**Provide Motivation Through Exciting Materials in Mathematics and Science**

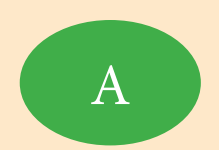

A **Sample Units**

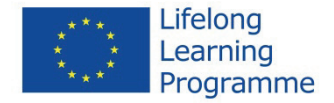

# **PROVIDE MOTIVATION THROUGH EXCITING MATERIALS IN MATHEMATICS AND SCIENCE**

# *Sample Units*

Deutsche Version

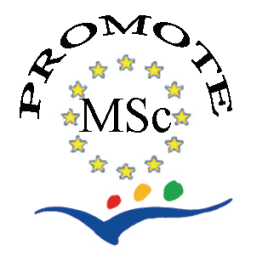

2014

2. Auflage

Dieses Projekt wurde mit Unterstützung der Europäischen Kommission im Rahmen des Programms<br>
für 1. Lebenslanges Lernen (539234-LLP-1-2013-1-AT-COMENIUS-CAM) finanziert. für Lebenslanges Lernen (539234-LLP-1-2013-1-AT-COMENIUS-CAM) finanziert. Die Verantwortung für den Inhalt dieser Veröffentlichung tragen allein die Verfasser; die Kommission haftet nicht für die weitere Verwendung der darin enthaltenen Angaben.

#### **Autoren der Unterrichtsmaterialien**

Ján Beňačka, Soňa Čeretková, Gudrun Dirmhirn, Michele Francis, Silke Fürweger, Renata Holubová, Daniela Horváthová, Neil Hutton, Janka Melušová, Josef Molnár, Mária Rakovská, Soňa Švecová, Graham Tomlinson, Andreas Ulovec, Ľubomíra Valovičová, Pavla Žufníčková

#### **Herausgeber**

Andreas Ulovec, Soňa Čeretková, Rob Hughes, Josef Molnár

#### **Rezension**

Danuše Nezvalová, Oldřich Lepil

Dieses Buch ist auf der Homepage des Projekts verfügbar: http://www.msc4all-project.eu/

Alle Rechte vorbehalten

Eds. © Andreas Ulovec et al., 2014

© Palacký University Olomouc, 2014

Kein Teil dieses Werkes darf in irgendeiner Form (durch Photokopie, Mikrofilm oder ein anderes Verfahren) ohne schriftliche Genehmigung der Herausgeber bzw. Autoren reproduziert oder unter Verwendung elektronischer Systeme gespeichert, verarbeitet, vervielfältigt oder verbreitet werden. Für Bildungszwecke (also für die Verwendung in Schulen, Unterricht, Aus- bzw. Weiterbildung von Lehrkräften usw.) kann dieses Werk oder Teile davon gemäß der Lizenz "Namensnennung – Keine kommerzielle Nutzung – Weitergabe unter gleichen Bedingungen" nach Creative Commons, wie auf der Seite http://creativecommons.org/licenses/by-nc-sa/3.0/at/legalcode beschrieben, unentgeltlich verwendet werden.

ISBN 978-80-244-4248-8

# **INHALT**

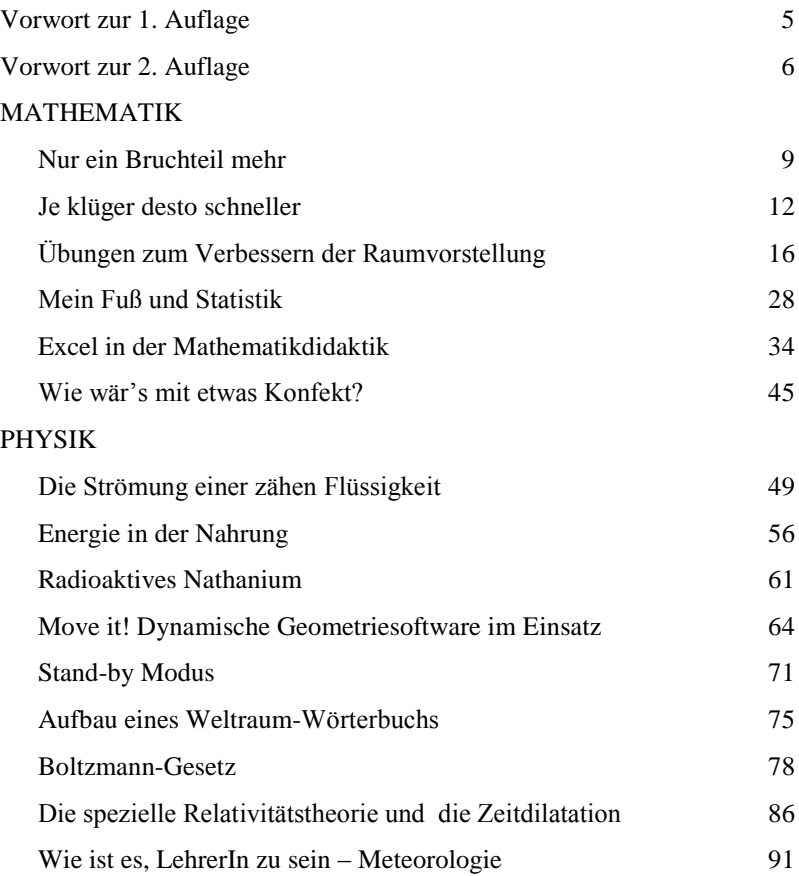

# <span id="page-5-0"></span>*Vorwort zur 1. Auflage*

PROMOTE MSc – Provide Motivation Through Exciting Materials in Mathematics and Science ist ein Projekt unter dem COMENIUS 2.1 Programm der Europäischen Kommission.

Das Ziel des Projekts ist es, sich mit dem Problem der Knappheit an jungen Menschen, die eine Lehramtsausbildung in Mathematik und naturwissenschaftlichen Fächern beginnen wollen, zu befassen. In einer Europäischen Zusammenarbeit wollen wir Materialien zusammenstellen und produzieren, welche die Motivation von SchülerInnen und LehrerInnen in Mathematik und Naturwissenschaften erhöht. Die Materialien können sowohl an LehrerInnen-Ausbildungsstätten als auch von aktiven Lehrerinnen und Lehrern in den Schulen verwendet werden. Die Materialien werden durch die bewährten Europäischen Netzwerke verbreitet.

Diese Broschüre enthält die Kurzbeschreibungen aller Materialien des Projekts. Eine Kurzbeschreibung beinhaltet den Titel der Einheit, die Ziele, den Inhalt, allenfalls notwendige Voraussetzungen, sowie eventuelle Kommentare, um LehrerInnen die Möglichkeit zu bieten, über den Einsatz des Materials zu entscheiden.

#### **Projektteam**

Die Projektteilnehmer sind LehrerInnen-Ausbildungsinstitutionen in vier Europäischen Ländern: Die Universität Sunderland (Großbritannien), die Universität Wien (Österreich), die Palacky Universität Olmütz (Tschechische Republik), und die Konstantin Universität Nitra (Slowakei).

> Andreas Ulovec (AT) Koordinator

Partner:

Soňa Čeretková (SK) Neil Hutton (UK) Josef Molnár (CZ)

## <span id="page-6-0"></span>*Vorwort zur 2. Auflage*

Nach knappen 10 Jahren wurde es Zeit, die Materialien einer Überprüfung zu unterziehen, das Feedback der Lehrkräfte, das wir sehr zahlreich erhalten haben, in Betracht zu ziehen, und die Materialien zu verbessern. Im Rahmen des Programms für Lebenslanges Lernen der Europäischen Kommission haben wir dazu das Projekt MSc4All – Motivating Methods and Materials in Maths and Science: Dissemination ins Leben gerufen, welches es dem Projektteam erlaubt hat, Verbesserungsvorschläge aufzugreifen und durchzuführen, sowie eine zweite Auflage der Materialien zu produzieren und zu verbreiten. Wir hoffen, dadurch dem ursprünglichen Ziel der Lern-Motivation für Mathematik und Naturwissenschaften noch ein Stück näher zu kommen. Die zweite Auflage des Projektmaterials kann auch von der Projekt-Homepage heruntergeladen werden: http://www.msc4all-project.eu/

> Andreas Ulovec (AT) Koordinator

Partner:

Soňa Čeretková, Janka Melušová (SK) Rob Hughes, Alex Dockerty (UK) Renata Holubová, Danuše Nezvalová, Josef Molnár, Vladimír Vaněk (CZ)

# **MATHEMATIK**

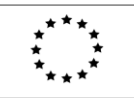

<span id="page-9-0"></span>Lifelong Learning Programme

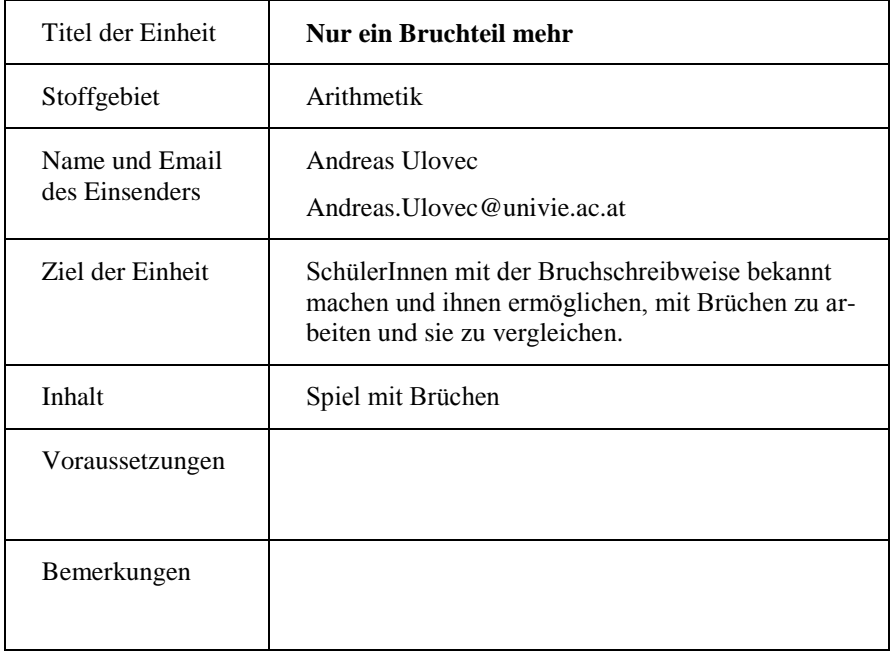

Dieses Projekt wurde mit Unterstützung der Europäischen Kommission im Rahmen des Programms für Lebenslanges Lernen (539234-LLP-1-2013-1-AT-COMENIUS-CAM) finanziert. Die Verantwortung für den Inhalt dieser Veröffentlichung tragen allein die Verfasser; die Kommission haftet nicht für die weitere Verwendung der darin enthaltenen Angaben.

# **Nur ein Bruchteil mehr**

Wir wollen ein Spiel zur Addition, Subtraktion und Multiplikation von Brüchen beschreiben.

*Spiel 1*: Du brauchst: Ein Blatt Papier, Bleistift, Karten "Brüche", die alle Brüche zeigen, die man aus den Zählern und Nennern "1, 2, 3, 4, 5" bilden kann:

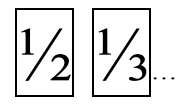

Die Karten werden am Anfang des Spiels gemischt. Jeder Spieler erhält 5 Karten, der Rest bleibt als Reservestapel verdeckt am Tisch liegen, so dass ihn beide Spieler erreichen können. Der jüngere Spieler beginnt und spielt eine Karte aus. Der andere Spieler versucht mit einer höheren Karte zu antworten. Schafft er es, bekommt er beide Karten und legt sie auf seinen Stapel. Antwortet er mit einer niedrigeren Karte, bekommt der erste Spieler beide Karten auf seinen Stapel. Haben beide Karten den gleichen Wert, so spielt der erste Spieler noch eine Karte, der zweite muss wieder antworten. Der Spieler mit der höheren Karte gewinnt alle offen liegenden Karten. Nach jeder Runde ziehen beide Spieler so viele Karten vom Reservestapel, dass sie wieder 5 Karten auf der Hand haben. (Ist der Reservestapel aufgebraucht, spielt man so lange weiter, bis man keine Karten mehr auf der Hand hat.) Dann werden die Rollen getauscht, und der zweite Spieler beginnt. Am Ende zählen die Spieler die Anzahl der Karten auf ihren jeweiligen Stapeln. Dies sind die gewonnenen Punkte. Das Spiel geht weiter bis ein oder beide Spieler 100 Punkte oder mehr erreicht hat. Sieger ist, wer die meisten Punkte erreicht.

Spiel 2: Du brauchst: Ein Blatt Papier, Bleistift, Karten "Brüche" (siehe oben), Stapel Karten "Operatoren" mit "+" (acht Karten), " $-$ " (sechs Karten), " $\times$ " (fünf Karten), ":" (drei Karten):

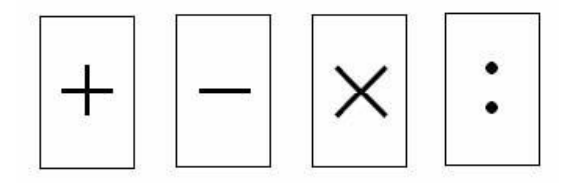

Wieder werden die "Brüche"-Karten gemischt, jeder Spieler erhält fünf davon, der Rest verbleibt verdeckt als Reservestapel. Die "Operator"-Karten werden ebenso gemischt und verdeckt in die Mitte des Tisches gelegt. Der jüngere Spieler beginnt. Er wählt zwei seiner Karten (wir nennen sie A1 und B1) und legt sie offen auf den Tisch. Der andere Spieler wählt ebenfalls zwei seiner Karten (wir nennen sie A2 und B2) und legt sie offen auf den Tisch. Dann ziehen beide Spieler je eine Karte vom "Operator"-Stapel (wir nennen sie op1 und op2) und schauen sie an (ohne sie dem anderen Spieler zu zeigen). Der erste Spieler muss jetzt entscheiden ob er glaubt dass das Ergebnis einer seiner Operationen (A1 op1 B1 oder B1 op1 A1) kleiner oder größer als das Ergebnis seines Mitspielers ist, und seine Entscheidung bekannt geben. Er legt dann seine Karten in der gewählten Reihenfolge auf den Tisch. Dann legt der zweite Spieler seine Karten ebenfalls in der von ihm gewählten Reihenfolge auf. Hat der erste Spieler recht mit seiner Behauptung, bekommt er den Punkt, ansonsten sein Gegenspieler. Beide Spieler ziehen dann Karten vom Reservestapel nach, sodass sie wieder 5 Karten in der Hand haben. Die folgenden Runden funktionieren genauso, nur Spieler 1 und Spieler 2 tauschen nach jeder Runde die Rollen. Das Spiel endet, wenn der Reservestapel aufgebraucht ist. Der Spieler mit den meisten Punkten gewinnt.

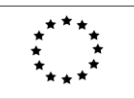

<span id="page-12-0"></span>Lifelong Learning Programme

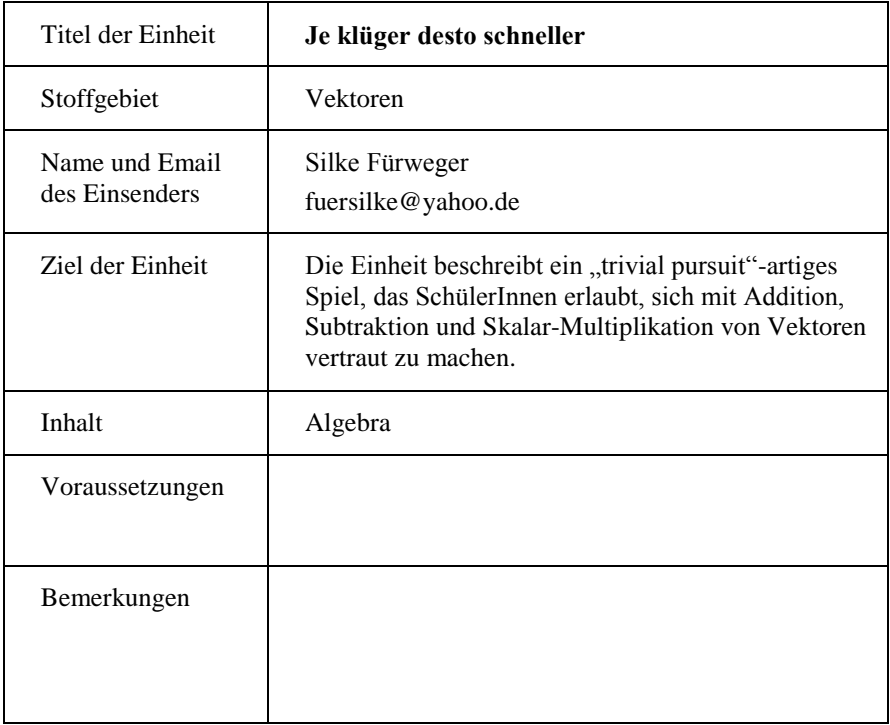

Dieses Projekt wurde mit Unterstützung der Europäischen Kommission im Rahmen des Programms für Lebenslanges Lernen (539234-LLP-1-2013-1-AT-COMENIUS-CAM) finanziert. Die Verantwortung für den Inhalt dieser Veröffentlichung tragen allein die Verfasser; die Kommission haftet nicht für die weitere Verwendung der darin enthaltenen Angaben."

# **Je klüger desto schneller!**

Du brauchst: 2–6 SpielerInnen, Spielbrett, eine entsprechende Anzahl Spielsteine, Zahlenkarten (36 Karten, 12 mit der Zahl "1", 12 mit "2" und 12 mit "3"), Aktionskarten in den Farben blau, gelb und rot, Lösungskarten derselben Farbe, Papier und Bleistift.

Das Ziel des Spiels ist es, den Spielstein so schnell wie möglich ins Ziel zu bringen. Am Anfang werden alle Steine auf das Startfeld gestellt. Statt eines Würfels sind Karten mit den Zahlen "1", "2" und "3" vorhanden. Die Karten werden gemischt und verdeckt neben den Spielplan gelegt. Jeder Spieler zieht eine Karte. Der Spieler mit der größten Zahl beginnt. Wenn zwei Zahlen gleich groß sind, ziehen diese Spieler nochmals.

Ein Zug besteht aus zwei Teilen. Zuerst zieht der Spieler eine Zahlenkarte und bewegt den Spielstein um die entsprechende Zahl vorwärts. Bewegt sich der Spielstein über ein farbiges Feld, muss er auf diesem stehen bleiben. Die restlichen Schritte verfallen, die Zahlenkarte wird abgelegt. Dann muss der Spieler eine Aktionskarte der entsprechenden Farbe ziehen und versuchen, das darauf abgedruckte Problem zu lösen. Schafft er es (im Zweifelsfall zieht man die Antwortkarte zu rate), darf er auf jenes Feld vorrücken, das dem Feld der gleichen Farbe folgt. Schafft er es nicht, muss er auf dem farbigen Feld bleiben und in der nächsten Runde eine weitere Aktionskarte ziehen. In jedem Fall wird die Aktionskarte abgelegt. Sollte ein Spieler es bei einer Farbe dreimal hintereinander nicht schaffen, die Aufgabe richtig zu lösen, muss er seinen Spielstein wieder zurück auf das Startfeld stellen. Nach dem Ende eines Spielzugs ist der im Uhrzeigersinn nächste Spieler an der Reihe. Sieger ist, wer zuerst das Zielfeld erreicht. Wenn die Karten aufgebraucht sind, wird die entsprechende Ablage genommen, neu gemischt, und verdeckt aufgelegt.

# Spielbrett:

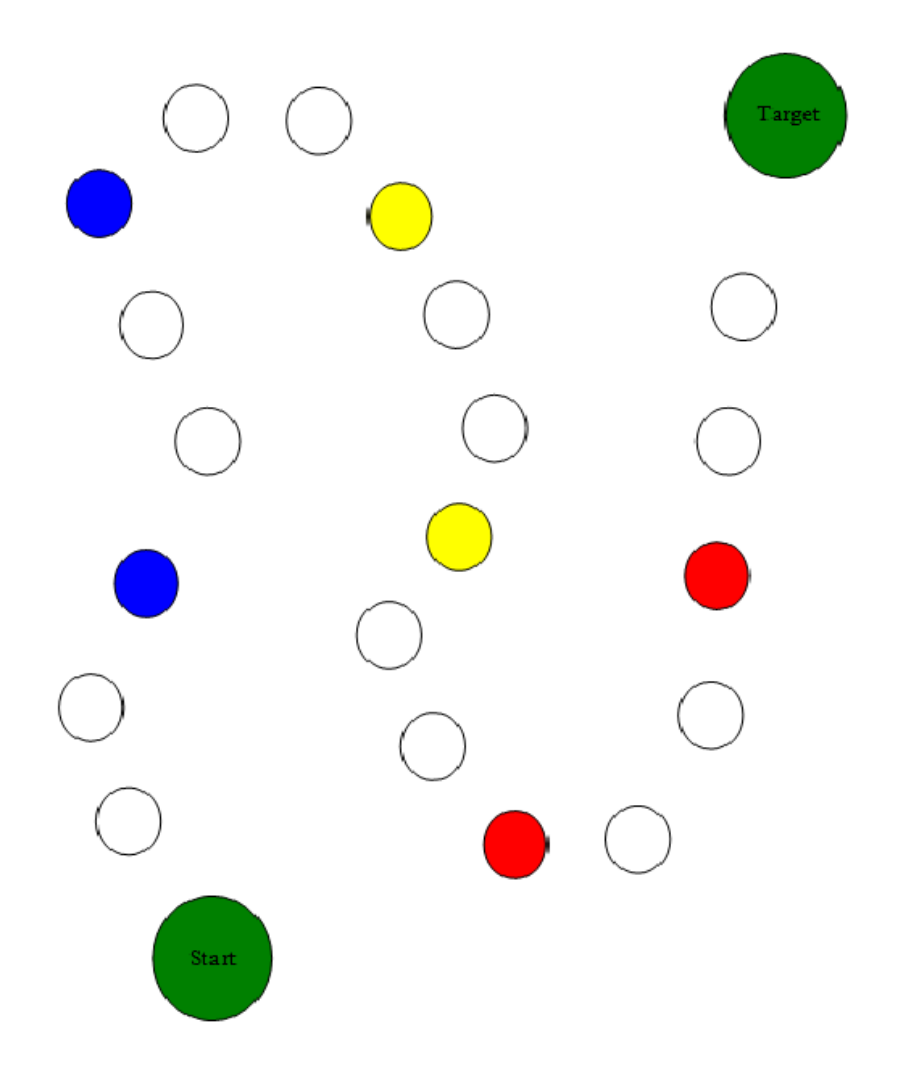

• Rot – Numerische/algebraische Addition, Subtraktion oder Multiplikation.

Enstprechende Aufgaben können einfach selbst entwickelt oder von Schulbüchern oder Internetseiten genommen werden. Hier ein Beispiel für jede Aufgabenart.

- Blau: Vier Supermärkte bekommen ihr Gemüse von zwei Bauern. Vektor  $A = (30, 17, 56, 29)$  gibt an, wie viele Tonnen Gemüse jeder der vier Supermärkte vom ersten Bauern bekommt, Vektor *B* = (45, 23, 54, 70) gibt das gleiche für den zweiten Bauern an. Vektor *C* gibt an, wie viele Tonnen Gemüse die Supermärkte von beiden Bauern zusammen bekommen. Drücke *C* durch *A* und *B* aus und berechne *C*. Vektor *D* gibt an wie viele Tonnen mehr die Supermärkte vom ersten Bauern im Vergleich zum zweiten Bauern bekommen. Drücke *D* durch *A* und *B* aus und berechne *D*.
- Gelb: Die Preise für fünf Produkte sind durch den Vektor  $V = (21, 39, 45, \dots)$ 79, 54) gegeben. Wenn man mehr als 100 Stück pro Produkt kauft, erhält man 15 % Rabatt. Drücke den Vektor *V'* aus, der den ermäßigten Preis angibt. Was ist die Beziehung zwischen *V* und *V'*?
- Rot:  $\mathbf{A} = (-4, 3, 0)$ ,  $\mathbf{B} = (6, -2, 5)$ . Subtrahiere das Doppelte von **A** vom Vierfachen von *B*.

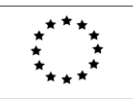

<span id="page-16-0"></span>Lifelong Learning Programme

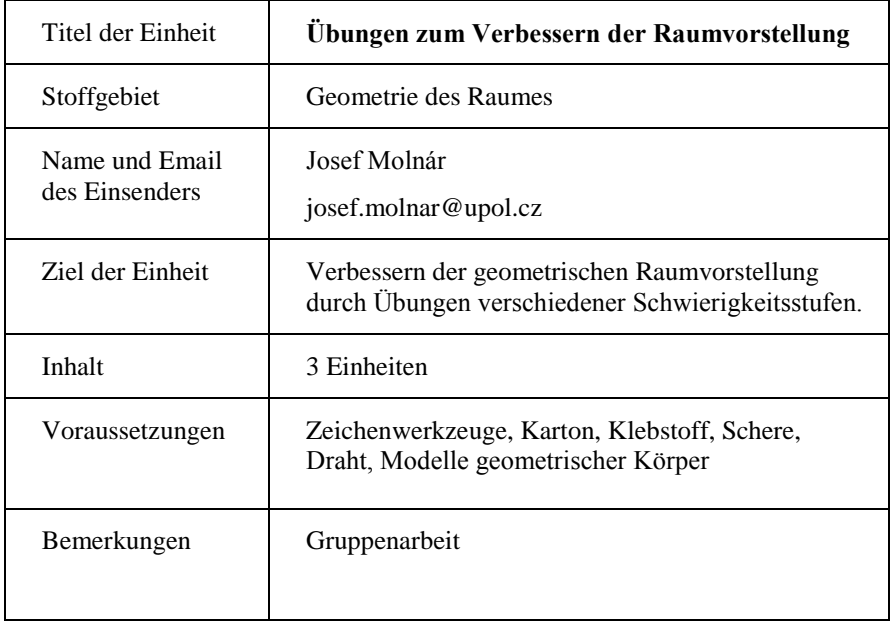

Dieses Projekt wurde mit Unterstützung der Europäischen Kommission im Rahmen des Programms für Lebenslanges Lernen (539234-LLP-1-2013-1-AT-COMENIUS-CAM) finanziert. Die Verantwortung für den Inhalt dieser Veröffentlichung tragen allein die Verfasser; die Kommission haftet nicht für die weitere Verwendung der darin enthaltenen Angaben.

# **Übungen zur Verbesserung der Raumvorstellung**

#### **Aufgaben:**

1. Vervollständige das Würfelnetz so mit Punkten, dass je zwei gegenüberliegende Seiten immer in Summe 7 Punkte aufweisen.

a)

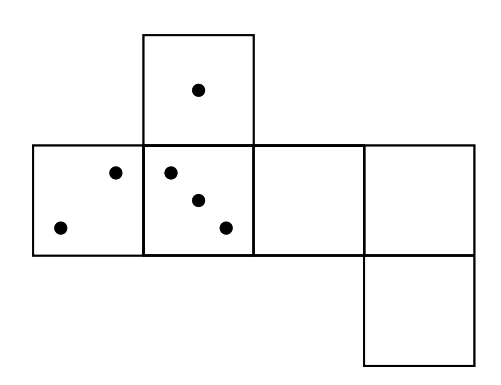

b)

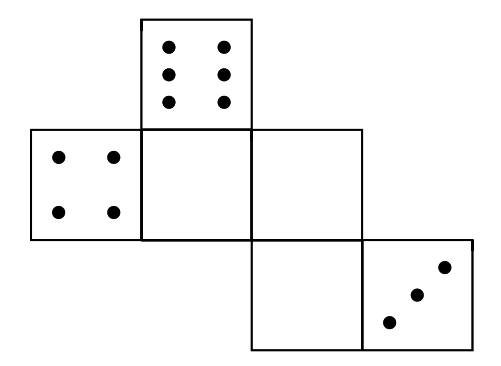

2. Finde und skizziere so viele Würfelnetze wie möglich. Es gibt 11 davon. (Zwei Netze werden als kongruent angesehen, wenn sie ineinander transformiert werden können.)

3. Ein Sprichwort (die ersten beiden Wörter eines berühmten Zitates) besteht aus neun gleichen Würfeln. Du kannst aber nur die Rückseite sehen. Finde das Sprichwort heraus. Weißt Du, welches berühmte Zitat gemeint ist?

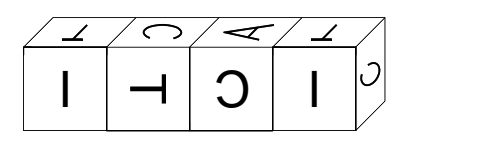

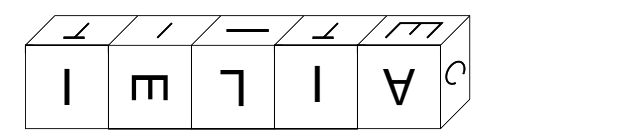

4. Markiere jene Seiten der Quadrate im gegebenen Würfelnetz mit gleichen Zahlen, welche dieselbe Kante des Würfels bilden (siehe Abbildung). Versuche das auch in anderen Würfelnetzen und in den Netzen anderer Körper.

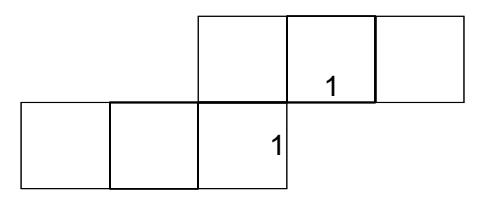

5. Ordne jeden der gegebenen Körper alle jene "Löcher" zu, durch die sie (ohne Spalt) durchpassen.

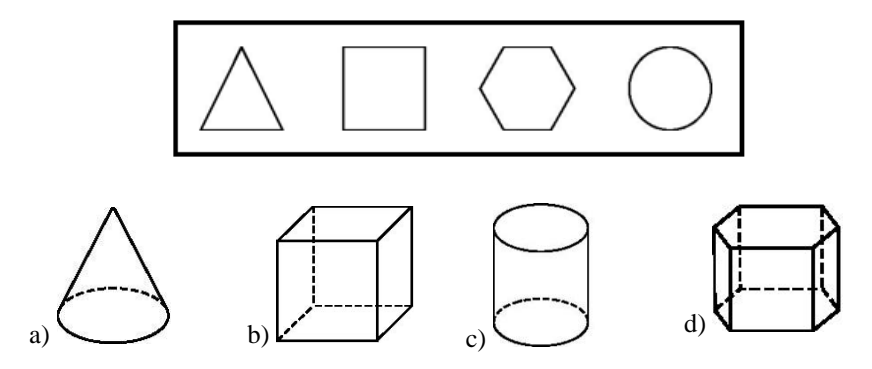

6. Zeichne einen Körper im Schrägriss, der durch alle drei gegebenen "Löcher" ohne Spalt durchpasst.

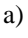

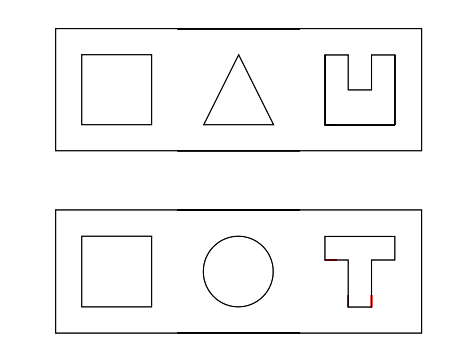

7. Konstruiere die Vorderansicht (Aufriss) N, die Oberansicht (Grundriss) P, und die Seitenansicht (Kreuzriss) B der hier im Schrägriss fett gezeichneten Drahtfigur

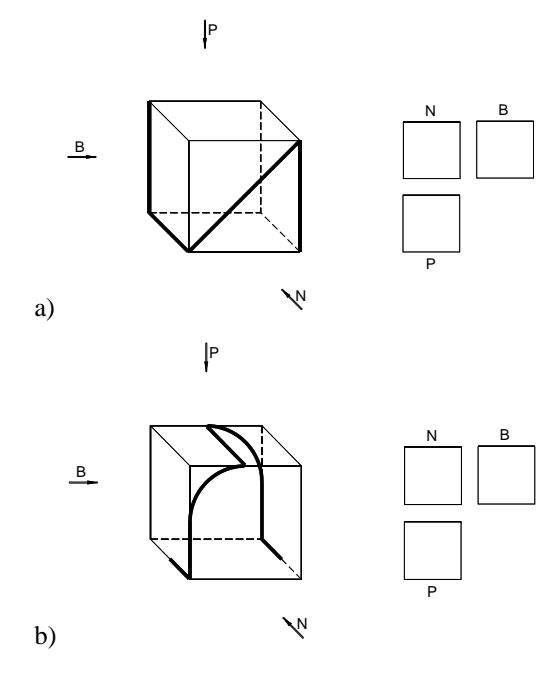

b)

8. Zeichne den im Grund-, Auf- und Kreuzriss fett dargestellten Draht in den im Schrägriss gezeichneten Würfel ein.

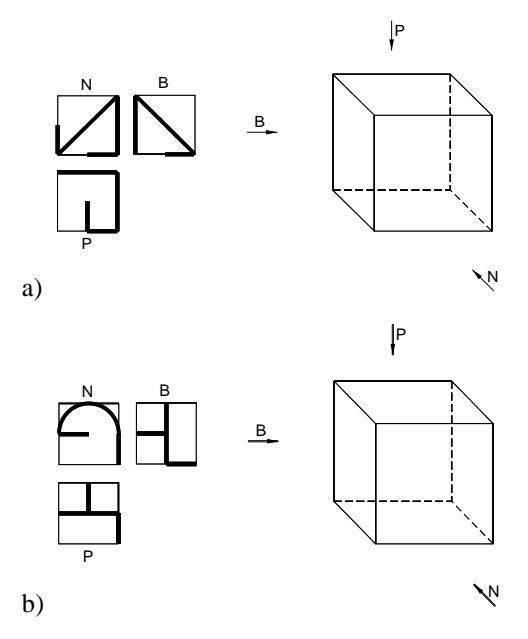

9. Konstruiere Grund-, Auf- und Kreuzriss des gegebenen Körpers.

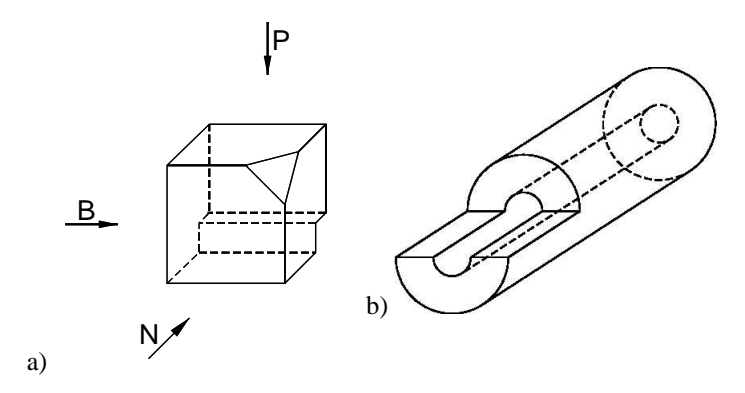

10. Skizziere den Kreuzriss und den Schrägriss des hier im Grund- und Aufriss dargestellten Körpers (es gibt mehr als eine Lösung).

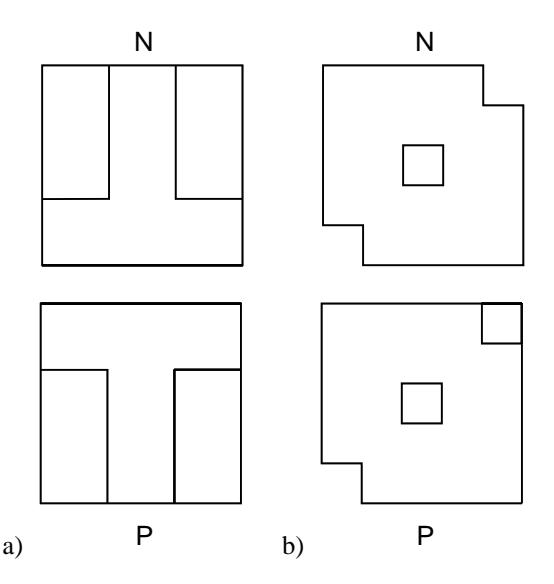

11. Wie sieht der Schrägriss (Normalprojektion) von folgenden Körpern aus?

a) Ein regelmäßiger Tetraeder, bei dem zwei Kanten parallel zur Projektionsebene sind

b) Ein Würfel, dessen Raumdiagonale normal zur Projektionsebene steht

12. Falte aus den gegebenen Netzen alle fünf regelmäßigen Polyeder (Platonische Körper).

a) tetrahedron

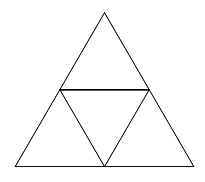

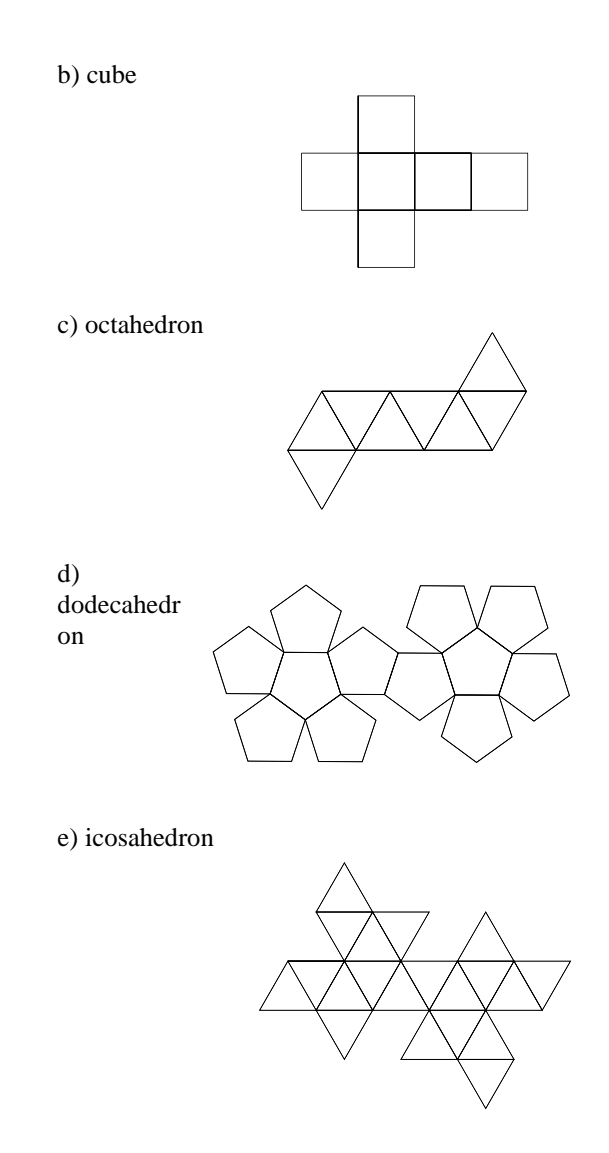

13. Stelle Dir eine dreieckige Pyramide *ABCV* mit der Spitze *V* vor. Die Ebene *ρ* schneidet die Kanten *AB, BC, CV*, geht aber durch keinen Eckpunkt. Welche Kanten der Pyramide werden noch von der Ebene geschnitten?

14.Ist es möglich, einen Querschnitt eines Würfels zu bilden, der:

- a) ein gleichseitiges Dreieck,
- b) ein gleichschenkliges Dreieck,
- c) ein ungleichschenkliges Dreieck,
- d) ein spitzwinkliges Dreieck,
- e) ein rechtwinkliges Dreieck,
- f) ein stumpfwinkliges Dreieck,
- g) ein Quadrat,
- h) ein Rechteck,
- i) einen Rhombus,
- j) ein Trapez,
- k) ein Fünfeck,
- m) ein Sechseck.

15. Stelle Dir einen regelmäßigen Tetraeder *ABCD* vor. Die Punkte *P, Q, L, K* sind die Mittelpunkte der Kanten *AD, BD, CB, CD*. Finde den Winkel zwischen den Strecken *PQ* und *KL*.

16. Zeige, dass man entlang der Kanten eines Würfels (und eines Dodekaeders) so "gehen" kann, dass man alle Eckpunkte erreicht, ohne eine Kante doppelt gehen zu müssen. Versuche dies auch bei anderen Körpern.

17. Wir malen die Seiten eines Würfels schwarz oder weiß an. Sie können alle weiß, alle schwarz, oder einige weiß und einige schwarz sein. Wie viele verschiedene Würfel können wir so herstellen?

18. Wie viele Einheitswürfel (Würfel mit Seitenlänge 1 Einheit) können mit der Raumdiagonale eines Quaders mit Kantenlängen 5, 4 und 3 Einheiten geschnitten werden?

19. Wie viele Symmetrieebenen gibt es in den einzelnen Platonischen Körpern?

20. Sechs verschiedene Ebenen schneiden einen regelmäßigen Tetraeder. Jeder geht durch eine Kante und den Mittelpunkt der gegenüberliegenden Kante. Wie viele Körper erhält man, wenn man alle sechs Schnitte gleichzeitig ausführt?

21. Stelle Dir sechs verschiedene Ebenen und eine Gerade *p* vor. Die Gerade *p* liegt in drei der gegebenen Ebenen. Zwei der sechs Ebenen sind parallel und schneiden die Gerade *p*. Wie viele Schnittgeraden gibt es.

# **Antworten:**

1.

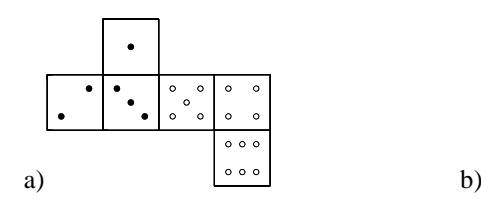

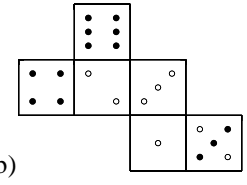

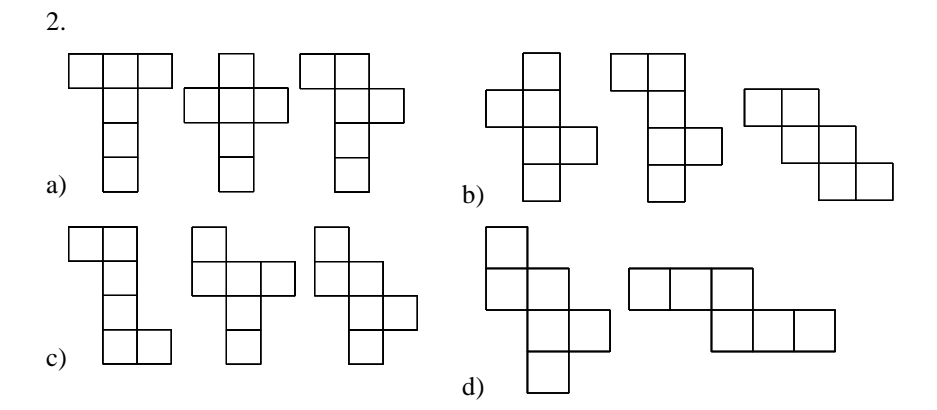

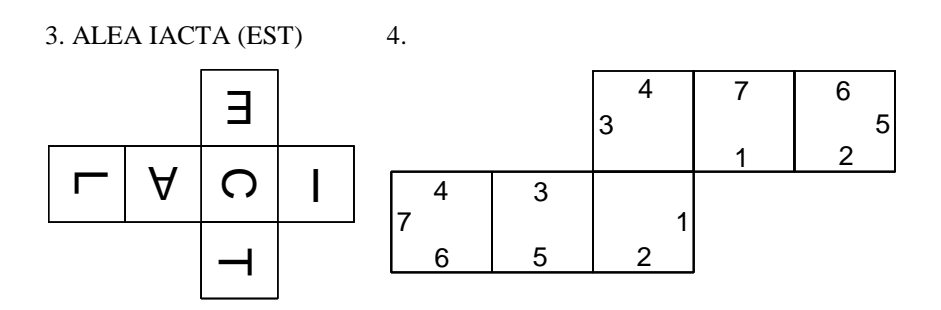

## 5. a-1, a-4, b-2, c-2, c-4, d-3

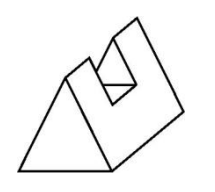

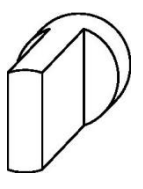

7.

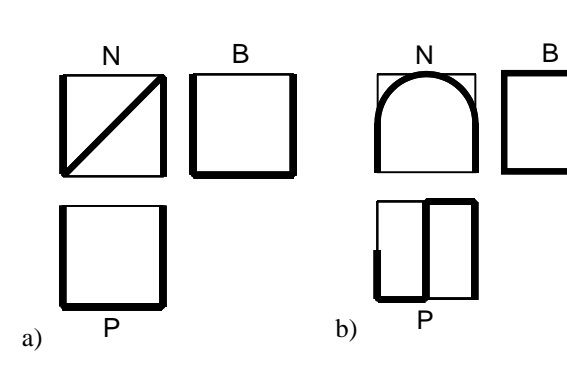

8.

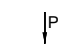

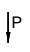

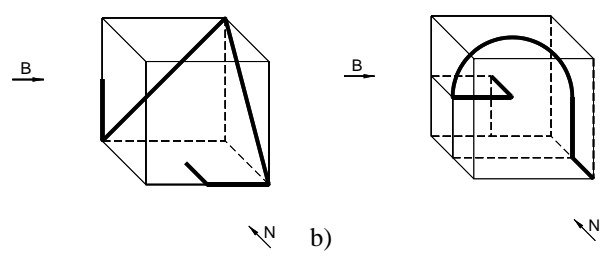

a)

9.

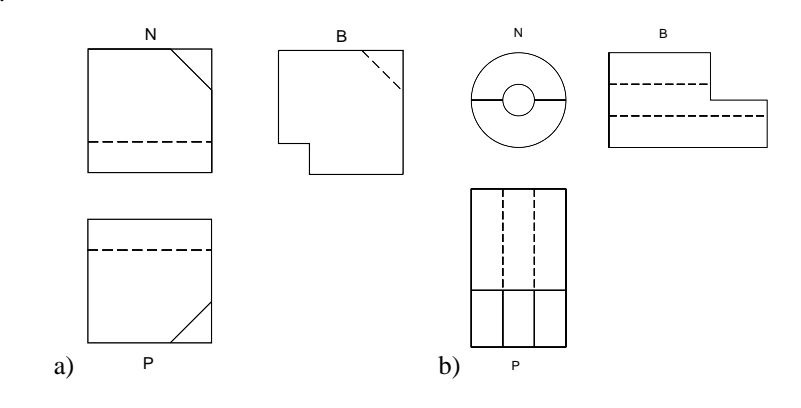

10.

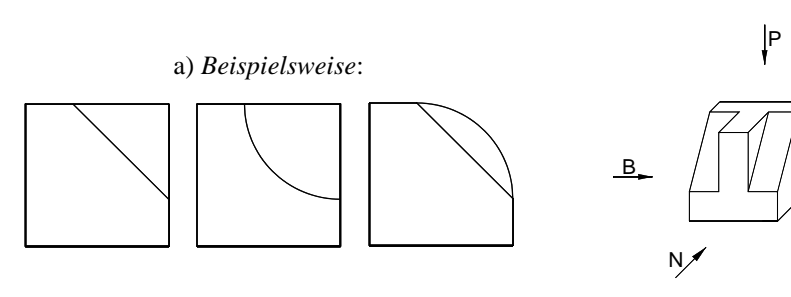

b) *Beispielsweise*: <sup>P</sup>

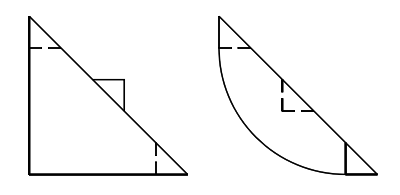

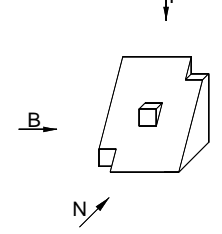

11.

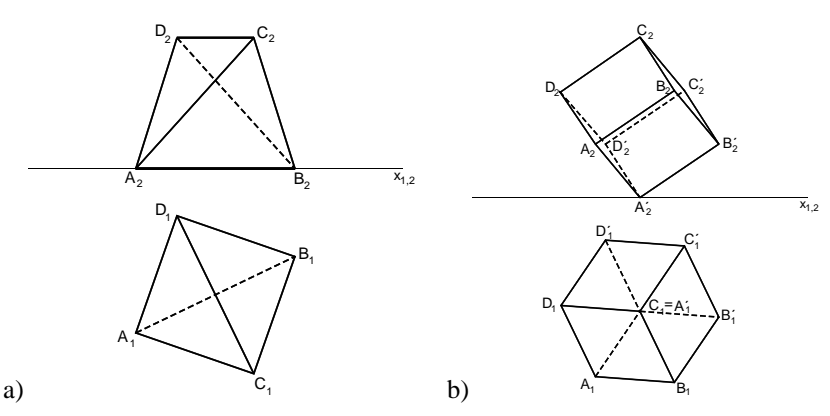

13. *AV*

14. *a), b), c), d), g), h), i), j), k), l), m) und n) sind möglich; e) und f) nicht*

- 15. *60*
- 17. *10*
- 18. *10*
- 19. *Tetraeder 6, Würfel 9, Oktaeder 9, Dodekaeder 15, und Ikosaeder 15.*
- 20. *24*
- 21. *11*

Andere Aufgaben und Ideen, wie etwa Tangram, Origami, der Soma-Würfel etc., können z. B. in Steinhaus (1958), Pugačov (1960), Gardner (1968, 1983), Barr (1969), Kuřina (1976), Hejný (1980), Molnár (1986), Opava (1989), Hejný a kol. (1990), Molnár a Kobza (1990 a 1991), Adam a Wyss (1994), Máca a Macků (1996), Šarounová (1998), Leischner (2003), Perný (2004) nachgelesen werden; man kann auch die Lehrhilfen von Stopenová (1999), verschiedene Puzzleund Bausteine (eg. Žídek, 1997) verwenden; ebenso können Computerspiele und andere Software hilfreich sein.

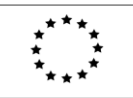

<span id="page-28-0"></span>Lifelong Learning Programme

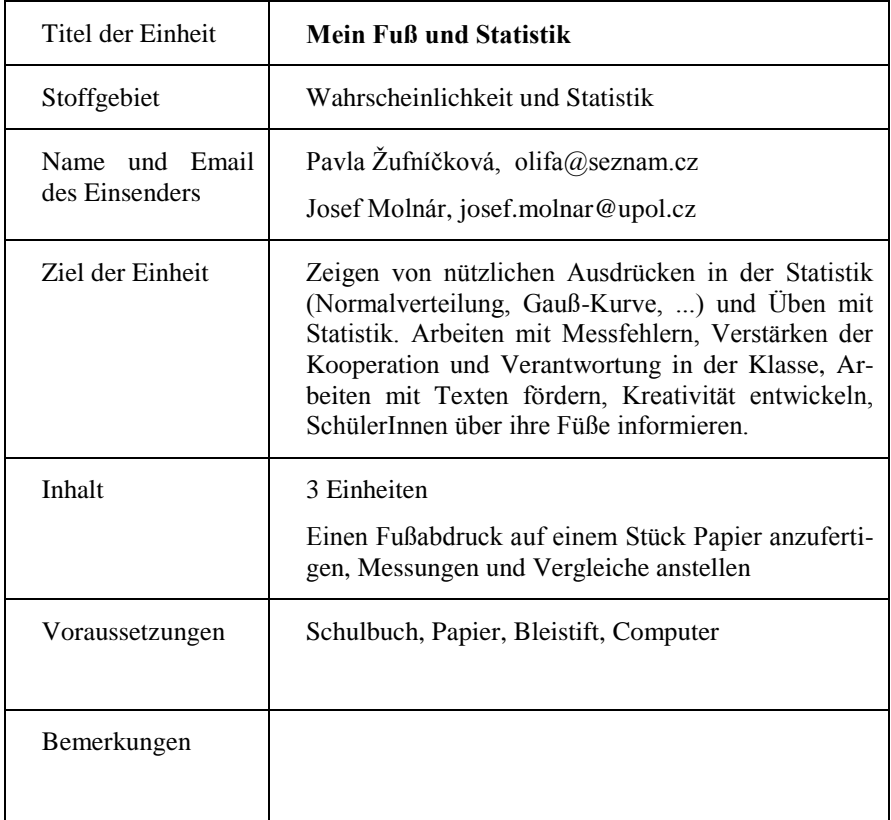

Dieses Projekt wurde mit Unterstützung der Europäischen Kommission im Rahmen des Programms für Lebenslanges Lernen (539234-LLP-1-2013-1-AT-COMENIUS-CAM) finanziert. Die Verantwortung für den Inhalt dieser Veröffentlichung tragen allein die Verfasser; die Kommission haftet nicht für die weitere Verwendung der darin enthaltenen Angaben.

# **Mein Fuß und Statistik**

# *1. Lektion:*

Motivation<sup>.</sup>

Vergnüglicher Test (Einige wichtige Begriffe kommen hier vor)

 Fußabdruck auf ein Blatt Papier machen. Man benötigt Fußcreme, Papier, Bleistift und Taschentücher. Fußcreme auf die Sohle auftragen und fünf Minuten lang barfuß auf dem Blatt Papier stehen. Dann den Fuß vorsichtig wegnehmen und den Fußabdruck mit Bleistift nachziehen. Dasselbe mit dem anderen Fuß durchführen. Beide Blätter mit Namen versehen.

# *2. Lektion:*

Aufgabe für die SchülerInnen: Finde die Form deines Fußes heraus. Bestimme die Länge und Breite so genau wie möglich und werte sie mit Hilfe von Ni aus (Normalverteilung). Dein Lehrer oder Deine Lehrerin geben Dir alles notwendige Material. Führe die Aufgabe so durch, dass Du ein Experte in einer Gruppe bist.

 Arbeiten in einer Expertengruppe. (Eine Lernmethode. Mitglieder einer Expertengruppe studieren kurze Abschnitte eines Themas und geben ihr wissen an die anderen Gruppenmitglieder weiter). Die SchülerInnen bestimmen den Ablauf der Arbeit ebenso selber wie die Informationen, die sie eventuell zusätzlich für die Gruppenarbeit benötigen.

Man braucht einen Text über:

- 1. Die Methoden zur Bestimmung der Fußform,
- 2. Arbeiten mit anthropometrischen Tabellen,
- 3. die Normalverteilung.

 Messen, rechnen und arbeiten erfolgt gemäß den Ergebnissen der Expertengruppe.

Man braucht verschiedene Messgeräte und einen Taschenrechner.

## *3. Lektion*

Aufgabe für die SchülerInnen: Führe die Untersuchung in der Klasse auf der Basis des in der letzten Stunde erworbenen Wissens durch. Versuche Dein ganzes Wissen über Statistik einzusetzen. Dein Ergebnis kann in Form eines Diagramms oder einer Tabelle sein. Versuche den Flächeninhalt eines Fußabdrucks festzustellen.

## **Die Methoden zur Feststellung der Fußform**

Mit Hilfe des so genannten Plantogramms kann man eventuelle Fußfehler feststellen. Es gibt uns Informationen über die Fußform. Dabei wird der Plattfuß, der normale Fuß oder der Hochfuß unterschieden.

Es existieren auch chemische Methoden, diese sind aber schwieriger durchzuführen. Nicht-chemische Plantogramme werden durch einen mechanischen Fußabdruck auf einem Blatt Papier hergestellt. Man kann Tinte oder Fußcreme benutzen. Der Nachteil besteht darin, dass der Fuß gefärbt oder eingefettet wird. Anthropologen und Spezialisten benutzen daher meist Plantografen, bei denen es keinen Kontakt zwischen dem Fuß und dem Färbemittel gibt.

# **Evaluation der Methoden**

*Mayer'sche Methode*:

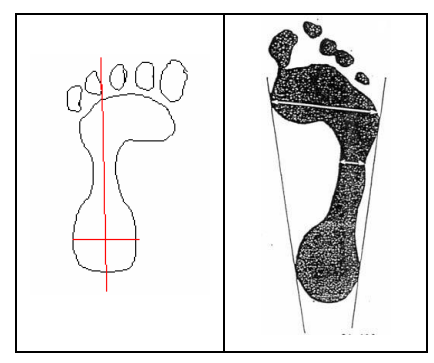

*Chippauxe's und Šmiřák's Methode*:

Finde den breitesten Teil der Sohle und zeichne die Mitte davon ein. Verbinde diesen Punkt mit der Innenkante der vierten Zehe. Zeichne eine gerade Linie wie im Beispiel unten. Diese Linie heißt auch Mayer'sche Linie. Wie verwenden sie zur Evaluation der Form des Fußbogens. Wenn der mittlere Teil des Fußabdrucks die Mayer'sche Linie überlappt, weist das auf einen Plattfuß hin.

Finde das Verhältnis zwischen dem breitesten und dem schmalsten Teil des Plantogramms. Man misst sie an der senkrechten Linie zur Tangente des Plantogramms (siehe Abbildung). Ein Spalt zwischen oberem und unterem Fußteil weist auf einen Hochfuß hin. In diesem Fall muss auch die Länge des Spalts gemessen werden:

Fußindex = 
$$
\frac{\text{kleinster gemessener Wert}}{\text{größter gemessener Wert}} \cdot 100
$$

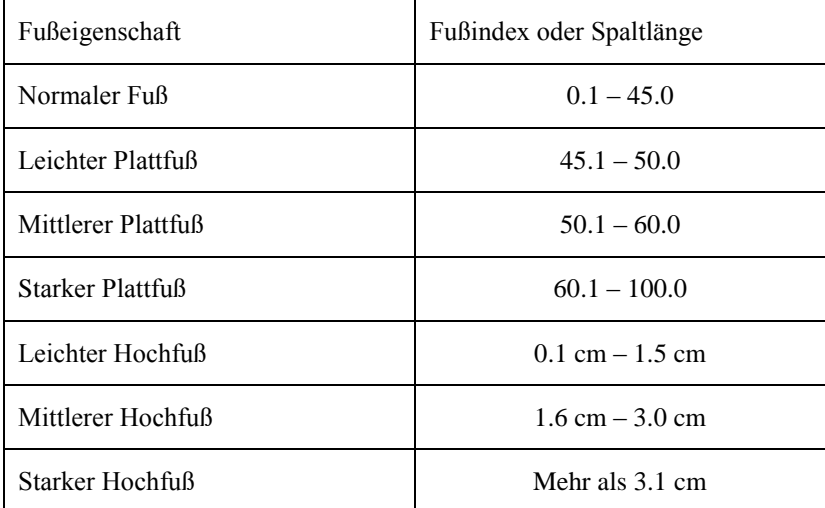

## **Evaluation mittels NORMALISIERTEM INDEX (***Ni*)

Formel für den normalisierten Index *N<sup>i</sup>* :

$$
N_i = \frac{x_i - \overline{x}}{\sigma}
$$

*x<sup>i</sup> –* Messwert

 $\bar{x}$  – Arithmetischer Mittelwert der Referenz (kann in anthropometrischen Tabellen gefunden werden).

 $\sigma$  – Standardabweichung (kann ebenfalls in anthropometrischen Tabellen gefunden werden).

Die Zahl *N<sup>i</sup>* gibt an, wie stark ein einzelner Messwert vom arithmetischen Mittelwert abweichen kann. Positives Vorzeichen bedeutet Abweichung nach oben (Messwert größer als arithmetisches Mittel), negatives Vorzeichen Abweichung nach unten (Messwert kleiner als arithmetisches Mittel).

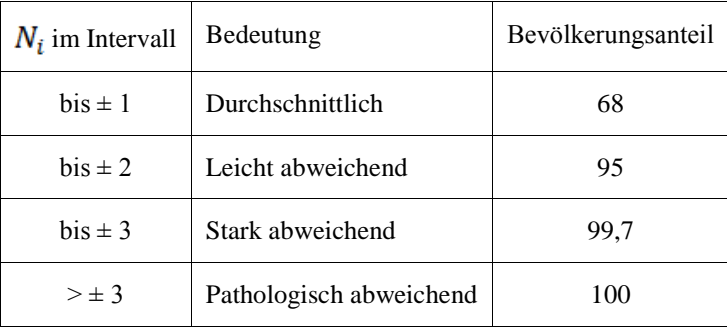

**Auswertung**

Charakteristika betrachten, finden wir heraus, dass die meisten Werte nahe am Mittelwert liegen. Sehr weit entfernte Werte sind sehr unwahrscheinlich. Dies ist das typische Bild einer NORMALVERTEILUNG, das sich mit Hilfe der Gauß'schen Kurve beschreiben lässt.

#### **Morphogramm des Körpers**

Aus dem normalisierten Index Ni lässt sich ein so genanntes Morphogramm des Körpers anfertigen. Man kann damit relative Disproportionalitäten von Körperteilen feststellen.

Charakteristika des menschlichen Körpers werden auf der 1. Achse aufgetragen, der *Ni*-Index zwischen –3 und +3 auf der zweiten Achse. Säulen entsprechender Länge geben Auskunft über die jeweiligen Charakteristika.

#### **Beispiel**

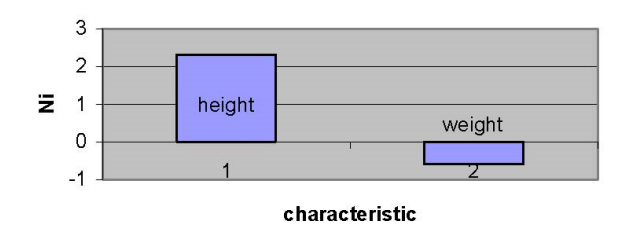

## morfogram of my body height and weight

#### **Histogram**

Einfachste Typ eines Säulendiagramms. Man verwendet Rechtecke verschiedener Größen. Diese Rechtecke geben etwa Häufigkeiten oder in diesem Fall relative Größen von Körpermerkmalen an. Verbinden wir die Säulen mit den Abszissen, spricht man auch von einem POLYGON.

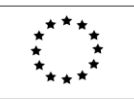

<span id="page-34-0"></span>Lifelong Learning Programme

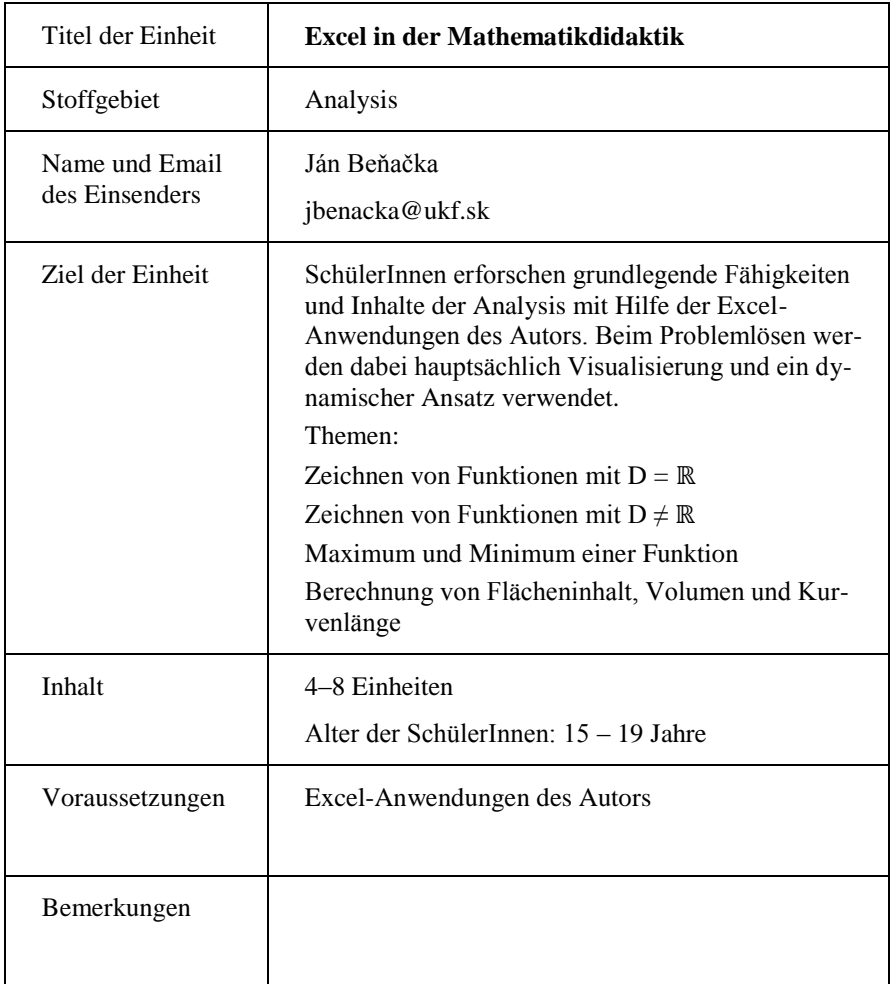

Dieses Projekt wurde mit Unterstützung der Europäischen Kommission im Rahmen des Programms für Lebenslanges Lernen (539234-LLP-1-2013-1-AT-COMENIUS-CAM) finanziert. Die Verantwortung für den Inhalt dieser Veröffentlichung tragen allein die Verfasser; die Kommission haftet nicht für die weitere Verwendung der darin enthaltenen Angaben.

## **Zeichnen von Funktionen mit D =** ℝ

Die Anwendung zeichnet Graphen von Funktionen, deren Definitionsbereich gleich ℝ ist. Der Graph reagiert dabei interaktiv auf Veränderungen der Parameter, was eine Untersuchung des Einflusses der verschiedenen Parameter auf die Form des Graphen erlaubt. Nach dem Durcharbeiten der Aufgaben kann die Anwendung auch als Vorlage zum Zeichnen weiterer Graphen von auf ℝ definierten Funktionen dienen. In den Abbildungen 1-3 sind eine quadratische Funktion, die Sinusfunktion und eine Exponentialfunktion mit Hilfe der Anwendung gezeichnet worden.

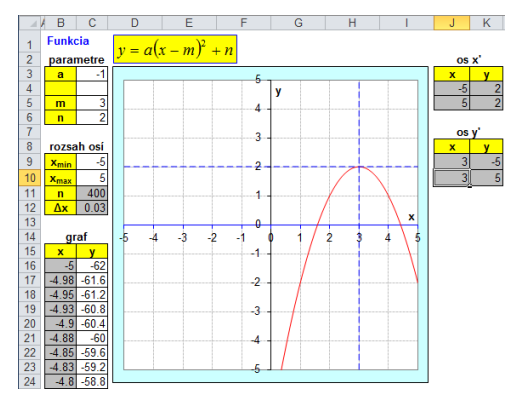

Abbildung 1: Quadratische Funktion

Die weißen Zellen beinhalten verschiedene Eingaben, die grauen Zellen Formeln. Die Parameter sind in den Zellen C3:C6, das zu Zeichnende Intervall in den Zellen C9:C10. Bei einer Änderung von  $x_{\text{min}}$  und  $x_{\text{max}}$  ändert sich die Skalierung nicht automatisch, daher müssen die Achsen hier manuell skaliert werden. Der Graph ist vom Typ "Punkt (XY)". Er wird mit Hilfe von 401 Punkten (Zelle C11) gezeichnet. Die Schrittweite wird in Zelle C12 mit Hilfe der Formel =(C10-C9)/C11 berechnet. Die Punkte des Graphen befinden sich im Bereich B16:C416. Zelle B16 beinhaltet die Formel =C9. Zelle B17 beinhaltet die Formel B16+\$C\$12; sie wird hinunter kopiert bis Zelle B416. Zelle C16 beinhaltet die Formel = \$C\$3\*(B16-\$C\$4)^2+\$C\$5 [also den Funktionsterm]; sie wird bis Zelle C416 hinunter kopiert. Die verschobenen Achsen *x*' und *y*' sind vom Typ "Punkt (XY) [Punkte mit geraden Linien]" (Zellen J4:K5 und J $9:K10$ ). Zelle J4 beinhaltet =C9, J5 beinhaltet =C10, K4 und K5 beinhalten jeweils =C6. Zellen J9 und J10 beinhalten jeweils =C5, K9 beinhaltet =C9 und K10 beinhaltet  $= C10$ .
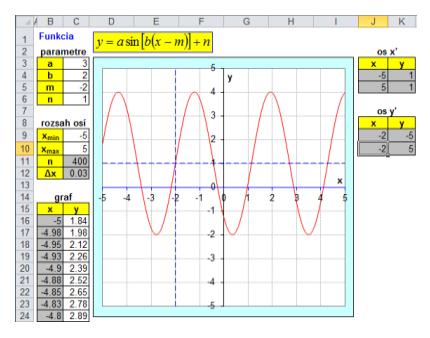

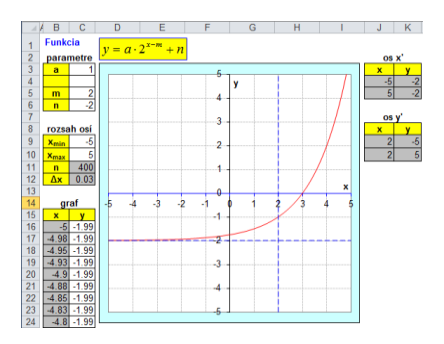

Abbildung 2: SinusFunktion Abbildung 3: Exponentialfunktion

#### **Zeichnen von Funktionen mit D ≠** ℝ

Diese Anwendung zeichnet Graphen von Funktionen, deren Definitionsbereich ungleich ℝ ist. Der Definitionsbereich ist im jeweiligen Graphen erkennbar. Der Graph reagiert dabei interaktiv auf Veränderungen der Parameter, was eine Untersuchung des Einflusses der verschiedenen Parameter auf die Form des Graphen erlaubt. Nach dem Durcharbeiten der Aufgaben kann die Anwendung auch als Vorlage zum Zeichnen weiterer Graphen von auf ℝ definierten Funktionen dienen. In den Abbildungen 4-6 sind eine rationale Funktion, eine Wurzelfunktion und eine Logarithmusfunktion mit Hilfe der Anwendung gezeichnet worden. Graphen von Funktionen mit zusammengesetzten Funktionstermen sind in den Abbildungen 7 und 8 gezeichnet.

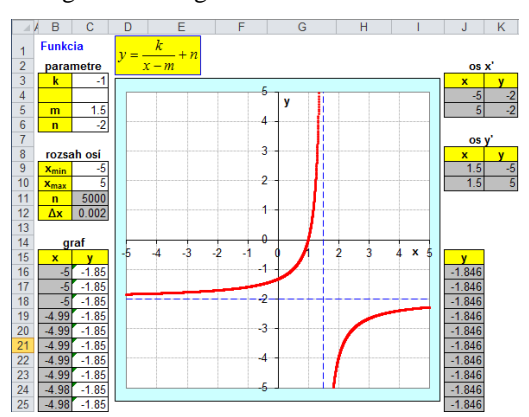

Abbildung 4: Rationale Funktion

Die weißen Zellen beinhalten verschiedene Eingaben, die grauen Zellen Formeln. Die Parameter sind in den Zellen C3:C6, das zu Zeichnende Intervall in den Zellen C9:C10. Bei einer Änderung von  $x_{\text{min}}$  und  $x_{\text{max}}$  ändert sich die Skalierung nicht automatisch, daher müssen die Achsen hier manuell skaliert werden. Der Graph ist vom Typ "Punkt (XY)". Er wird mit Hilfe von 5001 Punkten (Zelle C11) gezeichnet. Die Schrittweite wird in Zelle C12 mit Hilfe der Formel =(C10-C9)/C11 berechnet. Die Punkte des Graphen befinden sich im Bereich B16:C5016. Zelle B16 beinhaltet die Formel =C9. Zelle B17 beinhaltet die Formel B16+\$C\$12; sie wird hinunter kopiert bis Zelle B5016. Zelle C16 beinhaltet die Formel =\$C\$3\*(B16-\$C\$5)+\$C\$6 [also den Funktionsterm]; sie wird bis Zelle C5016 hinunter kopiert. Zelle J16 beinhaltet die Formel =IF(ISERROR(C16), NA(),C16), die bis Zelle J5016 hinunter opiert wird. Der Graph wird in den Bereichen B16:B5016 für *x* und J16:J5016 für *y* gezeichnet, d.h. die außerhalb des Definitionsbereiches liegenden Punkte werden nicht gezeichnet. Die verschobenen Achsen *x*' und *y*' sind vom Typ "Punkt (XY) [Punkte mit geraden Linien]" (Zellen J4:K5 und J9:K10). Zelle J4 beinhaltet  $=$ C9, J5 beinhaltet  $=$ C10, K4 und K5 beinhalten jeweils  $=$ C6. Zellen J9 und J10 beinhalten jeweils =  $C$ 5, K9 beinhaltet =  $C$ 9 und K10 beinhaltet =  $C$ 10.

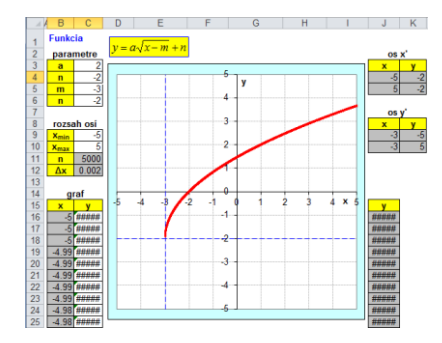

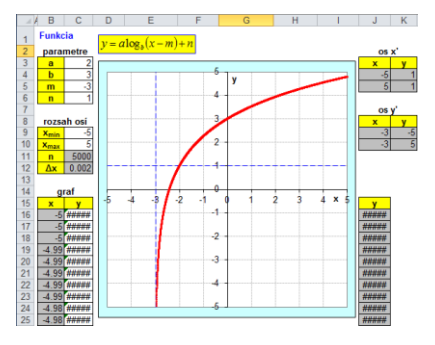

Abbildung 5: Wurzelfunktion Abbildung 6: Logarithmusfunktion

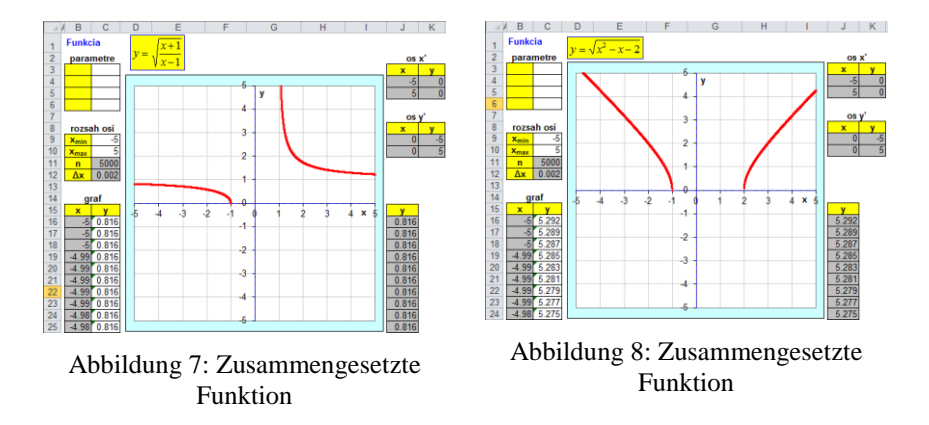

#### **Maximum und Minimum einer Funktion**

Extremwertaufgaben werden üblicherweise in der Oberstufe mit Hilfe der Differentialrechnung gelöst. Mit Excel kann man einen Lösungsweg auch ohne Ableitungen, zumindest anschaulich, zeigen. In Abbildung 9 wird die folgende Aufgabe gelöst: Ein rechteckiger Garten ist auf einer Seite durch eine Wand, auf den anderen drei Seiten durch einen Zaun der Länge 100 m begrenzt. Wie lang sind die Seiten dieses Rechtecks, wenn die Fläche a) maximal, b) 1 000 m<sup>2</sup> groß sein soll?

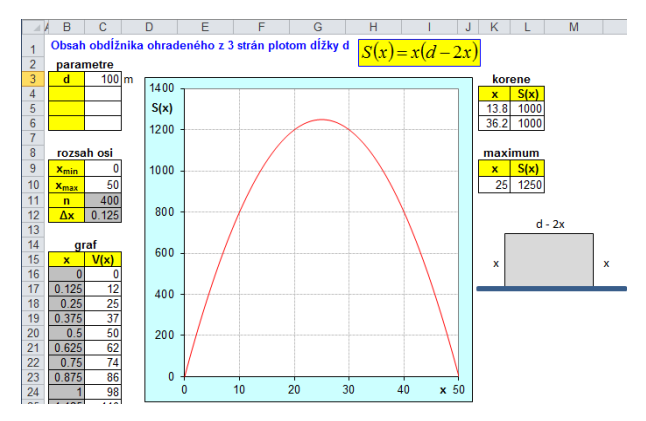

Abbildung 9: Flächeninhalt eines Gartens, der von drei Seiten mit einem Zaun der Länge d begrenzt ist

Die weißen Zellen beinhalten verschiedene Eingaben, die grauen Zellen Formeln. Die Parameter sind in den Zellen C3:C6, das zu Zeichnende Intervall in den Zellen C9:C10. Bei einer Änderung von  $x_{min}$  und  $x_{max}$  ändert sich die Skalierung nicht automatisch, daher müssen die Achsen hier manuell skaliert werden. Der Graph ist vom Typ "Punkt (XY)". Er wird mit Hilfe von 401 Punkten (Zelle C11) gezeichnet. Die Schrittweite wird in Zelle C12 mit Hilfe der Formel =(C10-C9)/C11 berechnet. Die Punkte des Graphen befinden sich im Bereich B16:C416. Zelle B16 beinhaltet die Formel =C9. Zelle B17 beinhaltet die Formel B16+\$C\$12; sie wird hinunter kopiert bis Zelle B416. Zelle C16 beinhaltet die Formel =B16\*(\$C\$3-2\*B16) [also die Zielfunktion]; sie wird bis Zelle C416 hinunter kopiert.

Die Aufgabe kann auf zwei Arten gelöst werden. Die erste Möglichkeit basiert auf einer Verfeinerung des Intervalls rund um die Extremstelle. In Abbildung 9 kann man erkennen, dass die Extremstelle zwischen 20 und 30 liegt. Diese Werte kann man in die Zellen C9 und C10 eintragen, dann wird die Schrittweite auf Δ*x* = 0,025 verkleinert. Das Maximum (der Extremwert) liegt im Bereich C16:C416 und kann als *y* = 1250 abgelesen werden, mit einer Genauigkeit von 0,0012 (Abbildung 10). Die Extremstelle ist *x* = 25 mit einer Genauigkeit von 0,0125 (halbe Schrittweite). Verkleinert man die Schrittweite noch weiter (indem man das durch die Zellen C9 und C10 bestimmte Intervall rund um die Extremstelle weiter verkleinert), so erhöht sich die Genauigkeit. Die Extremwerte können auch mit der Excel-Funktion MAX bestimmt werden. Zelle L10 beinhaltet =MAX(C16:C416). Dies liefert allerdings keine Informationen über die Genauigkeit.

Die andere Möglichkeit besteht darin, die Excel-Werkzeuge *Solver* und *Zielwertsuche* zu verwenden. Der *Solver* ist dabei direkt im Tab *Daten* zu finden, die Zielwertsuche im Tab *Daten* unter *Was-wäre-Wenn-Analyse* (sollte der *Solver* nicht im Tab *Daten* vorhanden sein, dann muss man ihn im Menü *Datei*, *Optionen*, *Add-Ins*, *Solver* installieren). Ein Wert in der Nähe der vermuteten Extremstelle wird in Zelle K10 eingegeben. Die Funktionsgleichung wird von Zelle C16 in Zelle L10 kopiert. Dann wird der *Solver* gestartet. Im Fenster des *Solver*s wird zunächst die *Zielfunktion* festgelegt (Zelle L10). Ebenso wird angegeben, dass man das *Maximum* bestimmen möchte. Dann wird die *Variable* der Funktion angegeben (Zelle K10) und der Button *Löse* geklickt. Ähnlich geht man vor, wenn man den x-Wert für 1 000 m<sup>2</sup> bestimmen will. Dann stellt man nicht *Maximum* ein, sondern *Wert* und setzt im Feld daneben 1 000 ein.

Man kann auch die Zielwertsuche verwenden, um den *x*-Wert für 1 000 m<sup>2</sup> zu bestimmen. Dazu schreibt man einen Wert in der Nähe des vermuteten *x*-Werts,

zB 12, in die Zelle K10. Im Fenster der *Zielwertsuche* wird dann die *Zielzelle*, hier L5, eingegeben. Im Feld *Zielwert* wird 1000 eingegeben, *durch verändern von* wird auf Zelle L5 gesetzt und der *OK*-Button angeklickt.

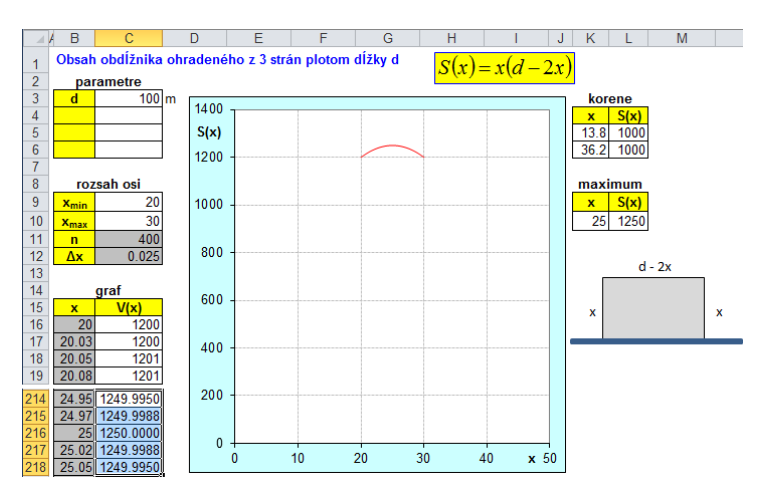

Abbildung 10: Wie Abbildung 9, mit angepasstem  $x_{\text{min}}$  und  $x_{\text{max}}$ 

In Abbildung 11 wird die folgende Aufgabe gelöst: Eine Schachtel wird aus einem quadratischen Karton mit Seitenlänge 1 m hergestellt, indem kleine Quadrate aus den Ecken ausgeschnitten und die Seiten hochgeklappt und zusammengesteckt werden. Wie lang sind die Seiten dieser kleinen Quadrate, damit das Volumen der Schachtel a) maximal, b) 50 Liter groß ist? Die Eingabe in Zelle C3 ist in Zentimeter, der Funktionswert für das Volumen in Liter angegeben. Zelle C16 beinhaltet die Formel

=B16\*(\$C\$3-2\*B16)^2/1000 [also die Zielfunktion], welche bis in Zelle C416 hinunter kopiert wird.

In Abbildung 12 wird die folgende Aufgabe gelöst: Zwei Korridore der Breiten a und b treffen im rechten Winkel aufeinander. Wie lang kann eine gerade Stange, die man entlang des Bodens zieht, maximal sein, damit man sie um die Ecke von einen Korridor in den nächsten bringt? Zelle C16 beinhaltet wieder die Zielfunktion:

 $=\frac{$S}{3/5}$  $\frac{N}{RADIANS(B16)}+\frac{$C$4/COS(RADIANS(B16))}{N}$ .

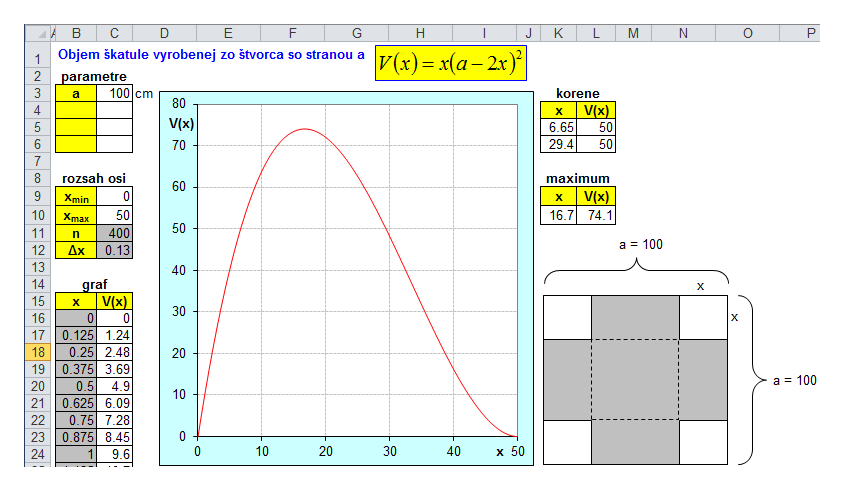

Abbildung 11: Volumen einer Schachtel aus einem quadratischen Papier mit Seitenlänge a

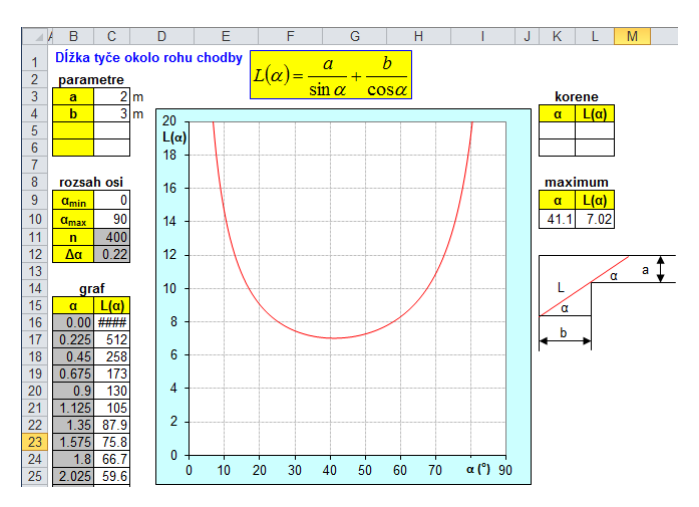

Abbildung 12: Länge einer Stange, die man entlang des Bodens zieht und um eine rechtwinkelige Ecke zwischen zwei Korridoren bringen möchte

#### **Berechnung von Flächeninhalt, Volumen und Kurvenlänge**

Die Anwendung zeichnet Graphen von Funktionen und berechnet (mit Hilfe numerischer Integration mittels eingeschriebener Rechtecke) den Inhalt der Fläche unter dem Graphen, das Volumen eines Körpers welcher durch Rotation des Graphen entsteht, und die Kurvenlänge des Graphen. Der Graph reagiert dabei interaktiv auf Veränderungen der Parameter. Nach dem Durcharbeiten der Aufgaben kann die Anwendung auch als Vorlage zum Zeichnen weiterer Graphen von auf ℝ definierten Funktionen dienen. In den Abbildungen 13 und 14 wird der Inhalt der Fläche unter den Graphen einer quadratischen Funktion berechnet. Das Volumen eines durch Rotation des Graphen einer Wurzelfunktion entstandenen Körpers wird in Abbildung 15 bestimmt. Die Kurvenlänge der Graphen einer quadratischen Funktion und der Sinusfunktion werden in Abbildung 16 und 17 berechnet.

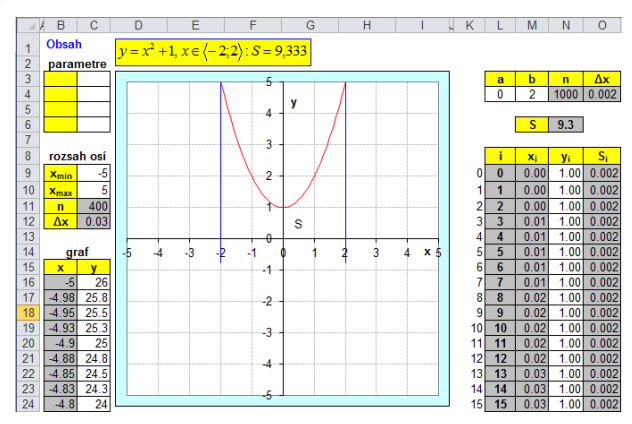

Abbildung 13: Fläche unter einem Graphen

Die weißen Zellen beinhalten verschiedene Eingaben, die grauen Zellen Formeln. Die Parameter sind in den Zellen C3:C6, das zu Zeichnende Intervall in den Zellen C9:C10. Bei einer Änderung von *x*min und *x*max ändert sich die Skalierung nicht automatisch, daher müssen die Achsen hier manuell skaliert werden. Der Graph ist vom Typ "Punkt (XY)". Er wird mit Hilfe von 401 Punkten (Zelle C11) gezeichnet. Die Schrittweite wird in Zelle C12 mit Hilfe der Formel =(C10-C9)/C11 berechnet. Die Punkte des Graphen befinden sich im Bereich B16:C416. Zelle B16 beinhaltet die Formel =C9. Zelle B17 beinhaltet die Formel B16+\$C\$12; sie wird hinunter kopiert bis Zelle B416. Zelle C16 beinhaltet die Formel =B16^2+1 [also den Funktionsterm]; sie wird bis Zelle C416 hinunter kopiert. Zelle L4 und M4 beinhalten die Intervallgrenzen (der Graph ist symmetrisch). Das Intervall wird in Teilintervalle zerlegt, deren Anzahl in Zelle N4 eingegeben wird. Die maximale Anzahl der Teilintervalle ist 1000 (siehe Zelle N6). Zelle O4 beinhaltet die Länge der Teilintervalle, die sich aus  $=(M4-L4)/N4$  berechnet. Zelle L9 beinhaltet =0, Zelle L10 beinhaltet =L9+1, Zelle M10 beinhaltet =M9+\$O\$4. Die Zellen N9 und N10 beinhalten die Formeln  $=M9^2+1$  und  $=M10^2+1$ . Die Zellen O9 und O10 beinhalten die Formeln =N9\*\$O\$4 und =N10\*\$O\$4, also die Anzahl der Rechtecke (für die numerische Integration). Zelle N6 beinhaltet =2\*SUM(O9:O1009). Zelle N4 beinhaltet =COUNTA(L9:L1009)-1. Aufgrund der Formel wird die Anzahl der Teilintervalle automatisch bestimmt und in Zelle N4 angezeigt. Das Ergebnis der Berechnung erscheint in Zelle N6. Man kann die (aufgrund der Symmetrie) redundanten Zellen auch löschen, um die Berechnung zu beschleunigen.

Die Anwendung in Abbildung 15 unterscheidet sich von der eben besprochenen, außer durch den Funktionsterm, auch in den Zellen M6 und O8, die das Symbol für Volumen beinhalten, und in den Zellen O9 und O10, welche die Formeln =PI()\*N9^2\*\$O\$4 und =PI()\*N10^2\*\$O\$4 beinhalten (Anzahl der Volumselemente für die numerische Integration). Die Anwendung in Abbildung 16 ist ähnlich, sie unterscheidet sich (zusätzlich zum Funktionsterm) in den Zellen M6 und O8, welche das Symbol für Länge beinhalten, in Zelle O9 (leer), und in Zelle O10, welche die Formel =SQRT(\$O\$4^2+(N10-N9)^2), also das Längenelement, beinhaltet. Abbildung 17 wird ebenso berechnet, als Funktionsterm wird aber die Sinusfunktion verwendet.

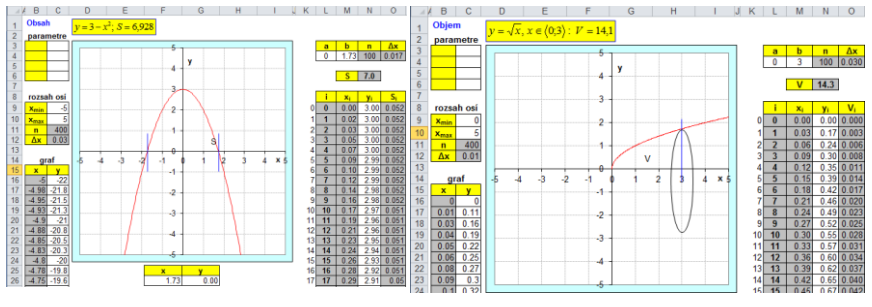

Abbildung 14: Fläche unter einem Graphen

Abbildung 15: Volumen des Rotationskörpers

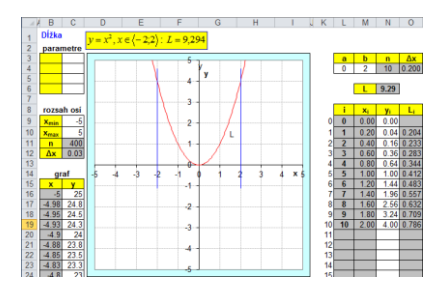

sche Funktion

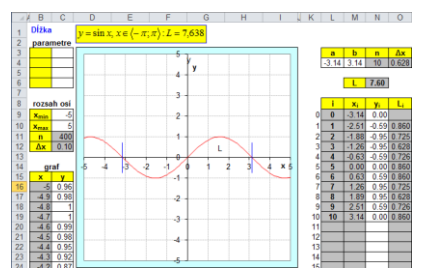

Abbildung 16: Kurvenlänge quadrati-Abbildung 17: Kurvenlänge Sinusfunktion

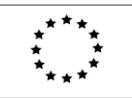

Lifelong Learning Programme

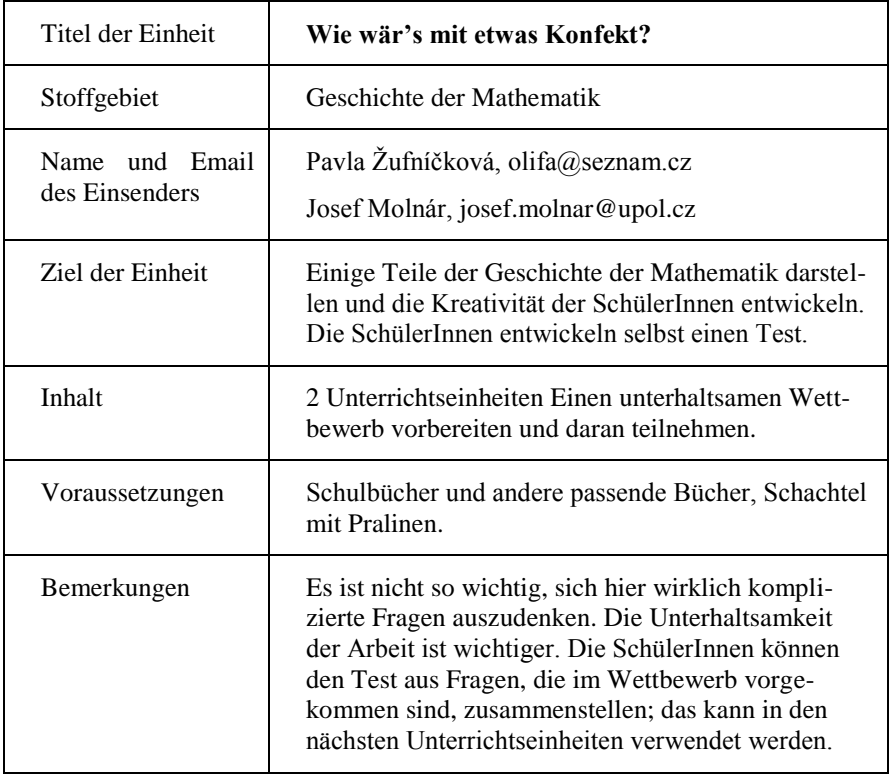

Dieses Projekt wurde mit Unterstützung der Europäischen Kommission im Rahmen des Programms für Lebenslanges Lernen (539234-LLP-1-2013-1-AT-COMENIUS-CAM) finanziert. Die Verantwortung für den Inhalt dieser Veröffentlichung tragen allein die Verfasser; die Kommission haftet nicht für die weitere Verwendung der darin enthaltenen Angaben.

#### *1. Lektion* (20 Minuten)

Motivationsteil: Eine Lehrperson bereitet einen kurzen Vortrag über interessante Teile der Geschichte der Mathematik vor. Abhängig von der Lehrperson können verschiedene Materialien verwendet werden. Am Ende der Einheit werden die SchülerInnen eingeladen, an einem Wettbewerb zur Geschichte der Mathematik teilzunehmen.

Hausübung: Finde Materialien zur Geschichte der Mathematik. Du kannst Bücher, Websites oder andere Datenquellen benutzen. Erfinde einige Aufgaben zur Geschichte der Mathematik

*2. Lektion*

Vorbereitung des Wettbewerbs:

1. Die Klasse wird in zwei Gruppen geteilt. In dieser Phase arbeiten die Gruppen unabhängig voneinander. (Bei zu vielen SchülerInnen kann man auch drei Gruppen bilden).

2. Jeder Schüler und jede Schülerin denkt über eine Aufgabe nach, die er oder sie als Hausübung gefunden hat, und schreibt dazu eine Frage und vier Antwortmöglichkeiten (von denen nur eine korrekt ist) auf.

3. Die Mitglieder jeder Gruppe lesen die Fragen gemeinsam durch und ordnen sie nach ihrer Schwierigkeit.

4. Jede Gruppe wählt einen oder mehrere SprecherInnen.

Wettbewerb:

1. Die Lehrperson lässt den Wettbewerb beginnen (man kann ihn etwa nach einer populären Fernsehshow gestalten).

2. Der oder die SprecherIn der ersten Gruppe stellt die Fragen, beginnend mit der einfachsten. Die zweite Gruppe überlegt gemeinsam eine Antwort. Der oder die SprecherIn der zweiten Gruppe gibt die Antwort. Ist sie richtig, erhält diese Gruppe ein (oder mehrere) Stücke Konfekt. Ist sie falsch, bekommt sie nichts. Die antwortende Gruppe kann Hilfen in Anspruch nehmen (etwa zwei falsche Antworten wegstreichen lassen, 50 : 50 Joker; dies kann aber nur einmal während des gesamten Wettbewerbs verwendet werden).

3. Nachdem die erste Gruppe alle Fragen gestellt hat, wechseln die Rollen und die zweite Gruppe stellt ihre Fragen.

4. Die Lehrperson beendet den Wettbewerb.

# **PHYSIK**

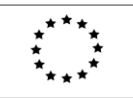

Lifelong Learning Programme

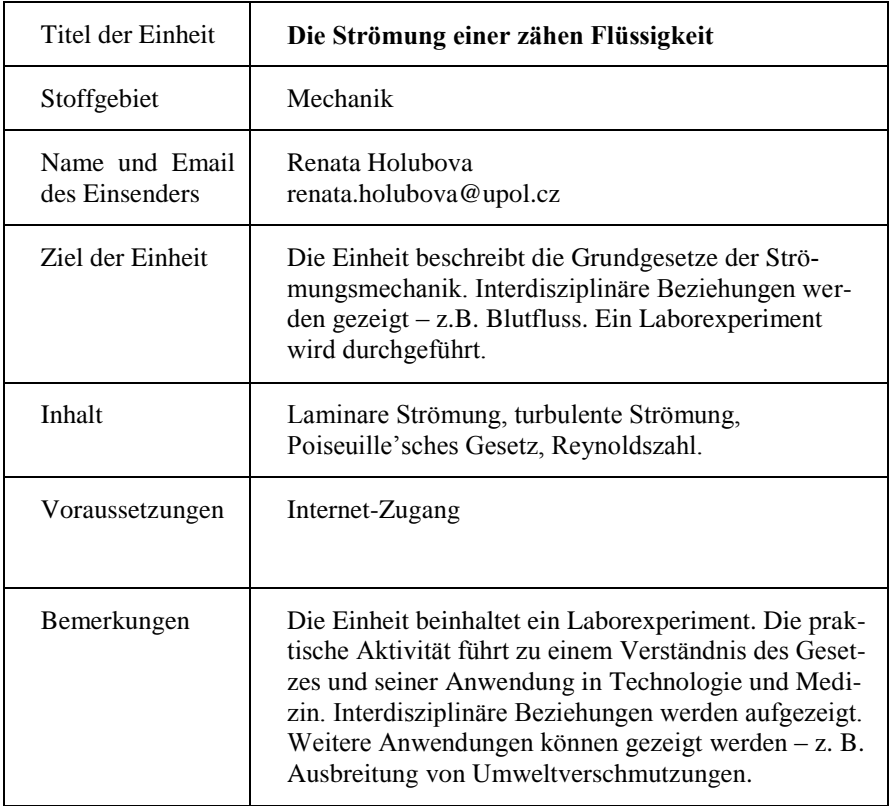

Dieses Projekt wurde mit Unterstützung der Europäischen Kommission im Rahmen des Programms für Lebenslanges Lernen (539234-LLP-1-2013-1-AT-COMENIUS-CAM) finanziert. Die Verantwortung für den Inhalt dieser Veröffentlichung tragen allein die Verfasser; die Kommission haftet nicht für die weitere Verwendung der darin enthaltenen Angaben.

## **Laminare und turbulente Strömung**

#### *Motivation*

Wirbelsturm in eine Flasche: Wie kann man das Wasser in die untere Flasche bekommen? Luftwirbel: Lösch die Kerze aus!

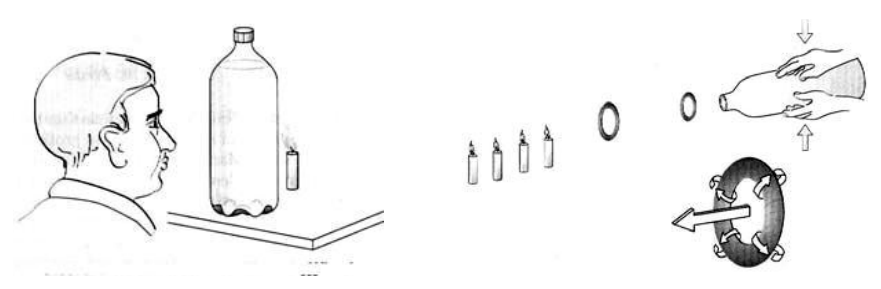

#### *Hauptaktivität*

#### **Laminare Strömung**

Die Idee *idealer Fluide* – jede Schicht bewegt sich mit derselben Geschwindigkeit, es gibt keine Viskosität. Die Geschwindigkeit in der Mitte einer Röhre ist genauso groß wie am Rand.

In einem *realen Fluid*, bei dem Viskosität auftritt, sind diese Geschwindigkeiten nicht gleich – in der Mitte der Röhre herrscht die größte Geschwindigkeit, am Rand ist die Geschwindigkeit nahezu Null.

*Wie kann man erklären, was Viskosität ist?* 

Angenommen man hat zwei parallele Platten. Die obere kann sich frei bewegen, die untere ist fest. Wenn sich die obere Platte mit einer Geschwindigkeit *v* (relativ zur unteren Platte) bewegt, dann ist dafür eine Kraft *F* erforderlich. Befindet sich zwischen den beiden Platten eine Schicht Wasser, so wird sicherlich eine andere Kraft erforderlich sein, als wenn sich dort Honig oder Glyzerin befindet. Ein Fluid kann als eine große Anzahl von Schichten mit verschiedenen Geschwindigkeiten beschrieben werden. Die größte Geschwindigkeit herrscht oben, in der untersten Schicht ist die Geschwindigkeit Null. Man spricht von einer *laminaren Strömung*.

Eine tangentiale Kraft *F* ist erforderlich, um eine Schicht eines Fluids mit einer konstanten Geschwindigkeit *v* zu bewegen, wenn diese Schicht eine Fläche *S* und einen Normalabstand *y* zu einer festen Oberfläche hat. Diese Kraft *F* ist gegeben durch

$$
F = \frac{\eta S v}{y}
$$

wobei η die sog. Zähigkeit oder dynamische Viskosität ist. Ihre SI-Einheit ist  $Pa · s$ 

Als üblichere Einheit wird *poise* (P) verwendet: **1 poise (P) = 0,1 Pa · s**

*Jean Poiseuille* (1797–1869) – französischer Physiker, er studierte die Bewegungen der Flüssigkeiten in Röhren, er beschrieb die Gesetze der Blutströmung in unserem Körper.

#### **Viskosität verschiedener Stoffe**

Bei normalen Bedingungen ist die Viskosität der Gase kleiner als die der Flüssigkeiten. Die Viskosität ist von der Temperatur abhängig – bei Flüssigkeiten sink die Viskosität mit zunehmender Temperatur, bei Gasen wächst die Viskosität mit zunehmender Temperatur.

Viskosität:

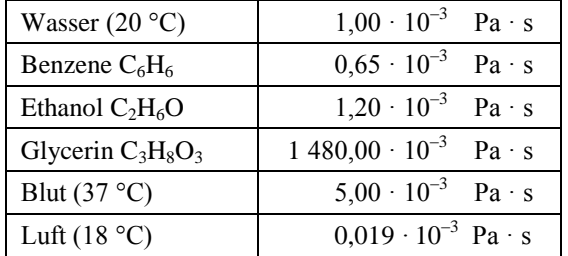

Laminare Strömung tritt in verschiedenen Fällen auf – zum Beispiel bei der Strömung von Erdöl in einer Pipeline.

Man soll die *Menge der Flüssigkeit* bestimmen, die durch einen Querschnitt des Rohres während eines Zeitintervalls durchfließt, das sog. *Durchflussvolumen*  $Q$  (in m<sup>3</sup>/s).

*Q* ist proportional zu  $P_2 - P_1$ , dem Druckunterschied zwischen zwei Stellen eines Rohrs (größerer Druckunterschied führt zu einer stärkeren Strömung), ein längeres Rohr führt zum größeren Flusswiderstand als ein kürzeres Roh (daher gibt es zwischendurch Pumpen bei langen Pipelines). Flüssigkeiten mit einer

hohen Viskosität fließen langsamer als solche, deren Viskosität niedrig ist. Den größten Einfluß hat der Radius des Rohres – Q ist proportional zur vierten Potenz des Radius (*r* 4 ). Der mathematische Zusammenhang wird als das *Hagen-Poiseuille-Gesetz* bezeichnet:

Ein Fluid mit Viskosität *η* fließt durch ein Rohr mit Radius *r* und Länge *L* mit einem Durchflussvolumen *Q*, das gegeben ist durch

$$
Q=\frac{\pi r^4(P_2-P_1)}{8\eta L}
$$

*P*<sup>2</sup> und *P*<sup>1</sup> sind dabei die jeweiligen Drücke an den beiden Enden der Röhre.

Die zentrale Gleichung bei laminaren Strömungen ist die **Poiseuille-Gleichung***:*

$$
R=\frac{8\eta L}{\pi r^4}
$$

#### **Weitere Vereinfachung: das Ohm'sche Gesetz**

Für klinische Anwendungen können Fluideigenschaften als konstant angenommen werden. Die Poiseuille-Gleichung kann dann vereinfacht werden, sodass sie dem Ohm'schen Gesetz aus der Elektrizitätslehre ähnlich sieht. Dieses Gesetz bringt den Spannungsabfall an einem elektrischen Element (Δ*U*) zum elektrischen Widerstand (*R*) und der elektrischen Stromstärke (*I*) wie folgt in Beziehung:

$$
\Delta U = IR.
$$

Je grösser der Strom (der elektrische Fluss) oder der Widerstand, desto höherer Spannungsabfall tritt auf. Der Einfachheit halber wird Δ*U* meist als *U* geschrieben, obwohl es eigentlich auf die Spannungsänderung (den Spannungsabfall) und nicht auf den Absolutwert der Spannung ankommt.

Strömungsgleichungen bei Fluiden können als einfache elektrische Schaltungen modelliert werden. Für diese Analogie (d.h. für dieses Modell) fassen wir Δ*U*  als  $\Delta P$  auf und definieren den Flusswiderstand als  $R = 8 L\eta / \pi r^4$ , um das Folgende zu erhalten:

$$
\Delta P = QR
$$

Widerstandsverluste (Druckabfälle) sind linear von der Durchflussrate und dem Strömungswiderstand abhängig. Wärend der Strömungswiderstand linear von der Rohrlänge abhängt, ist er indirekt proportional zur vierten Potenz des Radius (bzw. Durchmessers). Dies bedeutet, dass z. B ein Rohr mit 1 cm Durchmesser das 16fache des Strömungswiderstands eines Rohrs mit 2 cm Durchmesser besitzt (unter der Annahme, dass die gleiche Flüssigkeit durchfließt).

#### *Interdisziplinäre Beziehungen*

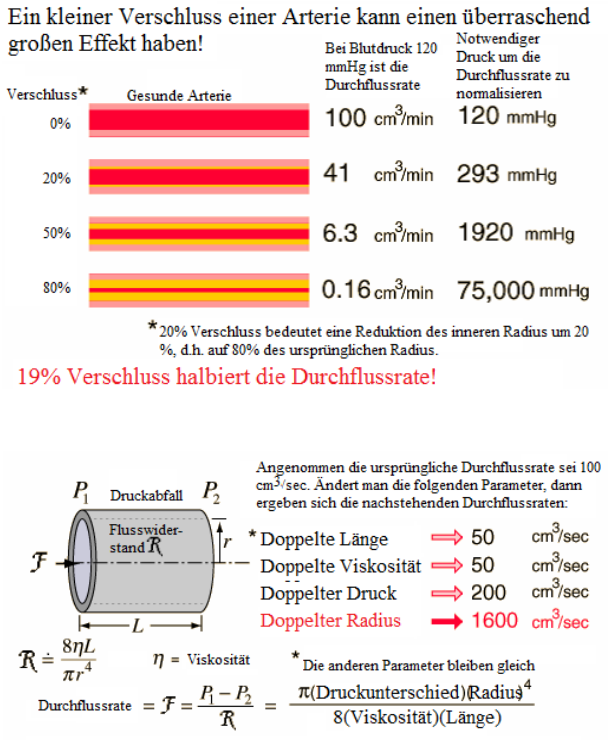

19% Vergrößerung des Radius verdoppeln die Durchflussrate!

#### **Turbulente Strömung**

Eine turbulente Strömung tritt auf, wenn sich die Teilchen eines Fluides in verschiedene Richtungen und mit verschiedenen Geschwindigkeiten bewegen. Es handelt sich also um das Gegenteil von laminarer Strömung.

Wenn es zum Übergang von laminarer und turbulenter Strömung kommt, ist die *Reynoldszahl* von Interesse. Sie ist eine dimensionslose Größe *R*, für die gilt:

$$
R=\frac{\rho r v}{\eta}\,,
$$

wobei *v* die Geschwindigkeit (kritische Geschwindigkeit, auch Grenzgeschwindigkeit oder Übergangsgeschwindigkeit genannt) ist. Für zylindrische Rohre ist ein typischer Wert für die Reynoldszahl bei kritischer Geschwindigkeit etwa R  $\approx 2,000$ .

Für Wasser, welches durch ein Rohr mit 2 cm Durchmesser fließt (etwa ein Gartenschlauch), beträgt die kritische Geschwindigkeit etwa

$$
v_c = 2000 \frac{1 \cdot 10^{-3} \text{ N} \cdot \text{s/m}^2}{10^3 \text{kg/m}^3 \cdot 0,02 \text{ m}} = 0,1 \text{ m/s} = 10 \text{cm/s}
$$

(Wasser in einem Gartenschlauch hat üblicherweise eine Geschwindigkeit von etwa *v* = 1 m/s, d.h. die Strömung ist dort turbulent).

#### **Aufgaben**

1. Ein Druckunterschied von  $1.5 \cdot 10^3$  Pa wird benötigt, um Wasser durch ein Rohr mit einem Radius von  $6,8 \cdot 10^{-3}$  m fließen zu lassen. Die Durchflussrate des Wassers beträgt  $3.2 \cdot 10^{-3}$  m<sup>3</sup>/s. Wie lange ist das Rohr? Die Viskosität des Wassers ist  $\eta = 1 \cdot 10^{-3}$  Pa · s.

 $R = \frac{\rho r v}{\eta}$ <br>ritische<br>chwindige Reync<br>ohr mit<br>he Gescl<br> $N \cdot s/m^2$ <br> $\frac{3 \cdot 0,02m}{3 \cdot 0,02m}$ <br>hat üblic<br>st dort tu<br> $10^3$  Pa  $10^{-3}$  m fi<br> $10^{-3}$  m fi<br> $10^{-3}$  m fi<br>it 3 Glas<br>daß die<br> $\frac{1}{10^{-3}}$  chield, de<br>Durchscl<br>daß die 2. Ein Blutgefäßt hat eine Länge von 0,1 m und einen Radius von  $1.5 \cdot 10^{-3}$ m. Das Blut ( $\eta = 4 \cdot 10^{-3}$  Pa · s) fließt mit einer Durchflussrate von  $1 \cdot 10^{-7}$ m<sup>3</sup>/s. Bestimme den Druckunterschied, der zwischen den beiden Enden des Blutgefäßes herrschen muß.

3. Berechne die höchstmögliche Durchschnittsgeschwindigkeit, mit der Blut durch die Aorta fließen kann, sodaß die Strömung immer noch laminar ist  $(R = 8 \cdot 10^{-3} \text{ m}, \rho = 1060 \text{ kg} \cdot \text{m}^{-3}).$ 

#### **Laborexperiment**

Der Zweck dieses Experiments ist es, laminare Strömungen zu untersuchen. Dabei wird der Strömungswiderstand von einer Kapillare, von zwei Kapillaren hintereinander, und von zwei parallelen Kapillaren gemessen und mit Vorhersagen verglichen.

*Material*: 2 Bechergläser, 1 Satz mit 3 Glaskapillaren (verschiedene Durchmesser), 2 identische Kapillaren in Serien- und Parallelschaltung, Schläuche mit Ventilen, 1 Wasserbehälter, 1 Lineal

*Einführung*: Wir untersuchen die Strömung von realen Flüssigkeiten durch Glaskapillaren. Die Durchflussrate ist proportional zum Druckunterschied in der Kapillare, Δ*P* = *RQ*, wobei *R* der Strömungswiderstand der Kapilare ist:

$$
R=\frac{8\eta L}{\pi r^4}
$$

Der Wasserbehälter wird in einer Höhe *h* platziert. Die Kapillare wird waagrecht befestigt und mit einem Schlauch mit dem Ausfluss des Wasserbehälters verbunden. Der Druckunterschied ist dann gleich dem hydrostatischen Druck *hρg*, *ρ* ist die Dichte des Wassers. Das Wasser fließt in einen kalibrierten Behälter, oder sie kann auch mit einer Waage bestimmt werden. Durch Messung der Zeit kann die Durchflussrate Q berechnet werden. Der Wasserstand im Behälter muss konstant bleiben. Die Länge der Kapillaren soll bestimmt werden.

Mehrere Messungen werden durchgeführt:

- Messungen mit Kapillaren gleichen Durchmessers und verschiedener Längen,
- Messungen mit Kapillaren gleicher Länge und verschiedener Durchmesser,
- Eine Kapillare in verschiedenen Höhen (verschiedener Druck).

Die anderen Bedingungen sind konstant (Temperatur, Wasserdichte, Luftfeuchte etc.).

Im zweiten Teil des Laborexperiments werden zwei gleiche Kapillaren in Serie bzw. Parallel geschaltet (Analogie zum Ohm'schen Gesetz).

#### **Weiterführende Literatur**

Animationen im Internet:

http://www.physik.uni-wuerzburg.de/physikonline.html

https://www.youtube.com/watch?v=KqqtOb30jWs

https://www.youtube.com/watch?v=eIHVh3cIujU

http://pokusy.upol.cz/iga/iga-2013/fyzika-netradicne/vibracni-viskozimetr-10/

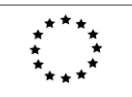

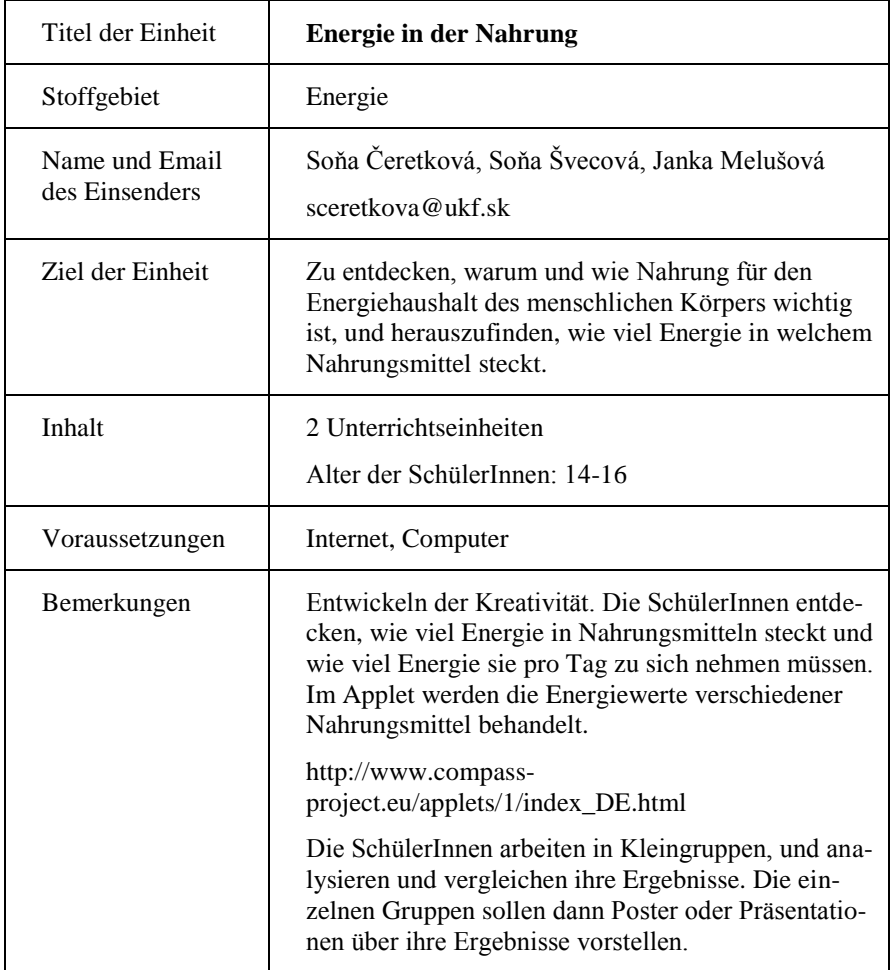

Dieses Projekt wurde mit Unterstützung der Europäischen Kommission im Rahmen des Programms für Lebenslanges Lernen (539234-LLP-1-2013-1-AT-COMENIUS-CAM) finanziert. Die Verantwortung für den Inhalt dieser Veröffentlichung tragen allein die Verfasser; die Kommission haftet nicht für die weitere Verwendung der darin enthaltenen Angaben.

# **Energie in der Nahrung**

Bemerkung: Diese Einheit ist ein umgearbeiteter Teil eines komplexeren Materials, welches unter

http://compass-project.eu/resources\_detail.php?UG\_hodnota\_id=5 verfügbar ist.

## **Einführung**

Es gibt große Sorge dass junge Leute in der heutigen Zeit aufgrund ihrer Nahrungsaufnahme schon sehr früh übergewichtig werden.

Viele Länder Europas nehmen diese Situation sehr ernst und kontrollieren die Speisen, welche SchülerInnen in der Schule zur Verfügung gestellt bekommen.

Essen und kochen wird in den Medien sehr häufig diskutiert. Auch das Internet bietet jede Menge Informationen über Ernährung.

## **Erste Einheit**

Die erste Einheit eröffnet das Thema Energie in der Nahrung. Die SchülerInnen diskutieren das Thema, die Lehrkraft leitet die Diskussion.

Wir alle brauchen eine tägliche Energiezufuhr über unsere Nahrung, damit wir Energie für unsere Aktivitäten erhalten. Wenn wir an einem bestimmten Tag viel Sport betreiben brauchen wir mehr Energie, als an einem Tag an dem wir uns ausrasten.

SchülerInnen diskutieren mögliche Antworten auf die Frage: *Wie findet man heraus, wie viel Energie in verschiedenen Arten von Nahrungsmitteln gespeichert ist.*

In dieser Aufgabe wird die Methode, mit der die chemische Energie von verschiedenen Nahrungsmitteln bestimmt wird, vorgezeigt.

Das Ziel des ersten (simulierten) Experiments ist es, die Menge an gespeicherter chemischer Energie in einem Nahrungsmittel festzustellen, indem man dieses verbrennt und die abgegebene Wärme misst.

## **Aktivität 1** Brainstorming

Ausgehend von der Information "Eine Kalorie erhöht die Temperatur von 1 g Wasser um 1°C", finde eine Möglichkeit, die in der Nahrung erhaltene Energie zu messen.

Die Grundidee eines Kalorimeters ist es, die erzeugte Wärmeenergie in einem Wasserbehälter "aufzufangen". Wasser hat eine hohe Wärmekapazität. Die Temperatur des Wassers wird am Beginn und am Ende des Experiments gemessen. Die Temperaturerhöhung (in °C) multipliziert mit der Masse des Wassers (in g) gibt dann die Energiemenge in Kalorien an, welche bei der Verbrennung entstanden ist.

#### **Aktivität 2** Kalorimeter

Bildet Gruppen von 3-4 Personen und beschreibt das Gerät im Bild. Aus welchen Teilen besteht es? Könntet ihr so etwas nachbauen? (Quelle: http://www.compass-project.eu/applets/#1)

#### **Arbeitsblatt 2.1 - Kalorimeter**

*Beschreibe dieses Gerät. Was kannst du im Bild sehen? Aus welchen Teilen besteht es? Wofür kann man es benutzen? Was ist der Zweck der einzelnen Teile?*

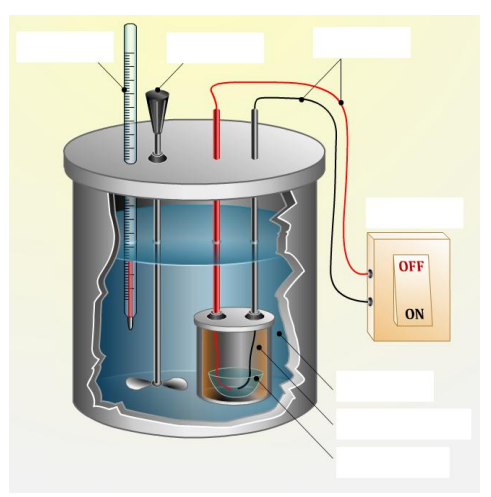

#### **Aktivität 3** Experiment

Beobachte, wie sich die Menge der freiwerdenden Energie je nach Menge des verbrannten Nahrungsmittels verändert. Haben alle Arten von Nahrungsmitteln die gleiche Energiemenge? Warum nicht? Welches beinhaltet die meiste bzw. wenigste Energie? (Siehe Arbeitsblatt 2.2 – Experiment)

#### **Arbeitsblatt 2.2 – Experiment**

*Beobachte, wie sich die Menge der freiwerdenden Energie je nach Menge des verbrannten Nahrungsmittels verändert. Haben alle Arten von Nahrungsmitteln die gleiche Energiemenge? Warum nicht? Welches beinhaltet die meiste bzw. wenigste Energie? 1 Kalorie entspricht 4.184 J; berechne die Energie in Joule!*

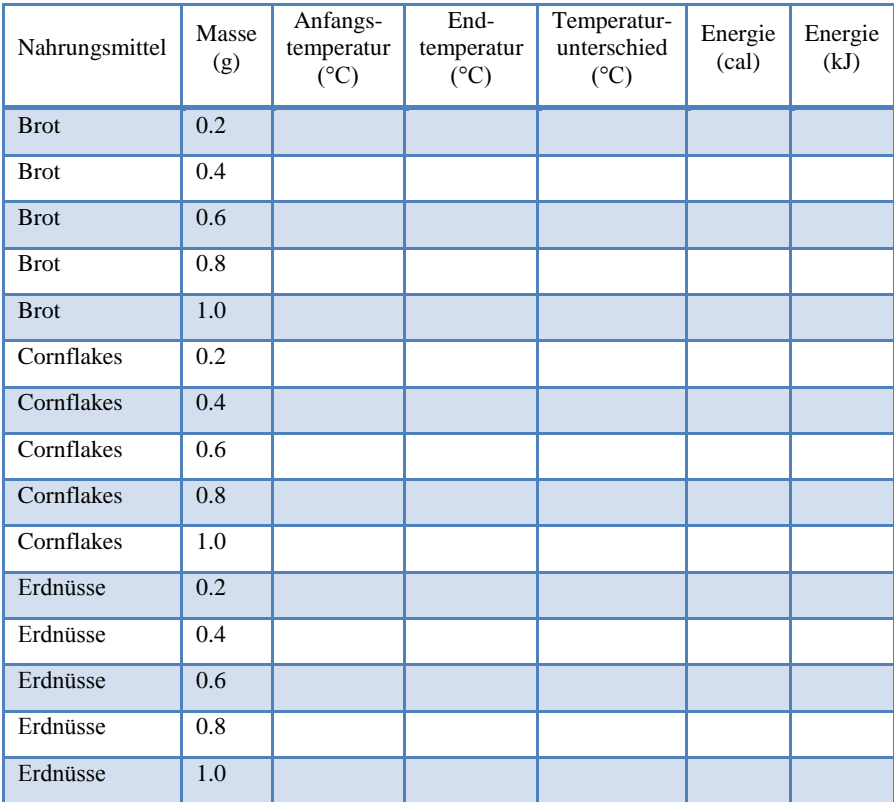

Hausübung: Experiment mit dem Applet. Finde andere Informationsquellen über die Energie, welche du mit der Nahrung aufnimmst (Produktbeschriftungen, Internet, ...). Bereite dein "Energie-im-Essen Tagebuch" für einen Tag oder mehrere Tage als Poster oder Präsentation vor!

#### **Die zweite Einheit**

SchülerInnen arbeiten in Kleingruppen (3-4 Personen pro Gruppe). Sie diskutieren und vergleichen ihre jeweiligen Ergebnisse der Hausübung. Sie analysieren die einzelnen Energie-im-Essen Tagebücher und ihre individuelle Energieaufnahme. Am Ende der Einheit soll eine Gruppenpräsentation über Essen und Energie stehen. Die ganze Diskussion könnte zu einer Verbesserung der Essgewohnheiten führen. Die SchülerInnen können einen Vorschlag für ein Mittagsmenü in der Schulkantine erstellen; das Kantinenpersonal kann um Mitarbeit ersucht werden und das Menü zubereiten. Die SchülerInnen können auch eine Umfrage durchführen, wie beliebt ihr Mittagsmenü unter den anderen SchülerInnen der Schule ist.

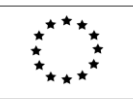

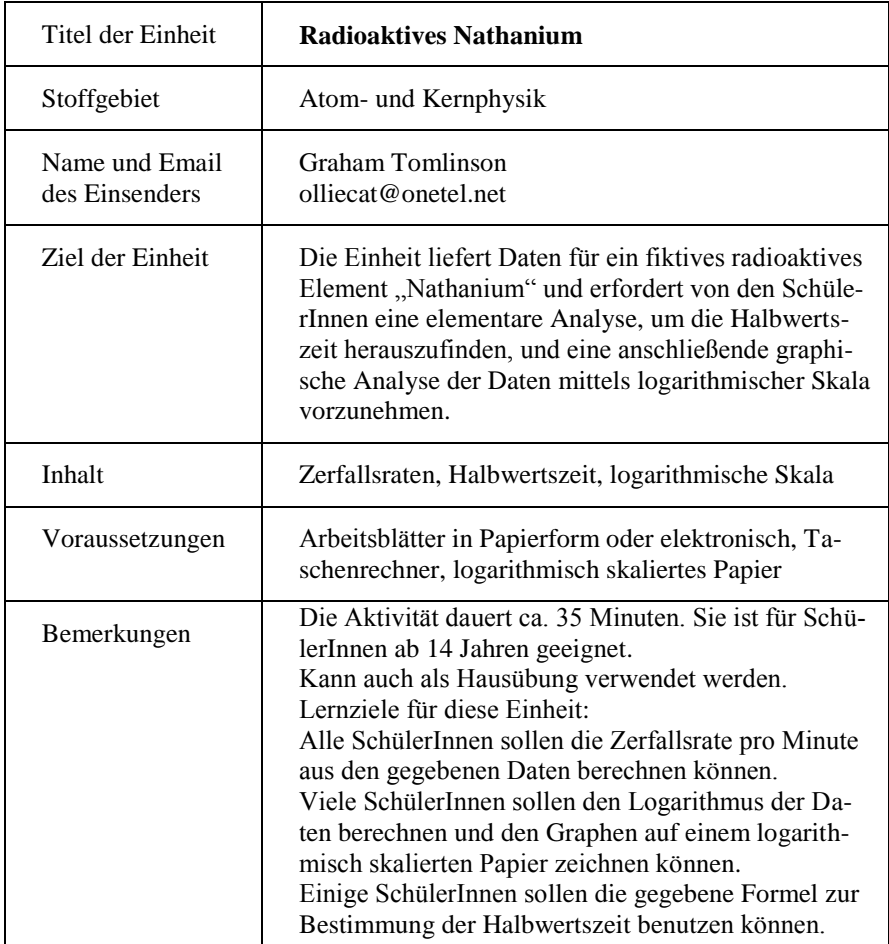

Dieses Projekt wurde mit Unterstützung der Europäischen Kommission im Rahmen des Programms für Lebenslanges Lernen (539234-LLP-1-2013-1-AT-COMENIUS-CAM) finanziert. Die Verantwortung für den Inhalt dieser Veröffentlichung tragen allein die Verfasser; die Kommission haftet nicht für die weitere Verwendung der darin enthaltenen Angaben.

# **Radioaktives Nathanium**

Das neu entdeckte, wirklich **superschwere** Isotop Nathanium-659 ist radioaktiv. Bei einer kleinen Probe wird eine Zählrate in 1-Minuten-Intervallen gemessen. Die Hintergrundstrahlung am Messort beträgt 32 Zählungen pro Minute.

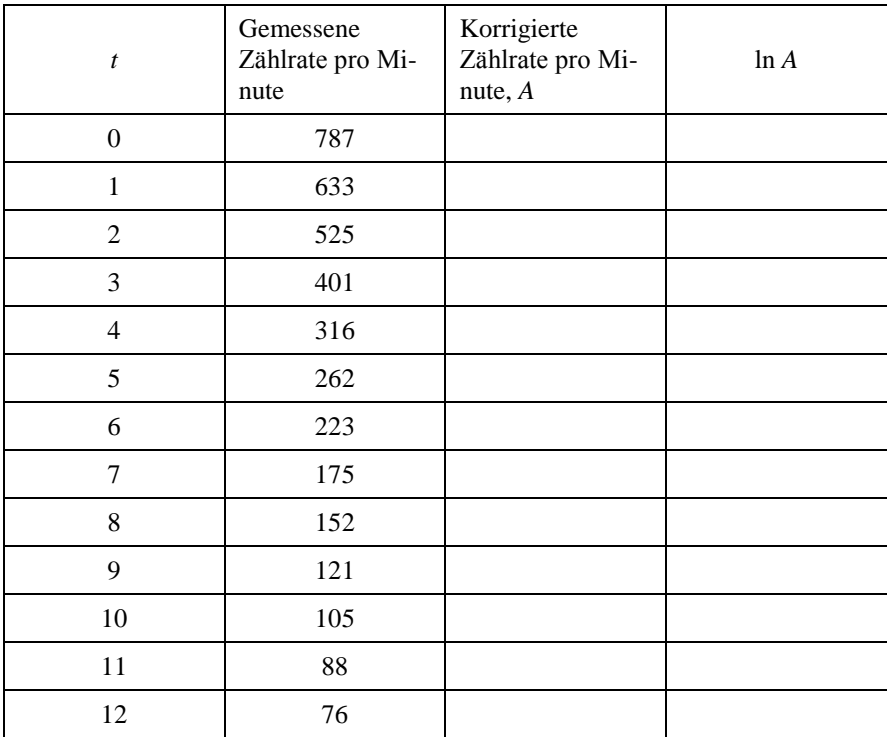

Am naheliegendsten ist es, die Ergebnisse zu analysieren indem man den Graphen der korrigierten Zählrate und der Zeit zeichnet.

- a) Zeichne den Graphen mit der korrigierten Zählrate *A* auf der 2. Achse und der Zeit *t* auf der 1. Achse.
- b) Schätze die Halbwertszeit von Nathanium aus dem Graphen.

Eine bessere Methode, die Halbwertszeit zu berechnen ist die folgende. Wir beginnen mit einer Beziehung zwischen ln *A* und *t*, deren Ableitung Du in jedem üblichen Schulbuch für diese Stufe finden solltest

$$
\ln\left(\frac{A}{A_0}\right) = -\lambda t
$$

In dieser Gleichung ist *A*<sup>0</sup> eine Anfangszählrate, die wir für diese Analyse ignorieren können, und *λ* ist die radioaktive Zerfallskonstante von Nathanium.

Dies kann man auch schreiben als:

$$
\ln A - \ln A_0 = -\lambda t
$$

Setze jetzt wie folgt fort:

- c) Forme die Gleichung nach ln *A* um und vergleiche sie mit der üblichen Gleichung für eine lineare Beziehung *y = mx + c*,
- d) Zeichne einen neuen Graphen mit ln *A* auf der 2. Achse und *t* auf der 1. Achse – was stellt die Steigung dieses Graphen dar?
- e) Finde einen Wert für *λ* aus dem Graphen dieser ist ein Maß für die Radioaktivität von Nathanium. Um die Halbwertszeit herauszufinden, verwende die Beziehung

$$
t_{1,2} = \frac{\ln 2}{\lambda}.
$$

**BEMERKUNG:** Nathanium 659 existiert nicht wirklich, aber wenn es das täte, würde diese Analyse funktionieren. Sie ist für alle bekannten Radioisotope anwendbar.

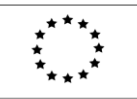

Lifelong Learning Programme

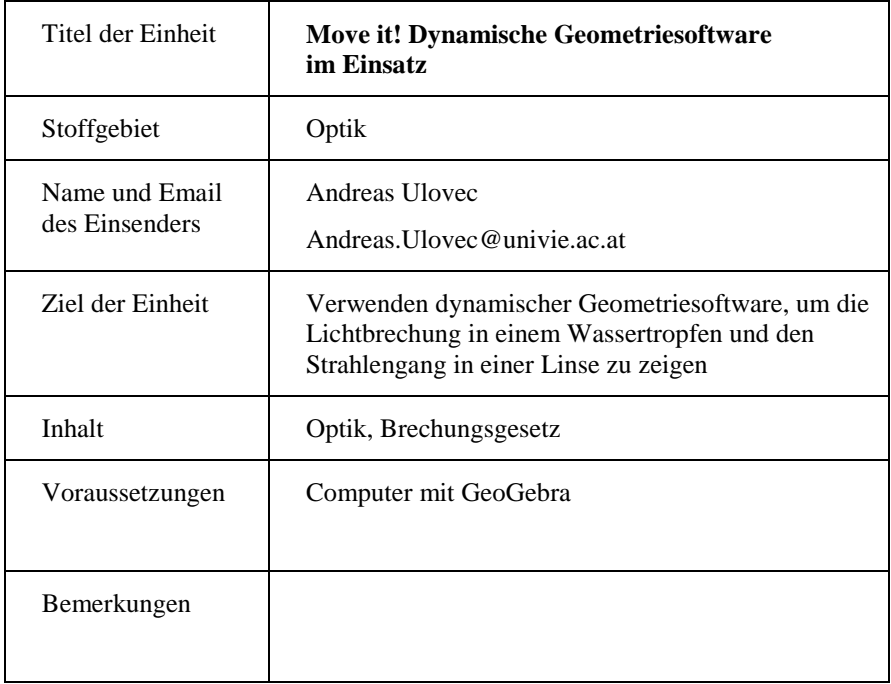

Dieses Projekt wurde mit Unterstützung der Europäischen Kommission im Rahmen des Programms für Lebenslanges Lernen (539234-LLP-1-2013-1-AT-COMENIUS-CAM) finanziert. Die Verantwortung für den Inhalt dieser Veröffentlichung tragen allein die Verfasser; die Kommission haftet nicht für die weitere Verwendung der darin enthaltenen Angaben.

## **Move it! – Dynamische Geometriesoftware im Einsatz**

Wenn es in der Optik darum geht, den Pfad von Lichtstrahlen durch Glas, Linsen oder Linsensysteme zu zeigen, fangen viele Physiklehrer zu stöhnen an – die Versuche sind ziemlich komplex und benötigen eine Menge Geräte. Es ist schwierig genug, einen Lichtstrahl in Luft zu zeigen – man braucht Rauch, Staub oder einen anderen Weg, um den Lichtstrahl sichtbar zu machen. Um den Weg eines Lichtstrahls in Festkörpern zu zeigen, benötigt man Spezialgeräte – Rauchglaslinsen etc. Diese sind nicht überall verfügbar, und Veränderungen des Systems können üblicherweise nur durchgeführt werden, in dem man ein Teil entfernt und ein anderes hinzufügt. Um zu sehen was passiert wenn man eine Linse dicker macht, muss man die derzeitige Linse herausnehmen und eine dickere einsetzen. Die SchülerInnen können das System vor und nach der Veränderung beobachten – aber das ist nicht gerade eine graduelle Änderung, die zeigt, wie sich der Lichtstrahl bei Verdickung tatsächlich ändert. Wir wollen zeigen, wie man den Weg eines Lichtstrahls durch eine Linse mit Hilfe von dynamischer Geometriesoftware (DGS) zeigen kann.

DGS erlaubt Konstruktionen mit geometrischen Objekten wie Punkten, Geraden etc. Im Gegensatz zu normaler Zeichensoftware behalten die Objekte ihre Beziehungen zueinander bei, wenn ein Objekt verändert wird. Man kann z.B. die Euler'sche Gerade eines Dreiecks konstruieren, dann die Position einer Ecke ändern, und die konstruierte Gerade bleibt die Euler'sche Gerade des neuen Dreiecks. Diese dynamische Eigenschaft verwenden wir, um den Lichtstrahl durch eine Linse zu konstruieren, deren Dicke, Radius und Brechungsindex variiert werden kann, um die entsprechende Änderung des Weges des Lichtstrahls beobachten zu können.

Es sind mehrere DGS Systeme verfügbar – wir haben uns für GeoGebra (verfügbar auf http://www.geogebra.org) entschieden, vor allem wegen dessen einfacher und icon-orientierter Oberfläche und der guten Termbehandlungsfähigkeiten.

Die hier beschriebenen Programme sind fertig verfügbar. Sie können "as is" verwendet werden oder – mit interessierten SchülerInnen – auch neu programmiert oder erweitert werden.

**Programm 1**: Brechung und Reflexion in einem Wassertropfen

Dies zeigt den gebrochenen Lichtstrahl dritter Ordnung (den Strahl, der aus einer Brechung, einer Reflexion, und einer weiteren Brechung resultiert) in einem Wassertropfen mit Brechungsindex 1,33.

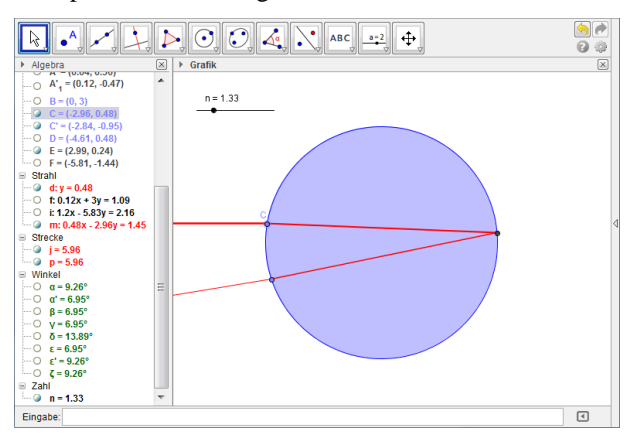

Durch Ziehen am Punkt *C* kann man die Position des einfallenden Lichtstrahls verändern:

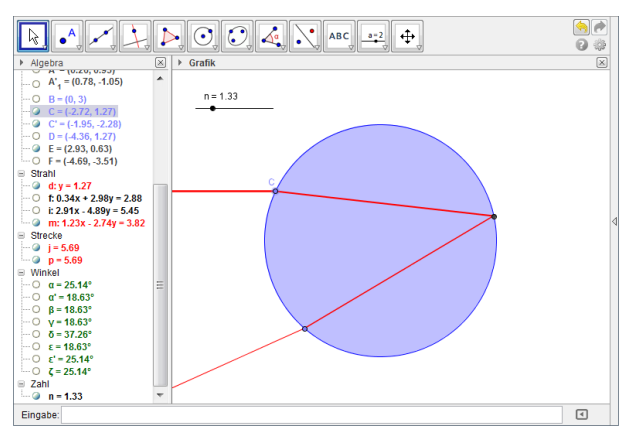

Mit Hilfe des Schiebereglers lässt sich auch der Brechungsindex verändern, etwa um eine andere Substanz als Wasser zu untersuchen:

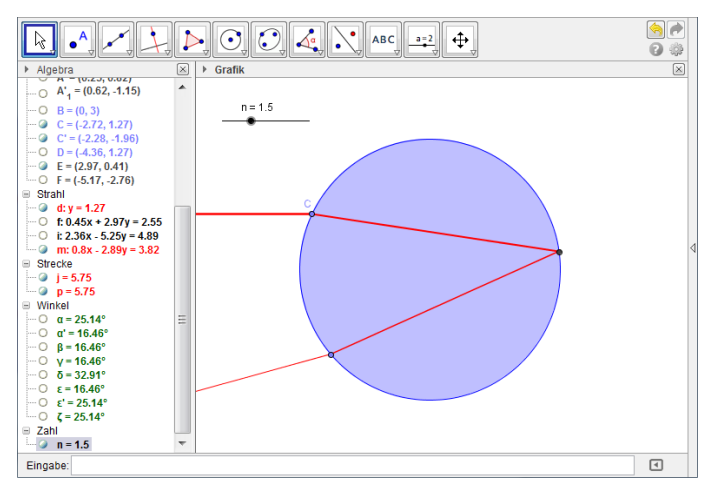

Aufgabe: Überlege, was bei einem Brechungsindex von *n* = 1 passieren wird. Überprüfe die Vermutung mit GeoGebra.

**Programm 2**: Dieses Programm zeigt den Lichtstrahl in einer Linse:

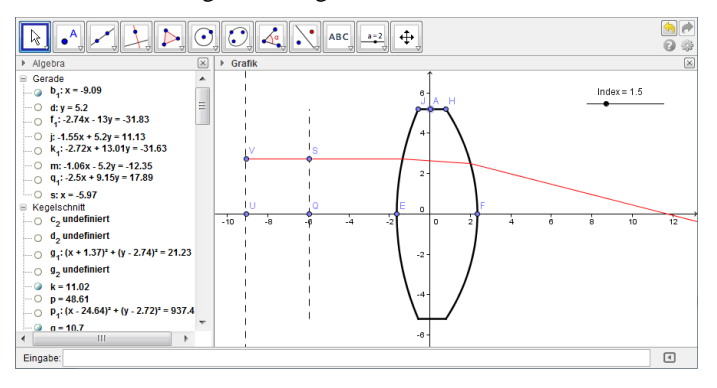

Die SchülerInnen können den einfallenden Lichtstrahl durch Ziehen an den Punkten *V* und *S* verändern:

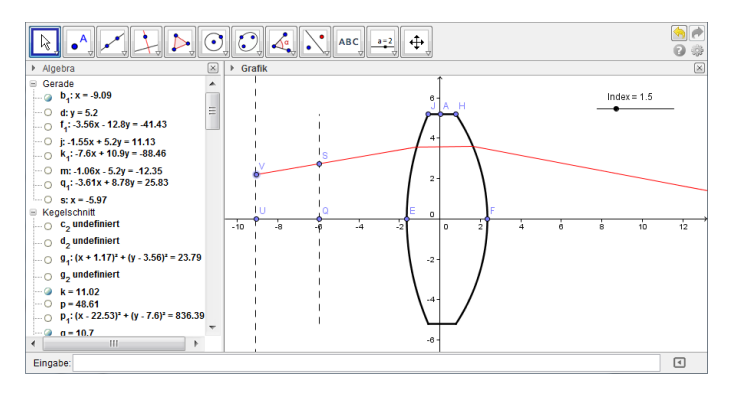

Der Radius der beiden Oberflächen kann entweder durch Ziehen an den Punkten *E* und *F* (um die Basis dicker bzw. dünner zu machen) oder an den Punkten *J* und *H* (um den Rand dicker bzw. dünner zu machen) verändert werden. Der Durchmesser der Linse kann durch Ziehen am Punkt *A* verändert werden:

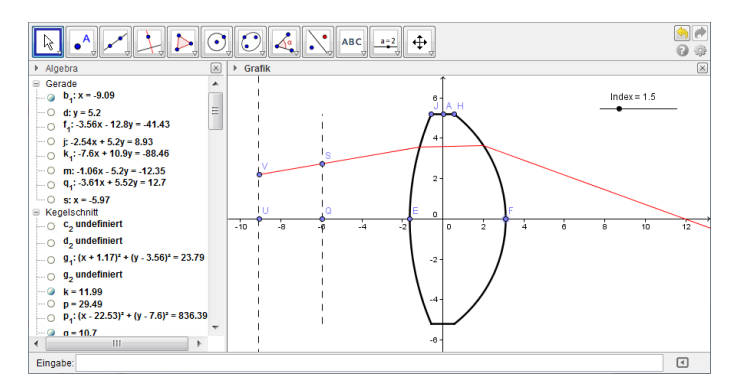

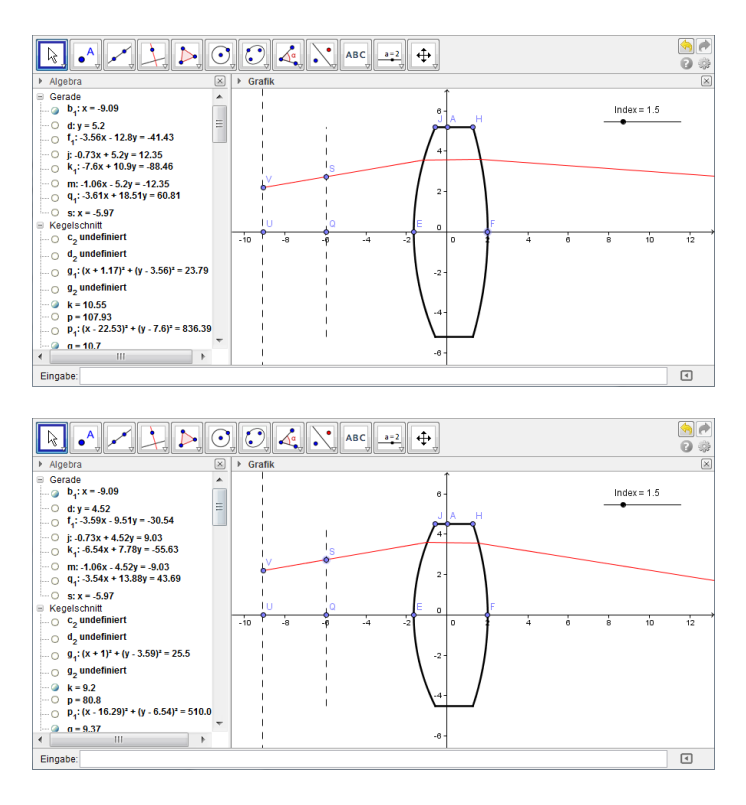

Schlussendlich kann auch der Brechungsindex durch einen Schieberegler verändert werden:

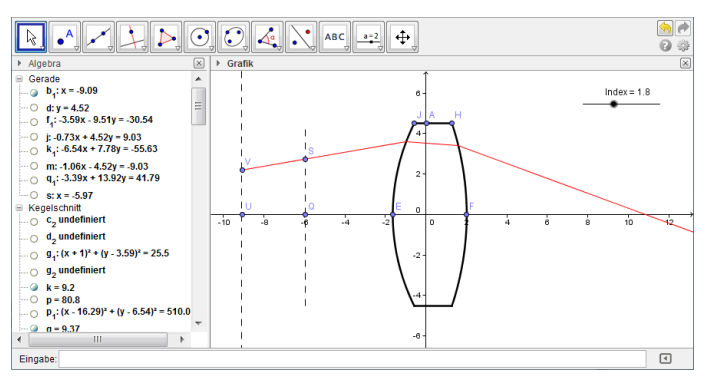

Dieses Programm erlaubt den SchülerInnen mit verschiedenen Linsenformen und Brechungsindizes zu experimentieren, ohne empfindliche Glasteile oder eine Menge Geräte manipulieren zu müssen. Die Versuchsphase kann frei oder angeleitet sein. Einige mögliche Fragen:

Frage: Was passiert, wenn Du die Dicke der Linse so veränderst, dass Du eine normale (ebene) Glasplatte erhältst?

Frage: Was passiert, wenn Du den Brechungsindex auf 1 setzt?

Frage: Was passiert, wenn Du einen Strahl entlang der Achse durch die Linse schickst?

Frage: Miss die Brennweite für verschiedene Linsenformen.

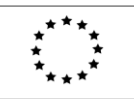

Lifelong Learning Programme

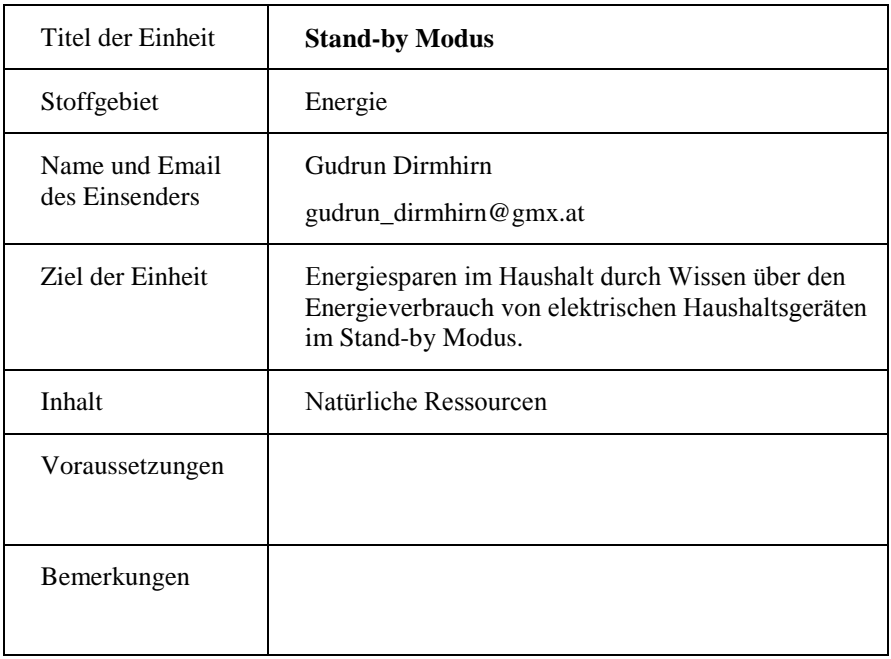

Dieses Projekt wurde mit Unterstützung der Europäischen Kommission im Rahmen des Programms für Lebenslanges Lernen (539234-LLP-1-2013-1-AT-COMENIUS-CAM) finanziert. Die Verantwortung für den Inhalt dieser Veröffentlichung tragen allein die Verfasser; die Kommission haftet nicht für die weitere Verwendung der darin enthaltenen Angaben."
# **Stand-by Modus – Arbeitsblatt (SchülerInnen)**

Der Energieverbrauch von Haushalten steigt ständig an – in Österreich ebenso wie in jedem anderen hochindustrialisierten Land. Die Anzahl der Haushaltsgeräte, die Anzahl der elektronischen und digitalen Gegenstände, und ebenso die Anzahl der Haushalte (besonders Ein-Personen-Haushalte) steigt – dies führt zu immer mehr Energieverbrauch.

*Frage*: Wie wir wissen, kann Energie nicht wirklich "verbraucht" oder "verschwendet" werden, sondern bleibt in einem geschlossenen System konstant. Warum spricht man trotzdem von "Energieverschwendung" oder "Energieverbrauch"?

Wir haben alle eine Menge elektrischer und elektronischer Geräte zu hause. Einige davon benützen wir nicht wirklich oft – den Mixer, den Staubsauger, die Brotmaschine. Wenn diese nicht verwendet werden, schalten wir sie aus, stecken sie ab, räumen sie weg. Einiges aber benützen wir fast täglich – den Fernseher, den DVD- oder Videoplayer, den Computer, den Anrufbeantworter etc. Die meisten davon sind immer angesteckt und warten, dass wir sie verwenden – und sind normalerweise nicht völlig ausgeschaltet, sondern im Stand-by-Modus. Dies wird üblicherweise durch ein kleines (meist rotes) Licht angezeigt. Nun, dieses kleine rote Licht kann doch nicht viel Strom verbrauchen – oder doch?

*Aufgabe*: Finde heraus, wie viele Geräte in Deinem Haushalt im Stand-by-Modus sind. Wie viele Stunden pro Tag sind diese im Stand-by?

Vermutlich hast Du ziemlich viele Geräte mit dem kleinen roten Licht gefunden. Nun, dass rote Licht alleine würde vermutlich nicht sehr viel Energie verbrauchen. Aber natürlich ist hier viel mehr eingeschaltet als nur das rote Licht – wie sonst sollte der Fernseher reagieren, sobald Du den Knopf auf der Fernbedienung drückst? Jedes Gerät im Stand-by-Modus verbraucht also Energie – für den Empfänger der Fernbedienung, zur Zeitanzeige, um sich Deine letzte DVD zu merken, oder die letzte Telefonnummer zu speichern. Und wenn Du mal drüber nachdenkst – wie oft brauchst Du diese Funktionen wirklich?

Der Energieverbraucht im Stand-by-Modus ist von Gerät zu Gerät verschieden. Neuere Geräte sind normalerweise effizienter als ältere.

*Aufgabe*: Versuche für die Stand-by-Geräte in Deinem Haushalt herauszufinden, wie viel Energie sie im Stand-by-Modus verbrauchen. Schau in der Bedienungsanleitung nach oder frag das Verkaufspersonal.

Natürlich könntest Du Energie sparen, in dem Du täglich eine Stunde weniger fernsiehst, eine DVD weniger pro Woche anschaust, oder Dir den neuesten Hit nicht noch ein viertes mal anhörst. Ja, wir wissen schon, das haben Dir Deine Eltern mindestens schon hundert mal gesagt. Und ja, das wären gute Möglichkeiten zum Energie sparen. Aber für den Anfang kannst Du ja mal folgendes probieren: Steck jedes Gerät ab, dessen Stand-by-Funktion Du nicht wirklich brauchst! Einige Geräte haben Knöpfe, um sie ganz abzuschalten (z.B. die meisten Fernseher), während Du bei anderen wirklich den Stecker ziehen musst. Du kannst immer noch jederzeit fernsehen oder eine DVD anschauen – einfach zum Player gehen und einschalten oder einstecken. So kannst Du Energie sparen – ohne Verhaltensänderung und mit fast ebensoviel Bequemlichkeit. Du glaubst, das zahlt sich gar nicht aus? Schauen wir mal!

*Aufgabe*: Finde heraus, wie viel Geld Du pro Jahr sparen kannst, indem Du sie abschaltest (oder aussteckst) anstatt sie im Stand-by-Modus zu lassen. Die Tabelle zeigt den durchschnittlichen Energieverbrauch verschiedener Geräte. Finde heraus, wie viele kWh Du verbrauchst und frag Deinen Energieversorger (oder schau im Internet nach) wie viel das kostet.

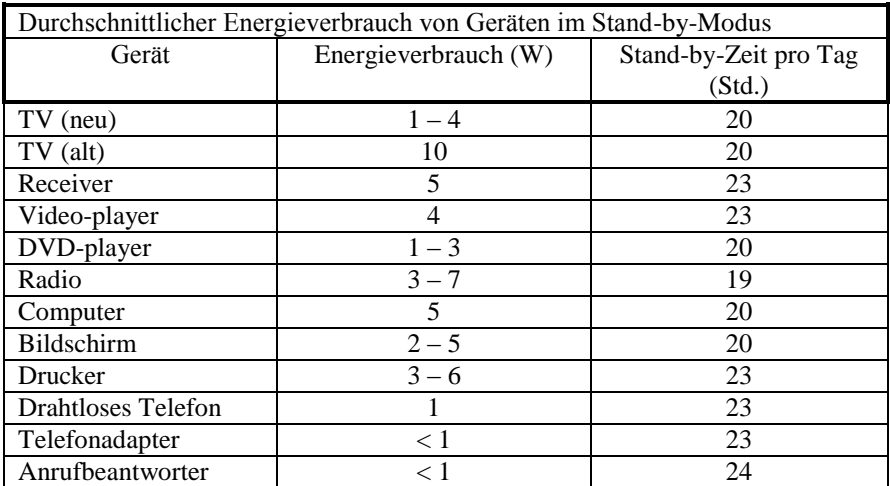

Eine Studie zeigt, dass ein durchschnittlicher Haushalt in Österreich ca. 37 € pro Jahr sparen kann, einfach durch Abschalten von Stand-by-Geräten. Würde das jeder österreichische Haushalt tun, könnten 900 Millionen kWh eingespart werden. Das ist die Leistung eines ganzen Kraftwerks!

#### **Stand-by Modus – Informationsblatt (Lehrer)**

Dieses Projekt kann ohne großen Aufwand durchgeführt werden und zeigt einige überraschende Ergebnisse (unter anderem, dass die SchülerInnen Mathematik und Physik verwenden können, um Geld zu sparen). Es lässt Zeit für Diskussionen über die Unterschiede zwischen Energie, Arbeit, Elektrizität, Spannung, und andere Begriffe, die im täglichen Leben oft verwechselt werden. Außerdem kann man die SchülerInnen über andere Energiesparmaßnahmen nachdenken lassen oder allgemein über Umweltschutz reden. Die Aufgaben können in Gruppenarbeit durchgeführt werden und müssen nicht unbedingt nur auf den eigenen Haushalt der SchülerInnen beschränkt sein. Mögliche Erweiterungen wären:

*Aufgabe*: Suche nach Stand-by-Geräten in der Schule. Finde heraus, wie viel Geld die Schule sparen könnte, wenn sie diese ganz ausschalten würde.

*Aufgabe*: Fertige eine Liste von Stand-by-Geräten an, deren Stand-by-Funktion Du a) täglich b) mehrmals pro Woche c) mehrmals pro Monat d) selten oder nie verwendest.

*Aufgabe*: Mache eine Umfrage unter Freunden oder Deiner Familie und lass sie schätzen, wie viel Energie (oder Geld) sie glauben durch ausschalten von Stand-by-Geräten sparen zu können.

*Aufgabe*: Macht Fotos von Stand-by-Geräten, findet heraus, wie viel Energie sie im Stand-by-Modus verbrauchen und wie viel man sparen kann, wenn man sie abschaltet. Entwerft ein Poster mit diesen Informationen und hängt es in der Schule auf.

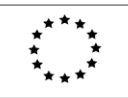

Lifelong Learning Programme

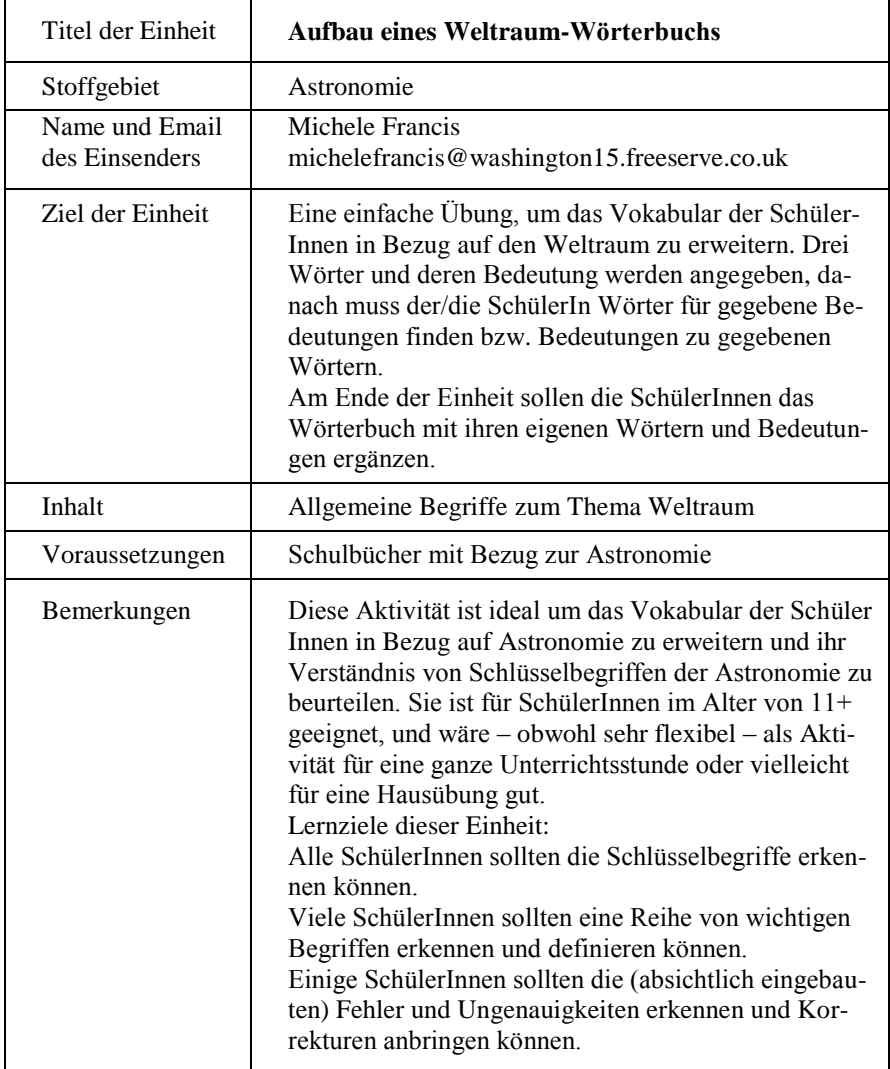

Dieses Projekt wurde mit Unterstützung der Europäischen Kommission im Rahmen des Programms für Lebenslanges Lernen (539234-LLP-1-2013-1-AT-COMENIUS-CAM) finanziert. Die Verantwortung für den Inhalt dieser Veröffentlichung tragen allein die Verfasser; die Kommission haftet nicht für die weitere Verwendung der darin enthaltenen Angaben."

# **Erstelle ein Weltraum-Wörterbuch**

Deine Aufgabe ist es, ein Weltraum-Wörterbuch zu erstellen, indem Du zu gegeben Bedeutungen die passenden Wörter, und zu gegebenen Wörtern die passende Bedeutung anschreibst. Sei dabei so genau wie möglich und verwende Bücher oder Internet-Quellen. Drei fertige Beispiele sind als Hilfestellung schon vorgegeben. Am Ende sollst Du noch weitere sechs Wörter aus der Astronomie mitsamt ihrer Bedeutung anschreiben.

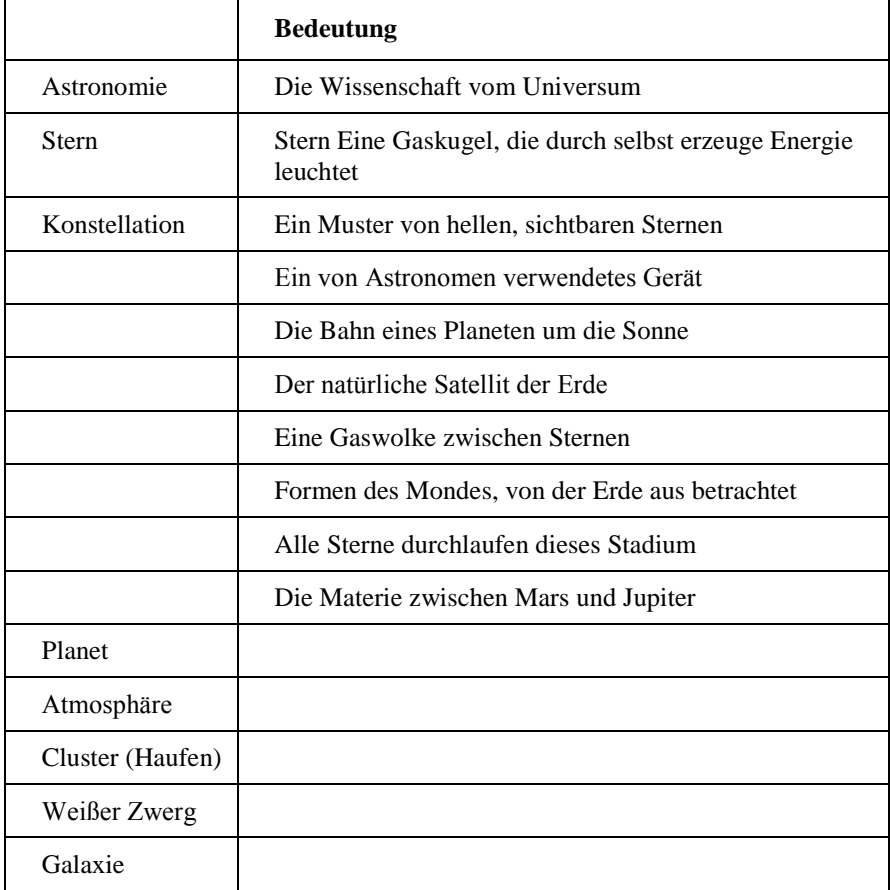

### **Schreibe jetzt sechs eigene Wörter samt ihrer Bedeutung an!**

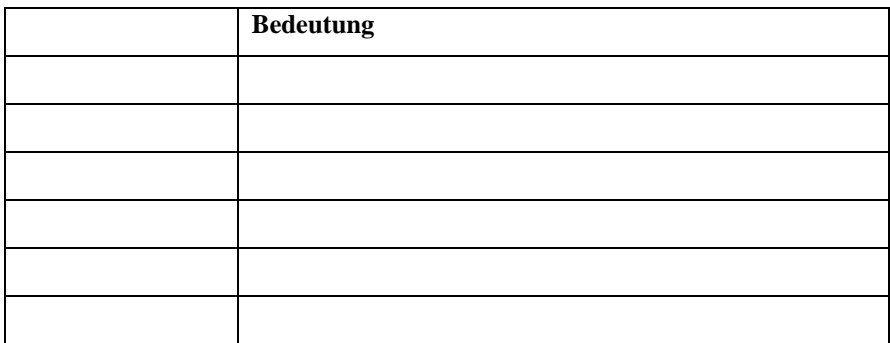

Jetzt kommt Deine letzte Aufgabe beim Erstellen des Weltraum-Wörterbuchs. Die untenstehenden Sätze beinhalten alle einen Fehler. Unterstreiche den Fehler und schreibe die richtige Aussage in den Kasten daneben.

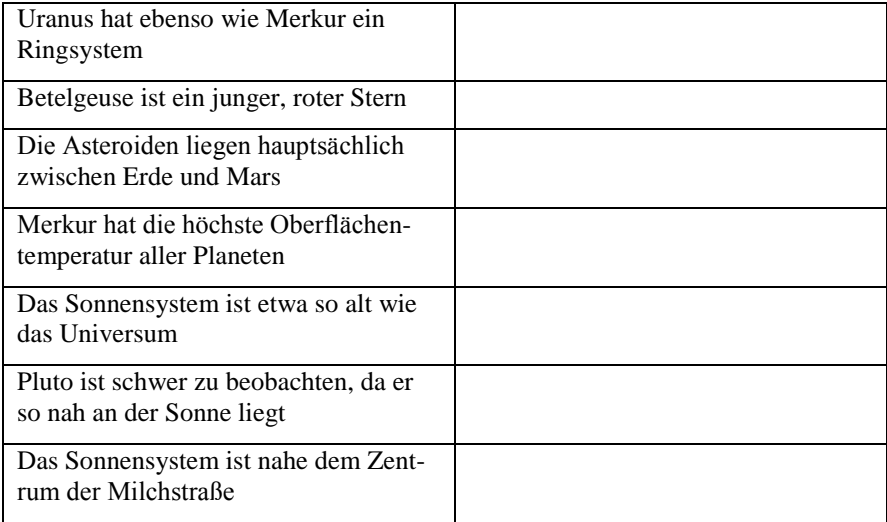

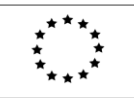

Lifelong Learning Programme

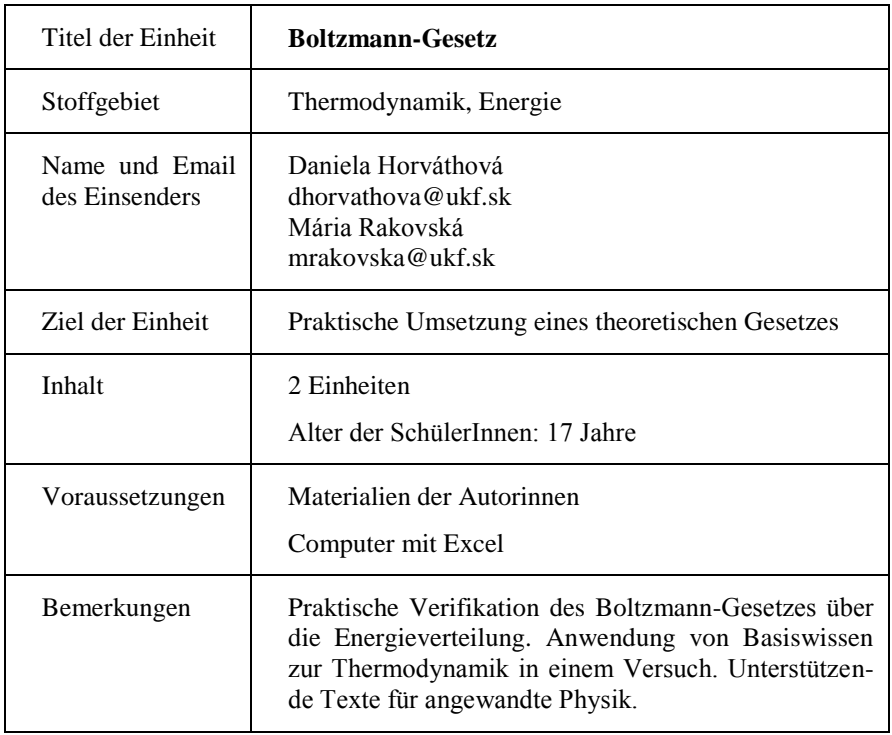

Dieses Projekt wurde mit Unterstützung der Europäischen Kommission im Rahmen des Programms für Lebenslanges Lernen (539234-LLP-1-2013-1-AT-COMENIUS-CAM) finanziert. Die Verantwortung für den Inhalt dieser Veröffentlichung tragen allein die Verfasser; die Kommission haftet nicht für die weitere Verwendung der darin enthaltenen Angaben."

### **Basiswissen über funktionsgraphen im physikunterricht**

#### **Einführung**

Eine der Grundvoraussetzungen der derzeitigen Bildungssysteme in den Naturwissenschaften ist es, den SchülerInnen Fähigkeiten zu vermitteln, die einen dauerhaften Wert und eine umfassende Anwendung haben. Solche Fähigkeiten beinhalten zweifellos das Verständnis kausaler Zusammenhänge und ihre mathematische Beschreibung mit Hilfe von Funktionen und deren Graphen. Der Graph einer Funktion beinhaltet viele Informationen, die auch mit Hilfe eines Computers ausgewertet werden können. Die Darstellung funktionaler Zusammenhänge durch einen Graphen ist im Computerzeitalter nicht nur in der Physik und Technik, sondern auch im täglichen Leben zu einer üblichen Darstellungsform geworden. Das Kennen von Methoden, mit deren Hilfe wir verschiedene kausale Zusammenhänge und stetige Veränderungen beschreiben können, sind eine Fähigkeit, die für junge Menschen in verschiedenen Berufen einen dauerhaften Wert hat. In dieser Einheit präsentieren wir Grundwissen über Funktionsgraphen mittels Blockdiagrammen, das von zukünftigen LehrerInnen im Physiklabor benötigt wird.

#### **1 Über die Methodologie der Vermittlung von Fähigkeiten zur Anwendung von Graphen einer Funktion mit physikalischer Bedeutung**

Für SchülerInnen ist der Wissenstransfer in Bezug auf Funktionsgraphen von der Mathematik in die Physik anstrengend. Dies wurde auch in verschiedenen Forschungsarbeiten gezeigt (z.B. [1], [2]). Der Graph einer physikalischen Funktion, im Gegensatz zu seiner rein mathematischen Darstellung, zeigt Naturgesetze, welche die SchülerInnen herauszufinden in der Lage sein sollten. Zu diesem Zweck wurde eine spezielle Methodologie für Lehramts-StudentInnen entwickelt, um die Arbeit mit einer physikalischen Funktion meistern zu können. Diese Methodologie kann nützlich sein, um Lehramtsstudierenden für Primar- und Sekundarstufe entsprechendes Wissen in diesem Gebiet zu vermitteln.

Die Methodologie des Wissenstransfers in Bezug auf Funktionsgraphen beinhaltet:

- a) Das Bestimmen der Menge der benötigten Informationen durch hierarchische Anordnung,
- b) einen erklärenden Text,
- c) ein Blockdiagramm zur Untersuchung physikalischer Abhängigkeiten mittels einer graphischen Methode per Computer mit einer inkludierten Information für Aktivitäten der Studierenden.

Die Studierenden sind mit diesen Aktivitäten durch Vorlesungen, Seminare und Labormessungen vertraut.

**Hierarchisch angeordnete Strukturelemente der graphischen Methode, welche in der Physiklehre verwendet und den Bedürfnissen von Lehramts-Studierenden angepasst wurde:**

- Die Punkte einer physikalischen Messung durch die stetige Kurve eines Graphen annähern,
- Graphische Interpolation und Extrapolation zur Bestimmung von nicht gemessenen Werten,
- Anhand der Verbindung zwischen dem linearen Graphen eines gleichförmigen physikalischen Vorgangs und dem Graphen einer linearen Funktion in Mathematik, den physikalischen Zusammenhang als Gleichung aufschreiben können,
- Die Äderungsrate einer physikalischen Größe durch Messen des Quotienten  $\Delta y/\Delta x$  für den Graph einer Funktion  $y = y(x)$  bestimmen und die Verbindung zwischen der Steigung der Geraden des Graphen einer linearen Funktion der Mathematik herstellen,
- Anhand eines nicht-linearen Graphen ablesen können, dass der Vorgang nicht gleichförmig abläuft,
- Den Zusammenhang zwischen dem nicht-linearen Graphen eines nicht gleichförmig ablaufenden physikalischen Vorganges und dem nicht-linearen Graphen einer mathematischen Funktion erkennen (quadratische Funktionen, rationale Funktionen, Potenzfunktionen, Exponentialfunktionen, etc.),
- $\Box$  Eine allgemeine physikalische Gleichung anschreiben,
- Den Graphen einer nicht-linearen Funktion in den Graphen einer linearen Funktion zu transformieren,
- Einen linearen Graphen aus einer physikalischen Abhängigkeit zu erstellen (Auswahl eines passenden Koordinatensystems),
- $\Box$  Eine physikalische Funktion anzugeben und die Werte physikalischer Parameter und Konstanten zu bestimmen, entweder als Steigung einer Geraden (Quotient  $\Delta y/\Delta x$ ) oder bei einem Punkt auf einer der Koordinatenachsen (nach graphischer Extrapolation).

#### **2 Ein Blockdiagramm zur Untersuchung physikalischer Abhängigkeit mittels graphischer Methode unter Verwendung eines Computers**

Heutzutage sind viele Experimente in einem Physik-Labor computergesteuert. Die Ergebnisse solcher Experimente sind meist graphische Darstellungen gegenseitiger Abhängigkeiten physikalischer Größen. Die graphische Darstellung ist entweder linearer oder nicht-linearer Natur. Daraus können die Studierenden, entweder direkt oder nach bestimmten mathematischen Modifikationen, verschiedene physikalische Informationen ablesen. Bei der Untersuchung der Darstellung physikalischer Abhängigkeiten an einem Computer ist es notwendig, die Bedeutung der richtigen Reihenfolge der Stufen zu berücksichtigen. Am Institut für Physik der Fakultät für Naturwissenschaften der Universität Nitra haben wir Überlegungen zur Methodologie der Untersuchung physikalischer Abhängigkeiten mit einem Computer angestellt. Der nächste Teil der Einheit zeigt als Resultat dieser Überlegungen ein Blockdiagramm des Vorgangs bei solchen Untersuchungen.

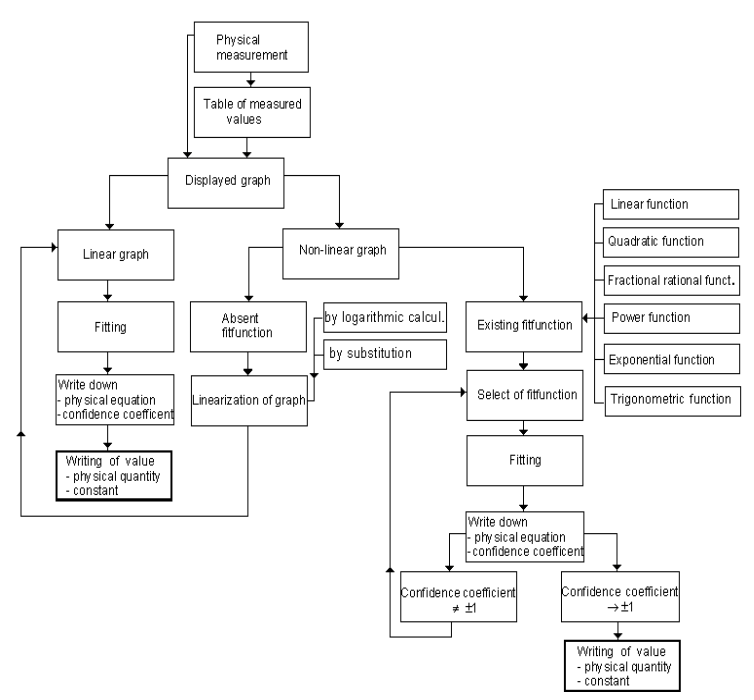

*Abb. 1*

Ein Blockdiagramm [6] führt Studierende bei der Bearbeitung von Ergebnissen physikalischer Messungen anhand eines mathematischen Weges zu einem Ausdruck des physikalischen Zusammenhangs und zur Bestimmung der Werte physikalischer Größen und Konstanten mit Hilfe eines Computers (Abb. 1). Das gezeigte Blockdiagramm ist zur Computerbearbeitung physikalischer Abhängigkeiten verallgemeinert.

#### **Methodologie der Untersuchung physikalischer Zusammenhänge durch eine graphische Methode mit Hilfe von MS Excel**

- 1. Erzeuge eine passenden MS Excel Tabelle aus den Messwerten.
- 2. Verwende den Diagramm-Assistenten zur Konstruktion des Graphen der Abhängigkeit des Kollektorstroms *I*<sup>k</sup> eines Transistors von der Emitter-Basis-Spannung  $U_{\text{FR}}$  in einem kartesischen Koordinaten-system.
- 3. Aus bekannten Gründen ist es notwendig, die graphischen Darstellungen anzupassen. Passe sowohl die linearen als auch die nicht-linearen Abhängigkeiten (quadratische, rationale, Potenz- und Exponentialfunktionen) mit Hilfe von "Diagramm -> Trendlinie hinzufügen" an und wähle eine passende Näherungsfunktion anhand des Vorwissens über den Laborversuch oder aus thematisch zugehöriger Physikliteratur.
- 4. Markiere die Trendlinie und wähle "Format  $\rightarrow$  Markierte Trendlinie". Markiere die Punkte "Gleichung im Diagramm darstellen" und "Bestimmtheitsmaß im Diagramm darstellen" im Dialogfenster. Nach einem Klick auf OK werden die Trendlinie, der analytische Ausdruck der Regressionsgleichung und das Bestimmtheitsmaß angezeigt. Ist das Bestimmtheitsmaß nahe +1 oder –1 (z. B. 0,996), dann wurde die Regressionsfunktion gut gewählt.
- 5. Schreibe mit Hilfe der angezeigten Regressionsgleichung die physikalische Gleichung an und lies daraus direkt den Wert der Konstanten *B* ab. Gib an, was diese Konstante repräsentiert und erkläre, wie man daraus die Boltzmann-Konstante *k* bestimmen kann. Bestimme *k*.

#### **3 Graphische Methode zum Lösen einer Laborübung**

#### *Praktische Verifikation des Boltzmann-Gesetzes über die Energieverteilung*

Führe die Laborübung anhand der Anleitungen aus dem Schulbuch [3] durch. Die Abhängigkeit des Kollektorstroms *I*<sup>k</sup> eines NPN-Transistors von der Eingangsspannung  $U_{\text{EB}}$  wird untersucht, aufgrund der Relation

$$
I_k = I_0 \exp\left[\frac{eU_{EB}}{kT}\right].
$$
 (1)

Die Boltzmann-Konstante wird mit einem Philip Harris Messsystem bei verschiedenen Temperaturen gemessen. Die Ergebnisse werden mittels einer graphischen Methode mit MS Excel anhand der beschriebenen Methodologie ausgewertet. Der so bestimmte Wert der Boltzmann-Konstante wird mit dem Wert aus dem Buch verglichen.

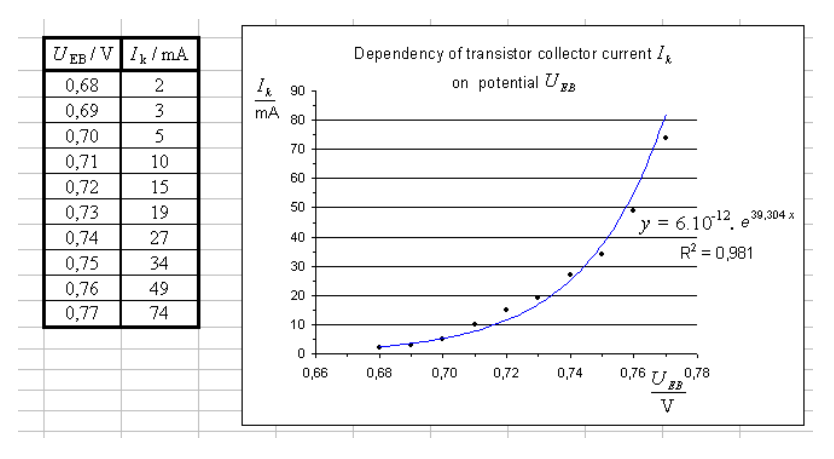

*Abb. 2*

Die Messwerte werden in die Tabelle (Abb. 2) eingetragen, und mit Hilfe des Blockdiagramms und der beschriebenen Methodologie können wir den Wert der Boltzmann-Konstante mit einer graphischen Methode bestimmen.

 Die gezeigte physikalische Abhängigkeit beschreibt einen nicht-linearen Graphen (wachsende exponentielle Abhängigkeit; Abb. 2).

- Passe diese Abhängigkeit an eine Exponentialfunktion an und zeige die Regressionsgleichung und das Bestimmtheitsmaß.
- MS Excel passt die Abhängigkeit an und zeigt die Regressionsgleichung in der Form

$$
y = Ae^{Bx}
$$
,  $y = 6 \cdot 10^{-12} e^{39,304x}$  (2)

sowie das Bestimmtheitsmaß  $R^2 = 0.981$ . Die Auswahl der passenden Funktion kann als korrekt angesehen werden, wenn  $R^2 \rightarrow \pm 1$  (siehe Blockdiagramm und Methodologie ...),

**Der Ausdruck**  $y = Ae^{B.x}$  eines exponentiellen Wachstums und die physikalische Gleichung des Graphen

$$
I_k = I_0 e^{BU_{EB}} \Rightarrow I_k = 6 \cdot 10^{-12} e^{39,304U_{EB}}.
$$
 (3)

Die Anleitung zur Laborübung gibt die Gleichung für die Konstante an:  $B = \frac{e}{kT}$  $=\frac{e}{kT}$   $\Rightarrow k = \frac{e}{BT}$  , wobei *e* die Größe der Elementarladung und *T* die absolute Temperatur zum Zeitpunkt der Messung angibt. Der Koeffizient  $A = 6.10^{-12}$  in der Regressionsgleichung (2) repräsentiert in der physikalischen Gleichung (3) den Wert des Stroms *I*0.

Bestimmen der Boltzmann-Konstante:

$$
k = \frac{e}{BT} = \frac{1,602.10^{-19}}{39,304.291,46} \text{ J K}^{-1},
$$

 $k = 1,39845.10^{-23}$  J K<sup>-1</sup>.

Der Wert in den Büchern beträgt –  $k = 1,380662$ .  $10^{-23}$  J K<sup>-1</sup>.

#### **Schlussfolgerung**

Das Erlernen der graphischen Methodologie als eine kognitive Methode kann als sehr positiv bewertet werden. Die gezeigte Einheit stammt aus einer Menge von acht Laborübungen, deren Ergebnisse aller mit graphischen Methoden bearbeitet werden können und den Physik-Lehramts-Studierenden in den Physikpraktika I, II, III und IV gezeigt werden. Die Untersuchung von physikalischen Abhängigkeiten und die Verarbeitung von Messergebnissen mit Hilfe des gezeigten Blockdiagramms und der vorgestellten Methodologie hat sich als nützlich erwiesen. Eine höhere Stufe des Wissens über Funktionsgraphen mit physikalischem Inhalt zeigte sich vor allem in korrekt evaluierten Protokollen über Labor-Messergebnisse.

#### **Literatur**

[1] Horváthová, D.: Úloha grafu v laboratórnom meraní v príprave budúcich učiteľov: In: Didfyz 2000. Nitra : UKF, 2001, str.109 - 119. ISBN 80-8050- 387-7

[2] Horváthová, D.: K práci s grafom funkcie v laboratórnom meraní v príprave budúcich učiteľov: In: 2. Vedecká konferencia doktorandov, Nitra: UKF, 2001, str. 142 – 147. ISBN 80-8050-386-9

[3] Kecskés, A., Malinarič, S., Vozár, L.: Fyzikálne praktikum. Elektrina, magnetizmus a atomová fyzika. Nitra : FPV, 1994.

[4] Rakovská, M.: K otázkam výskumu prírodovedných schopností žiakov. Formovanie prírodovedných poznávacích metód, ACTA DIDACTICA 5, Nitra : UKF, 2002, str. 7-11. ISBN 80-8050-524-1.

[5] White, R., T.: The Validation of a Learning Hierarchy. In: American Education Reseach Journal, 1974,Vol. 11, No. 2.

[6] Zelenický, Ľ., Horváthová, D., Rakovská, M.: Graf funcie vo fyzikálnom vzdelávaní. Nitra: FPV UKF, 2005. ISBN 80-8050-826-7

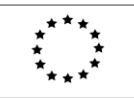

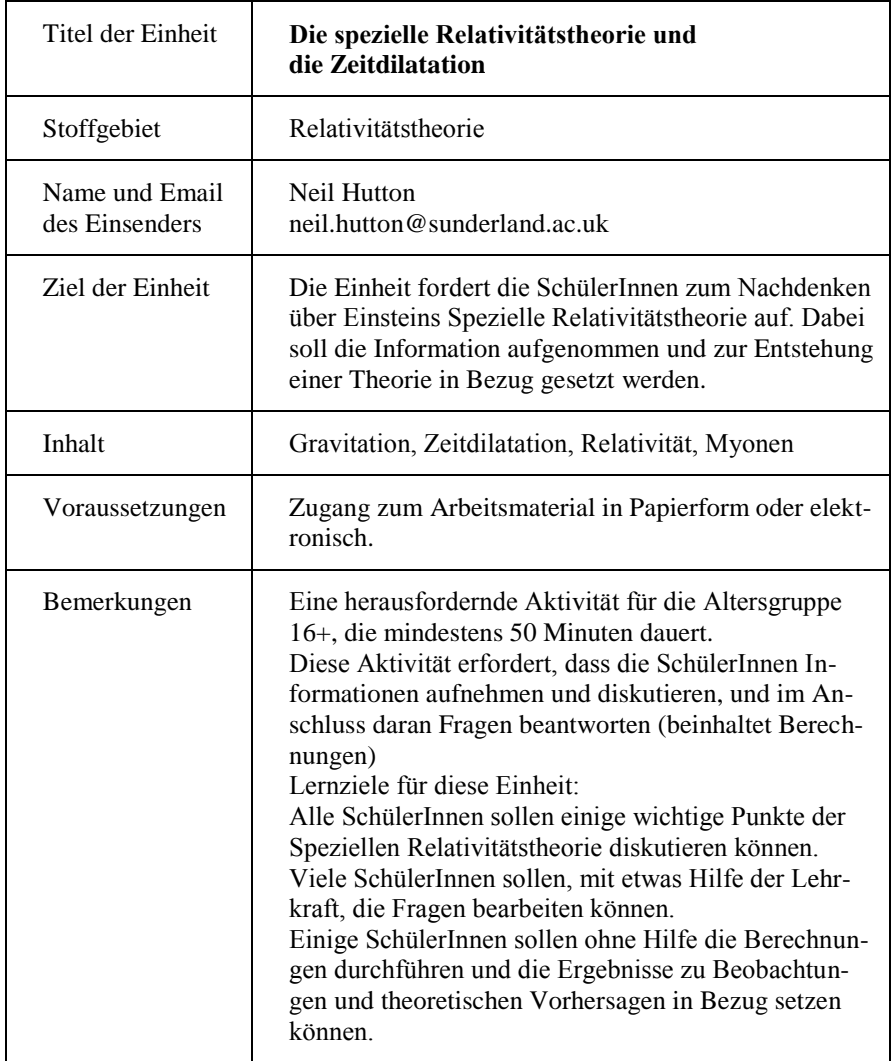

Dieses Projekt wurde mit Unterstützung der Europäischen Kommission im Rahmen des Programms für Lebenslanges Lernen (539234-LLP-1-2013-1-AT-COMENIUS-CAM) finanziert. Die Verantwortung für den Inhalt dieser Veröffentlichung tragen allein die Verfasser; die Kommission haftet nicht für die weitere Verwendung der darin enthaltenen Angaben.

# **Die spezielle Relativitätstheorie und die Zeitdilatation**

Albert Einstein stellte 1905 die spezielle Relativitätstheorie vor. Zu Beginn sahen die Wissenschaftler nur wenig Spezielles an ihr und zeigten wenig Interesse. Am Ende revolutionierte sie die Physik des 20. Jahrhunderts, und 100 Jahre später ist Einsteins Leben und seine Arbeit weltweit einer breiten Öffentlichkeit bekannt.

Einsteins Theorie war auf zwei Ideen aufgebaut:

- Dass die Lichtgeschwindigkeit im Vakuum für alle Beobachter konstant ist, unabhängig von deren Bewegung.
- Dass die Gesetze der Physik in allen Systemen, die sich relativ zueinander mit gleichmäßiger Geschwindigkeit bewegen, gleich sind.

Einstein benutzte *Gedankenexperimente*, um seine Ideen zu entwickeln, und viel wurde darüber geschrieben, wie die Dinge aussehen würden, wenn er auf einem Lichtstrahl reiten könnte. Er schätzte aber auch die Arbeit anderer (Maxwell, Lorentz, Poincaré, um nur ein paar zu nennen) und baute darauf auf, wie jeder andere Wissenschaftler. Die spezielle Relativitätstheorie wird oft durch mathematische Gleichungen ausgedrückt, welche die meisten nicht verstehen, hauptsächlich ist es aber das Konzept, das den Studierenden dieser Theorie Schwierigkeiten bereitet. Einstein dachte, dass das benötigte Denken am besten für ein Kind passen würde, und sagte:

*"Der normale Erwachsene kümmert sich kaum um Raum-Zeit-Probleme. Alle Gedanken darüber … hat man sich schon in der frühen Kindheit gemacht. Ich habe mich dagegen so langsam entwickelt, dass ich mich erst über Raum und Zeit zu wundern begann, als ich schon erwachsen war."*

Nach Einsteins Ansicht sollte daher das Konzept, wenn auch vielleicht nicht die Mathematik, der speziellen Relativitätstheorie Studierenden jeden Alters zugänglich sein. Diese Arbeit, und die inkludierte Aktivität der Studierenden, behandelt eine Konsequenz der speziellen Relativitätstheorie, die Zeitdilatation.

Zeitdilatation bedeutet, dass ein Prozess, der in einem bewegten System eine bestimmte Zeit braucht, für einen außerhalb des Systems stehenden Beobachter länger dauert. Folgen wir Einsteins Ratschlag, nachdem dieses Konzept durch kindhaftes Denken verstanden werden kann, und betrachten wir das Prinzip mit Hilfe einer Analogie vom Kinderspielplatz.

Stelle Dir ein Riesenrad vor, das sich mit einer bekannten, gleichmäßigen, langsamen Geschwindigkeit im Uhrzeigersinn bewegt. Ein Mädchen, welches das Rad und ihre Freunde, die sich in verschiedenen Wagen des Riesenrads befinden, beobachtet, stellt fest, dass sie sagen kann, wie spät es ist, wenn sie die Wagen beobachtet, die sich durch einen festen Punkt bewegen, solange sie die Beginnzeit und die Anzahl der Wagen, die pro Stunden durch den Punkt gehen, weiß. Vermutlich ist es ihr völlig egal, dass die die Wagen durch die von ihnen reflektierten Photonen sieht und diese mit Lichtgeschwindigkeit in ihre Richtung fliegen – das braucht sie nicht zu wissen, um die Zeit festzustellen! Wissenschaftler sagen, das Mädchen befindet sich in einem stationären Referenzsystem, wenn sie das Rad so beobachtet.

Jetzt frage Dich mal, was passieren würde, wenn sich das Mädchen bewegt. Nehmen wir an, sie bewegt sich auch kreisförmig im Uhrzeigersinn, innerhalb des Rades, mit gleichem Drehpunkt, aber sie bewegt sich langsamer als das Rad. Die Wagen bewegen sich immer noch an ihr vorbei, und sie sieht sie immer noch durch die von ihnen reflektierten Photonen, die sich nach Einstein mit der gleichen Lichtgeschwindigkeit wie vorher bewegen, aber die Wagen brauchen länger, um sich an ihr vorbeizubewegen, weil sie sich ja jetzt auch bewegt. Die Zeit, die gegenüberliegende Wagen brauchen, um sich an ihr vorbeizubewegen, hat zugenommen, weil ihr Referenzsystem nicht mehr stationär ist, und diese Veränderung beeinflusst ihre Methode, die Zeit anzugeben. Sie glaubt, die Zeit vergeht langsamer! Das ist die Idee der Zeitdilatation.

Die mathematische Gleichung, die verwendet wird, um sie zu beschreiben (nicht zu schwierig herzuleiten, findet man in jedem fortgeschrittenen Schulbuch der Physik), lautet

$$
\Delta t' = \varphi \Delta t
$$

wobei ∆*t'* die Zeit ist, die in einem Referenzsystem gemessen wird, das sich mit relativer Geschwindigkeit v zu einem stationären Referenzsystem bewegt. Das im stationären Referenzsystem gemessene Zeitintervall ist ∆*t*. Die Größe *φ* wird Lorentz-Faktor genannt – die ist ein Maß für die Geschwindigkeit v in Bezug auf die Lichtgeschwindigkeit c, und es gilt

$$
\varphi = \frac{1}{\sqrt{\left(1 - \frac{v^2}{c^2}\right)}}
$$

#### **Wie die Zeitdilatation das Paradoxon der in der Atmosphäre gebildeten Myonen erklärt**

Myonen sind subatomare Teilchen, die manchmal aufgrund von Kollisionen der Weltraumstrahlung in der Atmosphäre gebildet werden. Sie können mit Hilfe von speziellen Ballonen, die 2 km oberhalb von Berg-Beobachtungsstationen fliegen, gemessen werden. Das Paradoxon besteht darin, dass etwa 80 % der von den Ballonen gemessenen Myonen auch von den Beobachtungsstationen direkt gemessen werden, und einige einfache Berechnungen zeigen, dass das ein viel größerer Anteil ist, als die klassische Mechanik vorhersagt.

**AKTIVITÄT: Myonen bewegen sich mit 0,996***c***. Wie lange dauert es, bis sie eine Strecke von 2 km zurückgelegt haben? (Vakuumlichtgeschwindigkeit**  $c = 3.0 \times 10^8$  **m**  $\cdot$  s<sup>-1</sup>) Myonen sind instabil und zerfallen mit einer **Halbwertszeit von 2.2 µs. Wie viele Halbwertszeiten vergehen in der Zeit, in der sich die Myonen 2 km bewegen? Da innerhalb einer Halbwertszeit die Anzahl der Myonen auf die Hälfte des ursprünglichen Wertes abnimmt, wie viele der Myonen verbleiben nach drei Halbwertszeiten?** 

Messungen zeigen also, dass nach 2 km noch 80 % der Myonen übrig sind – Deine Berechnungen sagen aber, dass nur 12 % übrig bleiben sollen. Ein ziemlicher Unterschied! Wie auch immer, da sich die Myonen mit 0,996*c* bewegen, sagt uns die spezielle Relativitätstheorie dass die Halbwertszeit (definiert im bewegten Referenzsystem der Myonen) länger sein wird, wenn sie von der Beobachtungsstation aus gemessen wird. Ein paar Berechnungen werden das Paradoxon aufklären.

**AKTIVITÄT: Wie groß ist der Lorentzfaktor** *φ* **für Myonen, die sich mit 0,996***c* **bewegen? Wenn die Halbwertszeit der Myonen 2,2** µs **in ihrem bewegten Referenzsystem beträgt, wie groß ist sie im (stationären) Observatorium? Wie viele Halbwertszeiten sind in den 6,7** µs**, welche die Myonen für die 2 km brauchen, vergangen? In dieser Zeit, nur ein Bruchteil der Halbwertszeit, zerfallen nur etwa 20 % der Myonen – das Paradoxon ist aufgelöst!** 

Die Zeitdilatation, eine Konsequenz von Einsteins Theorie, erklärt die experimentellen Messwerte der Myonen perfekt.

Sobald wir die Idee der Zeitdilatation verstanden haben, sehen wir, dass diese zur Längenkontraktion führt. Ein Physiker, der sich mit der gleichen Geschwindigkeit wie die Myonen bewegt, würde das Zeitintervall von 6,7 µs, das im stationären Observatorium gemessen wurde, als 6,7/11,2 µs, also etwa 0.6 µs, messen. Die von den Myonen in dieser Zeit zurückgelegte Strecke würde von 2 km auf 0,6 µs × 0,996*c*, also etwa 180 m, verkürzt werden. Umgekehrt würde ein 2 000 m langes Objekt, dass sich mit dieser Geschwindigkeit auf das Observatorium zu bewegt, als 180 m lang gemessen werden.

Wenn Du die mathematische Form des Lorentzfaktors anschaust, solltest Du feststellen können, dass – wenn die Geschwindigkeit nicht ein beachtlicher Teil der Lichtgeschwindigkeit ist – die Zeitdilatation und die Längenkontraktion unerheblich (da winzig klein) ist. Dies erklärt, warum die klassische Mechanik die Bewegung von Athleten, Autos, Riesenrädern etc. korrekt beschreibt (auch wenn letzteres ein praktisches Analogon darstellt). Wie auch immer, Beobachtungen involvieren Licht, d.h. Photonen mit Lichtgeschwindigkeit, und da Raum und Zeit voneinander abhängen, sind alle ihre Messungen relativ zum Referenzsystem des Beobachters.

Einsteins spezielle Relativitätstheorie führt zu seiner berühmten Gleichung  $E = mc<sup>2</sup>$  (und daher auch zu Kernspaltung, Sternentwicklung, und zu lustigen T-Shirts) und zu vielen anderen Entwicklungen der Physik des 20. Jahrhunderts. Sie erklärt aber auch Phänomene, von denen man schon früher meinte, sie verstanden zu haben. Etwa sind die magnetischen Kräfte eines stromdurchflossenen Leiters eine Konsequenz der Zeitdilatation, und können nur mit diesem Prinzip völlig verstanden werden.

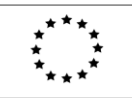

Lifelong Learning Programme

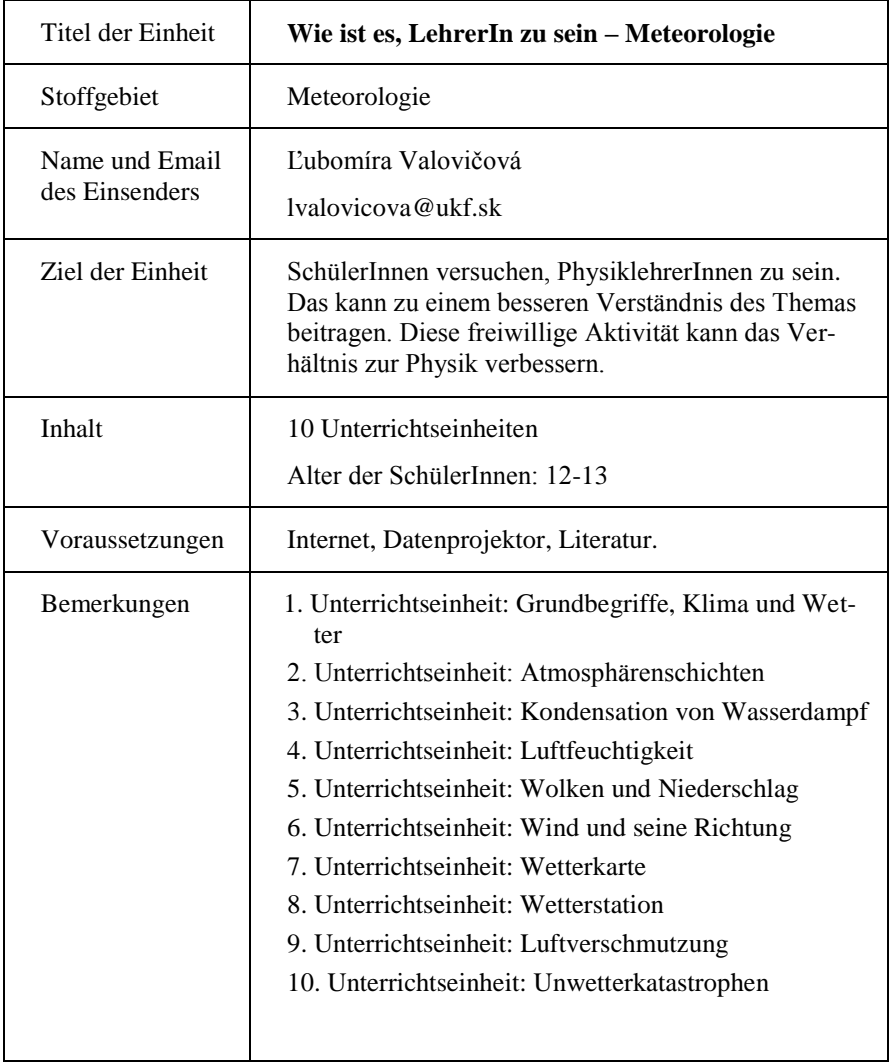

Dieses Projekt wurde mit Unterstützung der Europäischen Kommission im Rahmen des Programms für Lebenslanges Lernen (539234-LLP-1-2013-1-AT-COMENIUS-CAM) finanziert. Die Verantwortung für den Inhalt dieser Veröffentlichung tragen allein die Verfasser; die Kommission haftet nicht für die weitere Verwendung der darin enthaltenen Angaben.

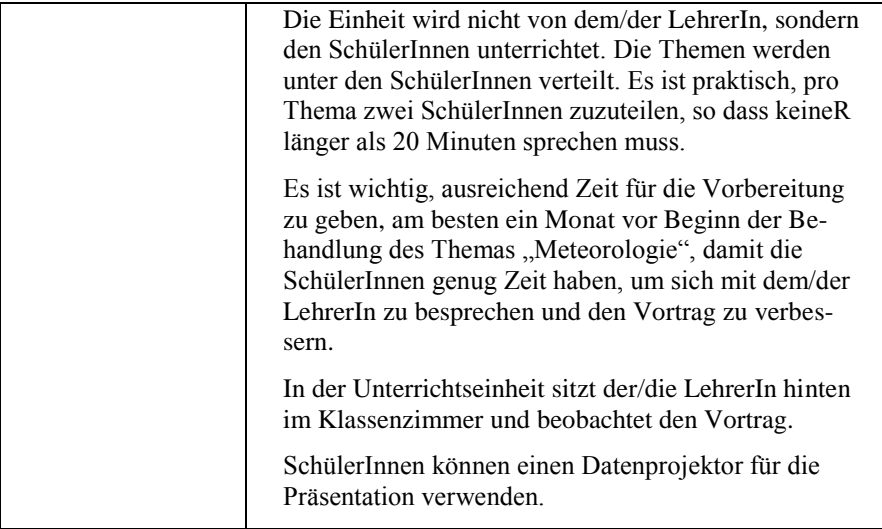

### **Eine einführende Einheit wurde mindestens einen Monat vor Beginn abgehalten.**

Ein E LehrerIn gibt eine Einführung zum Thema jeder einzelnen Einheit.

- 1. Einheit: **Eine Einführung in die Meteorologie. Wetter und Klima**
- 2. Einheit: **Schichten der Atmosphäre**
- 3. Einheit: **Luftfeuchtigkeit**
- 4. Einheit: **Kondensation von Wasserdampf**
- 5. Einheit: **Wolken und Niederschlag**
- 6. Einheit: **Änderung des Luftdrucks. Wind**
- 7. Einheit: **Wetterstationen**
- 8. Einheit: **Wetterkarten und Wettervorhersagen**
- 9. Einheit: **Luftverschmutzung**
- 10. Einheit: **Naturkatastrophen durch Wetterphänomene**

Die Lehrperson kann **zwei Methoden der Themeneinteilung** durchführen:

### 1. Methode: **Lotterie**

Die Einteilung der SchülerInnen erfolgt durch ein Lotteriesystem. Zwei Urnen werden verwendet. Eine Urne beinhaltet Papierstreifen mit den Zahlen 1 bis 10, welche die Themen repräsentieren, die andere Streifen mit den Namen der SchülerInnen. Die Papierstreifen werden zufällig gezogen, zwei bis drei aus der Namens-Urne und eines aus der Themen-Urne. Die gezogenen SchülerInnen arbeiten dann an dem gezogenen Thema. Die Gruppengröße kann aufgrund der Gesamtzahl der SchülerInnen variiert werden.

### 2. Methode: **Auktion**

Die SchülerInnen können selbst Gruppen zusammenstellen. Dann eröffnet die Lehrperson eine Auktion auf die einzelnen Themen. Das erste Thema wird bekannt gegeben. Will ein E Gruppenleiter In das Thema ersteigern, so hebt er oder sie die Hand. Interessieren sich mehrere Gruppen für ein Thema, stellt die Lehrperson Fragen zu Themen der letzten Stunden. Jene Gruppe mit den meisten richtigen Antworten gewinnt das Thema.

Jede Gruppe erhält eine Karte mit dem Thema der Einheit und eine Menge an Kontrollfragen, die am Ende der Einheit gestellt werden sollen, um zu überprüfen, ob die Lernziele erreicht wurden.

#### **Themen**

#### 1. Einheit: *WETTER UND KLIMA*

Erkläre die Begriffe Wetter, Klima und Klimaveränderungen.

### 2. Einheit: *SCHICHTEN DER ATMOSPHÄRE*

Definiere jede Schicht der Atmosphäre (je interessanter und ungewöhnlicher, desto besser)

### 3. Einheit: *LUFTFEUCHTIGKEIT*

Definition der Luftfeuchtigkeit. Wie kann Luftfeuchtigkeit gemessen werden? Was ist der Taupunkt? Absolute und relative Luftfeuchtigkeit.

### 4. Einheit: *KONDENSATION VON WASSERDAMPF*

Die Entstehung der Wolken. Bewölkung.

### 5. Einheit: *WOLKEN UND NIEDERSCHLAG*

Wolkenarten. (Übliche Klassifikation). Erkläre die Begriffe Tau und Nebel. Definition von Niederschlag. Was verursacht Niederschlag? Warum messen wir die Niederschlagsmenge? Wie messen wir die Niederschlagsmenge?

### 6. Einheit: *ÄNDERUNGEN DES LUFTDRUCKS. WIND.*

Was ist Luftdruck? Hochdruck (H) und Tiefdruck (T). Was ist Wind und wie bewegt er sich? Windrichtung und Windgeschwindigkeit.

### 7. Einheit: *WETTERSTATIONEN.*

Was ist der Zweck einer Wetterstation? In einer Wetterstation.

### 8. Einheit: *WETTERKARTEN UND WETTERVORHERSAGEN*

Wetterkarten: Verstehen der Karten. Wettervorhersagen. Warmfronten und Kaltfronten.

### 9. Einheit: *LUFTVERSCHMUTZUNG*

Klassifikation der Verschmutzungsquellen, natürliche und künstliche Ursachen der Luftverschmutzung. Treibhauseffekt und Ozonschicht Wetterkarten.

### 10. Einheit: *NATURKATASTROPHEN DURCH WETTERPHÄNOMENE*

Erkläre Details von Naturkatastrophen, z.B. Hurrikans, Tornados, Schnee- und Eisstürme, Überflutungen und Dürren.

Nachdem alle Themen vergeben wurden, zeigt die Lehrperson eine Sammlung von Links zu passenden Webseiten, um die Suche nach relevanten Informationen für die SchülerInnen zu vereinfachen. Dies ist auch ein Vorteil für die Lehrperson, da er oder sie die Arbeit der SchülerInnen leichter nachvollziehen und evaluieren kann. Es gibt der Lehrperson Informationen über die Fähigkeit der SchülerInnen, sinnvolle Informationen aus mehreren Quellen des Internets zu verarbeiten. Der Inhalt der Präsentationen soll von vielen verschiedenen Websites kommen, nicht nur von einer einzigen. SchülerInnen lernen, das Internet als eine Quelle des Lehrens und Lernens zu verwenden.

Ist am Ende noch Zeit übrig, kann die Lehrperson die SchülerInnen einladen, alle eventuell noch vorhandenen Fragen zu stellen.

Bemerkung: Lassen sie ausreichend Zeit für diese Aktivitäten.

### *Zeit für Beratung:*

Die Arbeit an den Präsentationen dauert einige Wochen und wird in Form einer Konsultation der SchülerInnen mit der Lehrperson durchgeführt. Die Lehrperson hält sich für die Gruppen zur Verfügung. Zumindest etwas Zeit sollte auch für regelmäßige Treffen eingeplant werden, bei denen diskutiert und Hilfestellung gegeben werden kann. Sie SchülerInnen müssen Stundenvorbereitungen erstellen und der Lehrperson zeigen. Die Lehrperson gibt Ratschläge zum Überprüfen des Wissens (z. B. Fragen, Vorbereitung von Kreuzworträtseln oder anderen Rätseln). Die präsentierenden SchülerInnen sollen eine kurze Zusammenfassung mit den wichtigsten Fakten des Themas anfertigen. Diese Zusammenfassung wird am Ende der Einheit den SchülerInnen ausgeteilt.

#### *Von den Schülern gehaltene Einheiten:*

Da die Lehrperson hier die Rolle eines Schülers oder einer Schülerin einnimmt, ist es sehr wichtig, dass er oder sie sich völlig mit dieser Rolle identifiziert. Die Lehrperson setzt sich hinten in die Klasse und beobachtet die Einheit. Diese Position trägt zu einer entspannteren Atmosphäre in der Klasse bei. Die Lehrperson schreibt mit, stellt Fragen, und stört eventuell den Unterricht (am besten ist es, sich so zu verhalten, wie es der oder die vortragende SchülerIn während des normalen Unterrichts tut). Dies ist die effizienteste Möglichkeit, den oder die SchülerIn über deren Verhalten nachdenken zu lassen.

Die SchülerInnen gewinnen Erfahrung vor einer Klasse. Viele von ihnen werden wenig Selbstvertrauen zeigen oder sich angespannt fühlen. Die Lehrperson sollte darauf achten, dass sich diese SchülerInnen nicht von ihren extrovertierteren KollegInnen überrollt fühlen. Es ist nicht notwendig, die Stunde zu unterbrechen, selbst wenn leichtes Chaos oder Lärm in der Klasse herrschen. Wenn die Lehrperson den oder die Vortragenden unterbricht, können diese leicht durcheinander kommen und sich unsicher fühlen. Die SchülerInnen sollen die Einheit so aufbereiten, dass die anderen sich dafür interessieren.

Die Lehrperson macht Notizen, um die von den SchülerInnen präsentierten Fakten aufzuzeichnen. Dies dient nicht dazu, die Schwächen der SchülerInnen festzustellen, sondern vielmehr zum Festhalten ihrer Stärken.

Die wichtigste Rolle der Lehrperson ist die Evaluation der Gruppenarbeit und der Präsentationsleistung.

#### **Die Lehrperson evaluiert:**

- *Den Gesamteindruck der Präsentation*
- *Mehrarbeit* (Kreuzworträtsel, Rätsel, Scherze ...)
- *Unterrichtstechniken* (z.B. Anleiten, Erklären, Demonstrieren, Fragen, Illustrieren etc.) *und Hilfestellungen* (z.B. Visualisierungen, Experimente etc.)
- *Verteilung der Kurzzusammenfassung*
- $-$ *Disziplin in der Klasse*
- *Stundenplanung und Gruppen-Kooperation*

Am Ende der Einheit sollen die SchülerInnen einen Kürztest über das präsentierte Material machen. Die Lehrperson kann – falls notwendig – die SchülerInnen mit einer Kurzzusammenfassung von Lernmaterialien versorgen.

### *METEOROLOGIE – Zusammenfassung*

**WETTER** – ist verbunden mit Vorgängen in der Atmosphäre. Es ist der Zustand der Atmosphäre zu einer bestimmten Zeit an einem bestimmten Ort. Es gibt sechs Grundparameter des Wetters: *Die Lufttemperatur, den Luftdruck, die Luftbewegung (Wind), die Luftfeuchtigkeit, Bewölkung, und Regen /Niederschlag.*

**KLIMA** – Der Zustand der Atmosphäre an einem bestimmten Ort über einen langen Zeitraum. Er wird von klimatischen und geographischen Faktoren bestimmt. Die Haupteigenschaften des Klimas sind Lufttemperatur, Niederschläge, und Wind. Das Erdklima ist sehr diversifiziert. Es gibt fünf Klimazonen. Unser Klima ist mild.

**ATMOSPHÄRE** – die gasförmige Hülle der Erde. Sie ist eine notwendige Voraussetzung für Leben. Nach ihren physikalischen Eigenschaften ist sie in fünf Schichten unterteilt:

1. **Troposphäre** – bis 7,5 Meilen über der Erdoberfläche. Sie ist der Wärmemantel der Atmosphäre, da sie durch die von der Erde reflektierten Sonnenstrahlen erwärmt wird. Die Temperatur sinkt mit steigender Höhe. Der überwiegende Anteil an Luft und praktisch der gesamte Wasserdampf befinden sich in dieser Schicht. Alle Wetterprozesse spielen sich ebenfalls hier ab.

2. **Stratosphäre** – bis etwa 30 Meilen Höhe. Sie enthält einen sehr kleinen Anteil an Wasserdampf, so dass sich hier keine Wolken bilden können. Ozon ist hier in der Ozonschicht konzentriert – ein Schutzschild für die Erde. Ozon absorbiert große Mengen des ultravioletten Anteils der Sonnenstrahlung. Die Temperatur ist höher als in der Troposphäre.

3. **Mesosphäre** – von 30 bis 45 Meilen. Der kälteste Teil der Atmosphäre. Es ist so kalt, dass sich Wolken aus Eis bilden. Diese sind nur am Abend sichtbar, wenn sie die untergehende Sonne von unten beleuchtet.

4. **Thermosphäre –** bis zu etwa 60 Meilen Höhe, ist sie die letzte Schichte vor dem Weltall. Aurora borealis (Nord- oder Polarlicht) erscheint hier. Meteoriten können ebenfalls in dieser Schicht beobachtet werden. Sie ist in zwei Teile aufgeteilt: Ionosphäre und Magnetosphäre. Die Thermosphäre hat die geringste Luftdichte.

5. **Exosphäre –** die höchste und am wenigsten dichte Schicht. Der Luftdruck nimmt stetig bis null ab, und die Erdatmosphäre geht in den Weltraum über.

**LUFTFEUCHTIGKEIT** – wird durch den Wasseranteil in einem gegebenen Volumen bestimmt. Die Luftfeuchtigkeit nimmt mit steigender Höhe ab. Sie kann absolut oder relativ angegeben sein. Die absolute Luftfeuchtigkeit: Masse des Wasserdampfs in 1  $m<sup>3</sup>$  Luft. Die relative Luftfeuchtigkeit: das Verhältnis der absoluten Luftfeuchtigkeit zur maximalen absoluten Luftfeuchtigkeit bei einer gegebenen Temperatur. Die Einheit ist Prozent. Bei Nebel ist die Luftfeuchtigkeit etwa sehr hoch. Die Luftfeuchtigkeit ist wichtig, wenn man Obst, Nahrungsmittel, Möbel etc. lagert.

**WASSERDAMPF** – befindet sich in der Atmosphäre aufgrund der Verdunstung am Boden, auf Wasserflächen, an Tieren und Pflanzen. Wasser zirkuliert ständig zwischen der Erdoberfläche und der Atmosphäre.

**TROCKENE LUFT** – beinhaltet fast keinen Wasserdampf. Die trockenste Luft befindet sich über subtropischen Wüstengebieten.

**GESÄTTIGTE LUFT** – beinhaltet große Mengen an Wasserdampf. Wird die Menge an Wasserdampf erhöht, kommt es zur Bildung kleiner Tröpfchen (Dampf, Wolken, Nebel). Die am meisten gesättigte Luft befindet sich über dem Äquator und besonders über den Ozeanen.

**TAUPUNKT** – die Temperatur, bei der der Wasserdampf in der Luft in flüssiges Wasser übergeht.

**LUFTFEUCHTIGKEITSMESSER (HYGROMETER)** – Gerät zum Messen der Luftfeuchtigkeit (die Skala ist in %). Häufig wird ein Haarhygrometer verwendet – es besteht aus einem Bündel gedehnter Haare, einem Zeiger, und einer Skala. Wenn die Luft trocken (feucht) ist, verkürzen (verlängern) sich die Haare.

**WOLKEN** – eine große Menge Wassertröpfchen oder Eiskristalle am Himmel.

**BEWÖLKUNG** – die Menge an Wolken über einem bestimmten Ort. Sie ist eine der grundlegenden meteorologischen Messwerte und wird durch Schätzung bestimmt. Die Abstufung, die bei Wettervorhersagen verwendet wird, ist: Sonnig, meist sonnig, teilweise bewölkt, meist bewölkt, und bewölkt.

**TAU** – Die übe Nacht am stärksten abkühlenden Objekte sind dünn, wie etwa Messerklingen, Blätter, Halme etc. Dampf in der Luft verflüssigt sich an diesen Objekten und erzeugt so Tau. Beträgt die Lufttemperatur unter 0°C, tritt Frost auf.

**WOLKEN** – am einfachsten durch Form und Höhe bestimmt. Nach ihrer Höhe werden Wolken in drei Gruppen unterteilt, innerhalb derer zehn Wolkentypen unterschieden werden. Die erste Gruppe – hochliegende Wolken – bestehen aus Eiskristallen. Die zweite Gruppe –mittlere Wolken – bestehen aus Eiskristallen und Wassertröpfchen. Die dritte Gruppe –tiefliegende Wolken – bestehen üblicherweise nur aus Wassertröpfchen. Nur selten lässt sich eine Wolke exakt in eine dieser Gruppen einordnen. Wolken können auch nach ihrer Form klassifiziert werden. Schichtenwolken – weiße oder graue Decken am Himmel. In geringeren Höhen bilden diese dicke Schichten und bringen Regen oder Schnee. In größeren Höhen haben sie die Form von grauen oder weißen Lagen. Bei einer Höhe von ca. 3 Meilen formen sie weiße Flocken (Schäfchenwolken). Kumuluswolken – große Wolken mit deutlich ausgeprägten Rändern. An der Unterseite sind sie meistens flach, oben rund geformt. Die beleuchteten Teile strahlen hell, die unbeleuchteten sind grau. Im Sommer sind sie meistens mit Stürmen verbunden, sie können aber auch bei Schönwetter auftreten.

**DUNST (NEBEL)** – eine Wolke nahe der Erdoberfläche. Sie erscheint, wenn bodennahe Luft eine hohe relative Luftfeuchtigkeit hat und plötzlich abkühlt.

**NIEDERSCHLAG** – eine Wolke besteht aus einer riesigen Anzahl an Wassertröpfchen oder Eiskristallen. Sind diese sehr klein, kann auch ein schwacher Luftstrom sie aufwärts transportieren. Die Tröpfchen oder Kristalle formen langsam eine Wolke und erhöhen so ihr Volumen und ihre Masse. Auch Dunst und Nebel gelten als Formen von Niederschlag.

**NIEDERSCHLAGSMENGE** – die Gesamtmenge an Wasser, die an einem bestimmten Ort in einem bestimmten Zeitintervall fällt. Sie wird in cm gemessen (in den USA in Zoll). Die Gesamtmenge an Wasser bei 1 cm Niederschlag beträgt etwa bei einer Fläche von 1 m<sup>2</sup> genau 1 cm × 100 cm × 100 cm = 10 000 cm<sup>3</sup> = 10 l.

**NIEDERSCHLAGSMESSER** – ein zylindrischer Behälter mit einem Trichter mit bestimmter Fläche am oberen Ende des Behälters. Die Niederschlagsmenge wird auf einer Skala am Behälter abgelesen.

**ATMOSPHÄRISCHER LUFTDRUCK** – Maß für den Luftdruck zu einer bestimmten Zeit an einem bestimmten Ort.

**ISOBARE** – Eine Kurve, die Orte mit gleichem Luftdruck zu einer bestimmten Zeit verbindet.

**TIEF (T)** – ein Gebiet mit niedrigem Luftdruck.

**HOCH (H)** – ein Gebiet mit hohem Luftdruck.

**BAROGRAPH oder BAROMETER** – ein Gerät zur kontinuierlichen Messung und Aufzeichnung der Luftdruckwerte.

**WIND** – Luftbewegung durch Unterschiede im Luftdruck.

**WINDRICHTUNG** – angegeben durch die Haupt-Himmelsrichtungen. Wird auch durch die Erdrotation beeinflusst.

**WINDGESCHWINDIGKEIT** – hängt von der Differenz der Luftdruckwerte zwischen verschiedenen Orten ab. Ist nicht konstant, sondern häufig wechselnd. Daher wird oft eine durchschnittliche Windgeschwindigkeit angegeben.

**ANEMOMETER** – Gerät zur Messung der Windgeschwindigkeit.

**WETTERSTATION** – dient zur Wetterbeobachtung. Wetter wird gemäß internationaler Standards und Einheiten gemessen. Eine Wetterstation ist üblicherweise umzäunt und weit entfernt von Häusern und Gebäuden. Sie besteht aus: Meteorologische Einheit – Thermometer, Hygrometer, und Barometer. Grasloses Gebiet – um den Zustand des Bodens zu bestimmen (z.B. Frosttiefe). Thermometer in Gras – bestimmt die niedrigste Bodentemperatur. Anemometer. Heliograph – zeichnet die Länge des Tages (Sonnenaufgang bis – untergang) auf. Ballon (Windrichtungs- und Windgeschwindigkeitsmessung) und Theodolit – Gerät zur Bestimmung der Position des Ballons. Niederschlagsmessgerät (Ombrograph – automatische Messung der Niederschlagsmenge).

**WETTERKARTE** – zeichnet Wetterinformationen auf. Wetterfronten sind von besonderer Bedeutung. Weitere Informationen sind Windrichtung, Auftreten von Niederschlag und Stürmen, Luftzustände usw.

**WARMFRONT** – eine Zone, in der warme und kalte Luft aufeinandertreffen, die sich in Richtung der kalten Luft bewegt. Nach ihrem Abzug tritt eine Erwärmung auf.

**KALTFRONT** – das Gegenteil einer Warmfront.

**WETTERVORHERSAGE** – allgemein für die Öffentlichkeit bestimmt. Enthält Informationen über Niederschläge, Höchst- und Tiefsttemperaturen, Vorhersage für Windrichtung und – Geschwindigkeit. Spezielle Vorhersagen sind für die Luftfahrt, Landwirtschaft, Transport, Energiegewinnung, aber auch für aktive vulkanische und tektonische Zonen verfügbar.

**LUFTVERSCHMUTZUNG** – natürliche Quellen – Vulkane und Zonen mit vulkanischer Aktivität, Sandstürme, etc. Künstliche Quellen – Industrie (Kohlendioxid, radioaktiver Fallout, FCKW [beschädigt die Ozonschicht]). Kohlendioxid in der Atmosphäre lässt die Sonnenstrahlen durch, absorbiert aber die Wärmestrahlung von der Erdoberfläche. Infolgedessen steigt die Temperatur – man spricht vom Treibhauseffekt.

# **Provide Motivation Through Exciting Materials in Mathematics and Science**

# **Sample Units**

Deutsche Version

Editors: Andreas Ulovec, Soňa Čeretková, Rob Hughes, Josef Molnár Executive Editor: Zdeněk Dvořák Responsible Editor: Otakar Loutocký Layout: Oldřich Lepil Cover Design: Petr Jančík

Authors are responsible for the text

Published and printed by Palacký University, Olomouc, Křížkovského 8, 771 47 Olomouc, in cooperation with University of Vienna, Austria www.vydavatelstvi.upol.cz www.e-shop.upol.cz vup@upol.cz

Second Edition Olomouc 2014 Book Series – Proceedings Online: ISBN 978-80-244-4248-8 Print: ISBN 978-80-244-4140-5 Online: VUP 2014/660 Print: VUP 2014/453 Not for sale

**ISBN 978-80-244-4248-8**